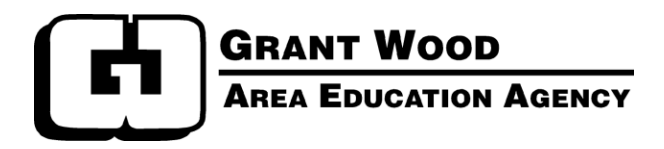

# **Business Services & Human Resources Procedures Manual**

*A copy of this manual is also available by accessing Grant Wood AEA's website home page, select Staff, then select Business Services/Human Resources.*

This manual contains only general information and is provided as a guide. It is not intended to be a contract or any part of a contractual agreement between Grant Wood Area Education Agency and the employee. Grant Wood AEA reserves the right to modify, delete, or add to any processes, procedures, or statements made in this manual. Edits will be made annually and periodically, if needed. Some of the subjects described here are covered in detail in other official Agency documents or may be referenced in this manual. Please refer to other documents for more specific information.

*Grant Wood Area Education Agency extends equal opportunities in its employment practices, educational programs and services, and does not discriminate on the basis of color, gender, race, national origin, religion, creed, age, sexual orientation, gender identity, marital status, disability, veteran status or as otherwise prohibited by law. If you believe you or your child has been discriminated against or treated unjustly, please contact the Agency's Equity Coordinator at 319 -399-6847 or 1-800-332- 8488, Grant Wood AEA, 4401 Sixth St SW, Cedar Rapids, IA 52404.*

# **BUSINESS SERVICES & HUMAN RESOURCES STAFF**

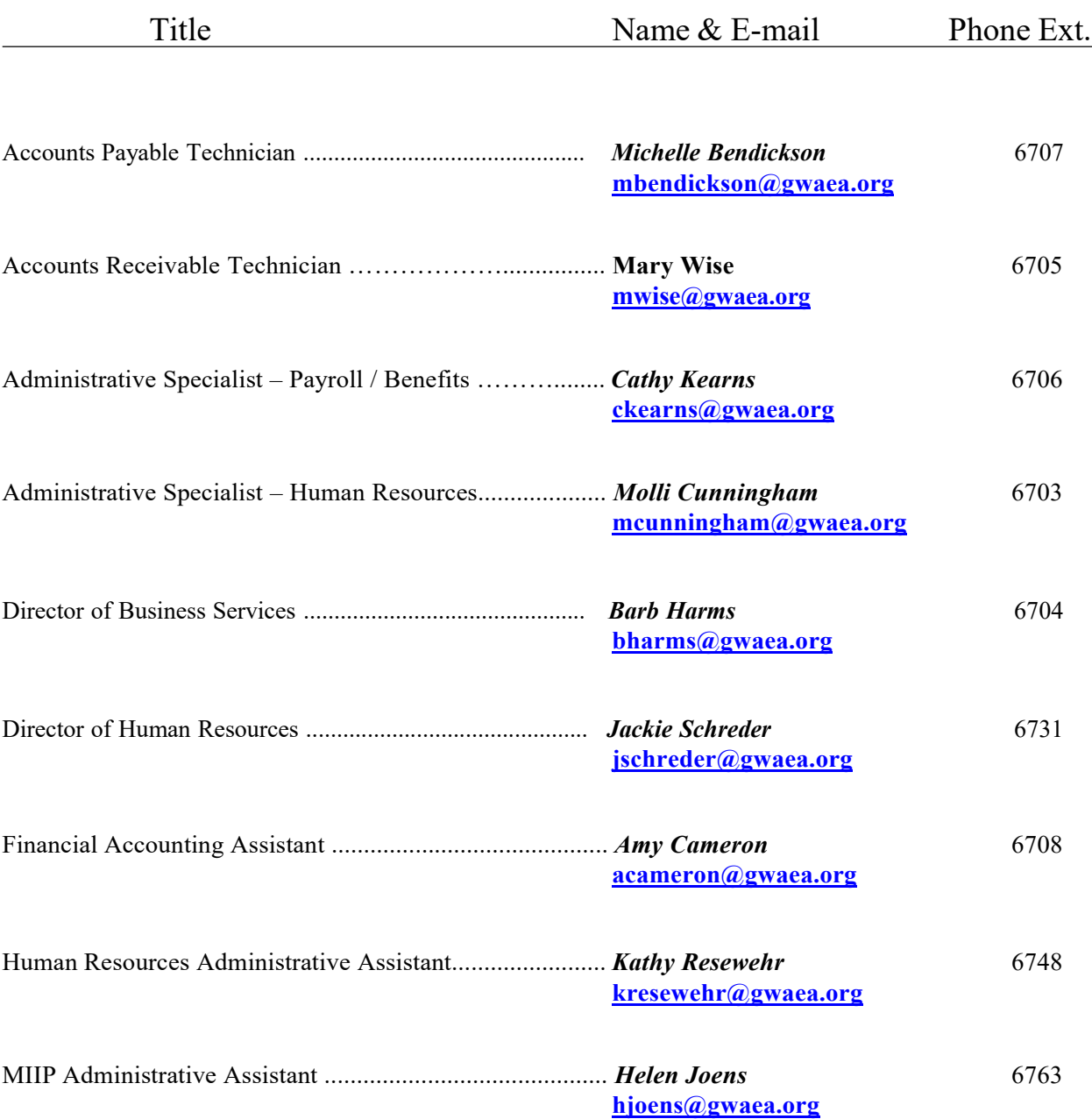

#### **A - B**

Accident / [Damaged](#page-3-0) Vehicle Account Number Use and [Corrections](#page-4-0) [Added](#page-5-0) Days Address Change of [Employee](#page-7-0) [Agency-Directed](#page-8-0) Travel [Assignment](#page-10-0) Change Requests – Contracted Staff [Bloodborne Exposure &](#page-11-0) Follow-up [Business](#page-36-0) Applications

#### **C – D**

[Calendars](#page-12-0) Cash [Payments](#page-13-0) Received [Cash Purchases](#page-14-0) Charge Card [Checkout](#page-14-0) [Checks, Reissuing](#page-16-0) [Compensatory Time](#page-17-0) Discrete Trial [Services](#page-19-0)

#### **E-H**

[Emergency](#page-22-0) [Emergency Contact Information](#page-23-0) Employee [Assistance](#page-24-0) Program (EAP) [Employee](#page-25-0) Self Service (ESS) System Exiting [Employees](#page-27-0) - Resignations [Summer](#page-27-0) Resignations [Retirements](#page-30-0)

HR [Procedures](#page-33-0) Funding - Grants, Contracts & [Agreements](#page-34-0) (referred to as "projects")

#### **I - K**

[Interoffice Charges](#page-37-0) [Inventory -](#page-38-0) Equipment [Invoices](#page-40-0) / Billing Jury [Duty](#page-41-0)

#### **L - O** [Leave Balances](#page-42-0)

Leave [Forms](#page-42-0) Leave – [Extended Medical](#page-44-0) Leave – [Extended](#page-45-0) Without Pay Leaves – Agency [Closings](#page-46-0) Leaves – [Canceling](#page-47-0) or Changing Approved Leaves [License Information](#page-48-0) [Lodging](#page-49-0) Lunch Periods & Break Times [\(Hourly](#page-50-0) Staff) [Medicaid Claims](#page-52-0) New Staff [Orientation](#page-53-0)

#### **P - Q** [Payroll](#page-54-0)

Time Card [Reporting](#page-54-0) [Overtime](#page-55-0) Tax Sheltered [Annuities](#page-56-0) (TSA's – 403b's) [Professional](#page-57-0) Leave [Purchase](#page-59-0) Orders

#### **R** [Reimbursement](#page-63-0) Claims System Resource [Agreements](#page-65-0) / Purchased Service Agreements

**S – Z** Salary Lane [Changes](#page-66-0) **[Contracted](#page-66-0)** Leave [Guidelines](#page-68-0) [Supplies](#page-69-0) [Temporary](#page-70-0) / Substitute Employees Training, [Mandated](#page-71-0) Vending [Machines](#page-72-0) Worker [Compensation](#page-73-0)

### **Accident / Damaged Vehicle**

<span id="page-3-0"></span>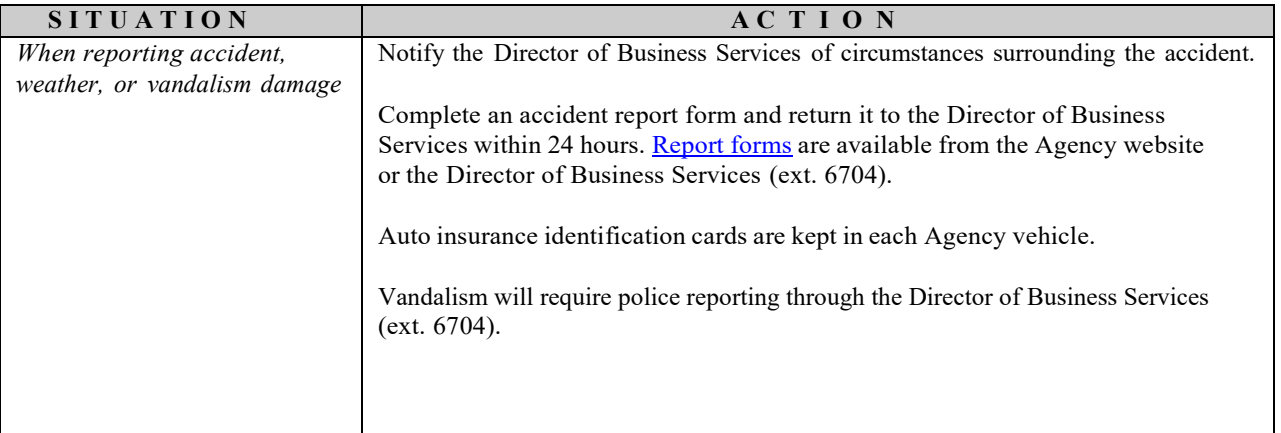

<span id="page-4-0"></span>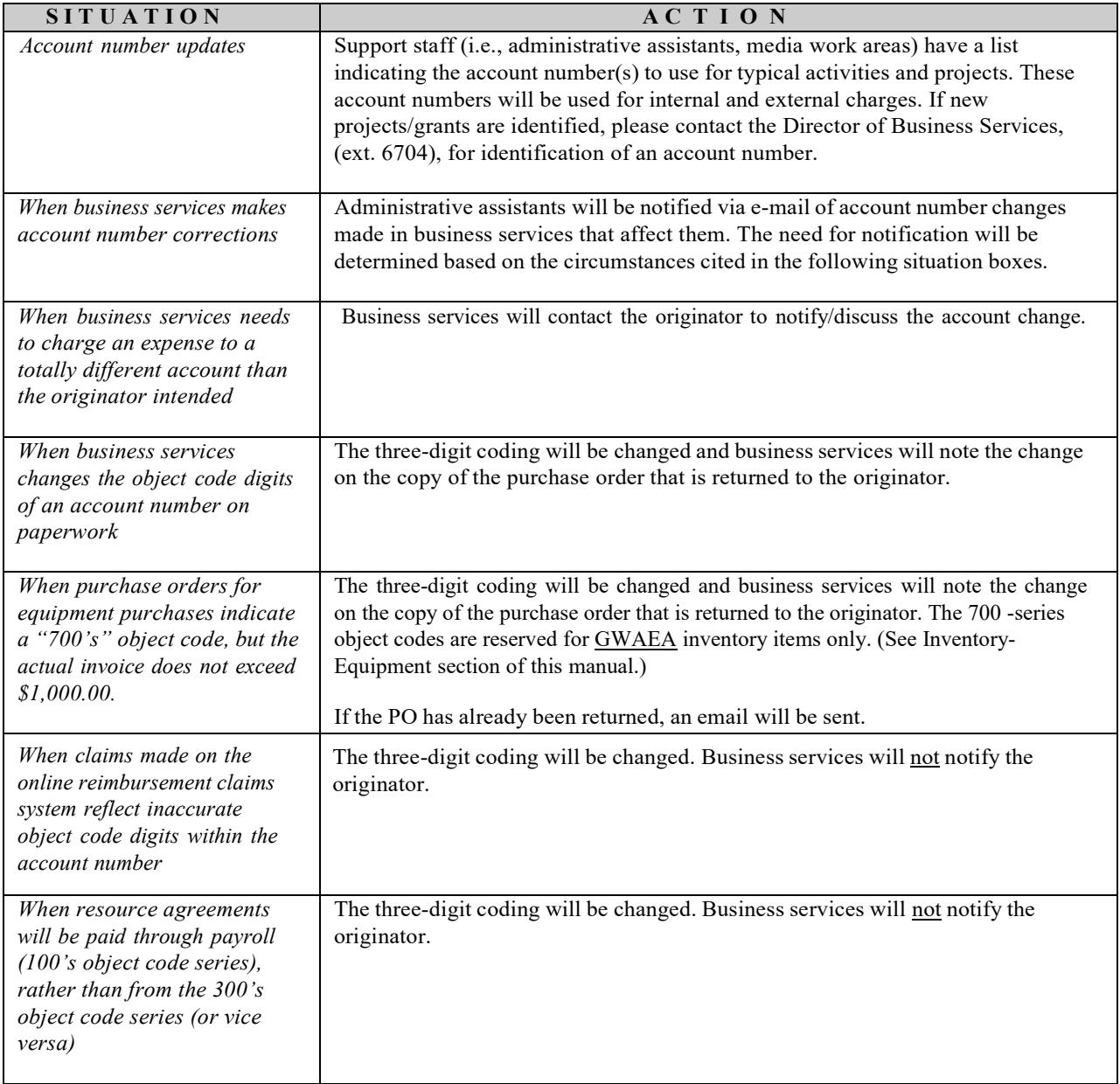

#### **Account Number Use and Corrections**

<span id="page-5-0"></span>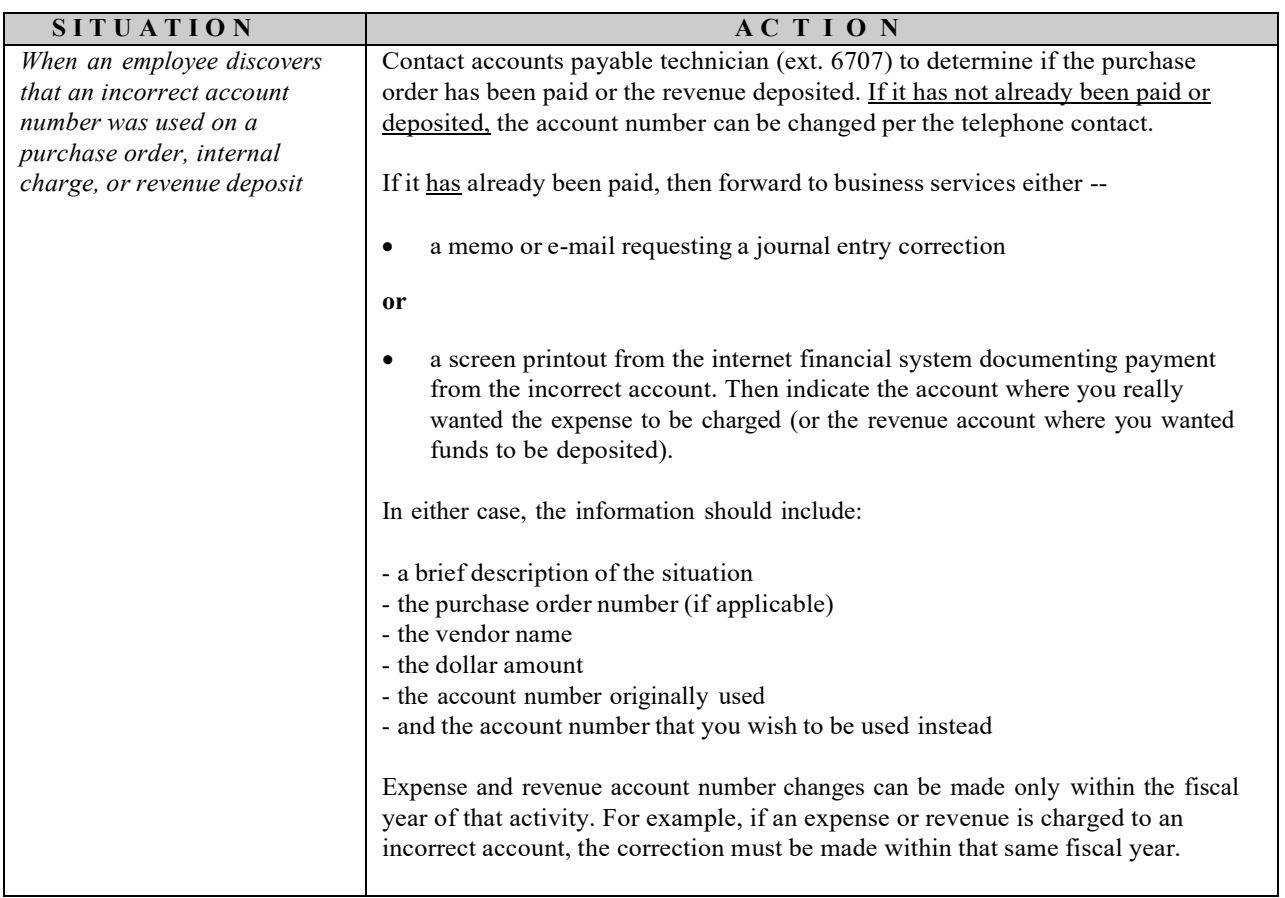

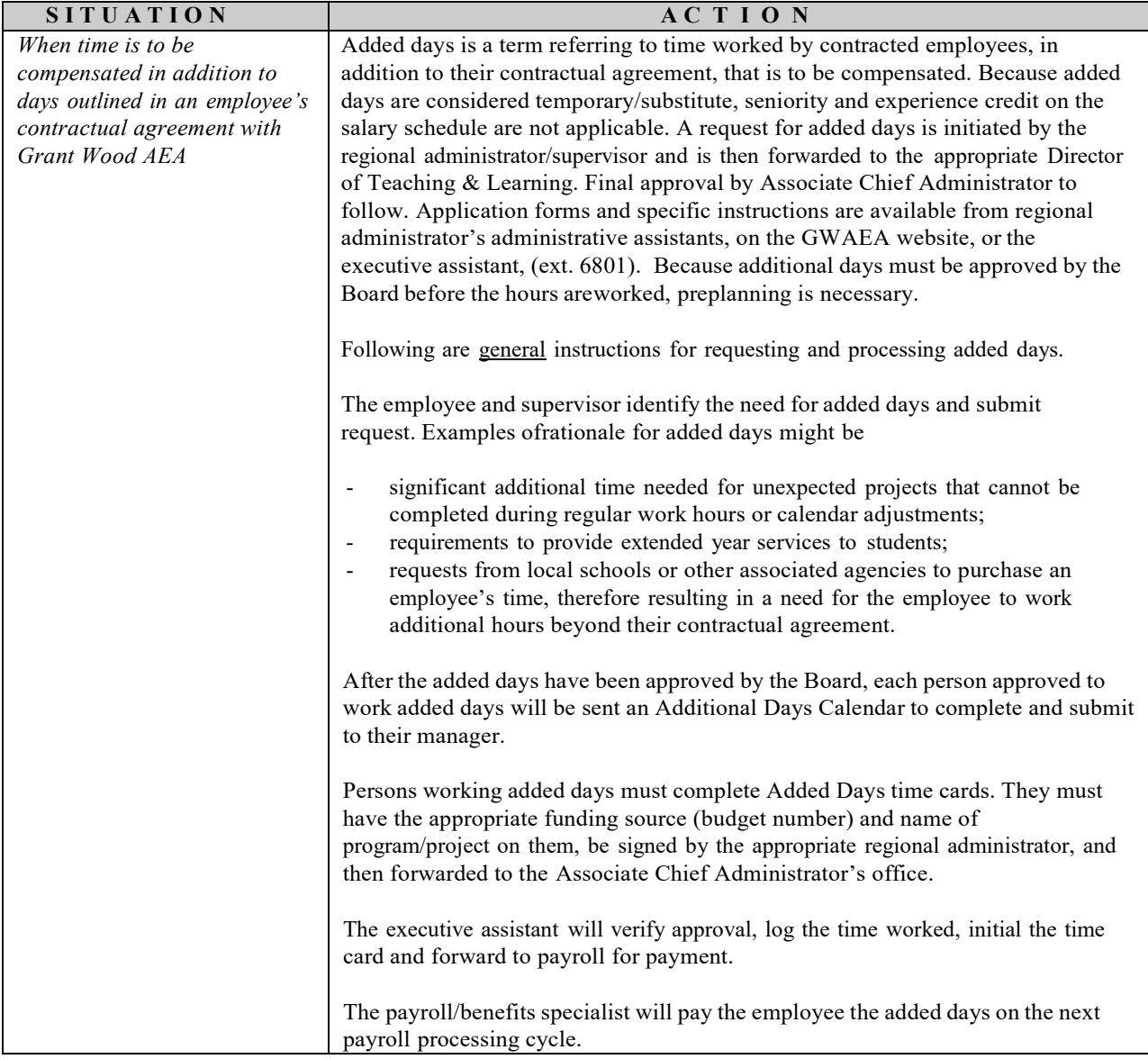

## **Address Change of Employee**

<span id="page-7-0"></span>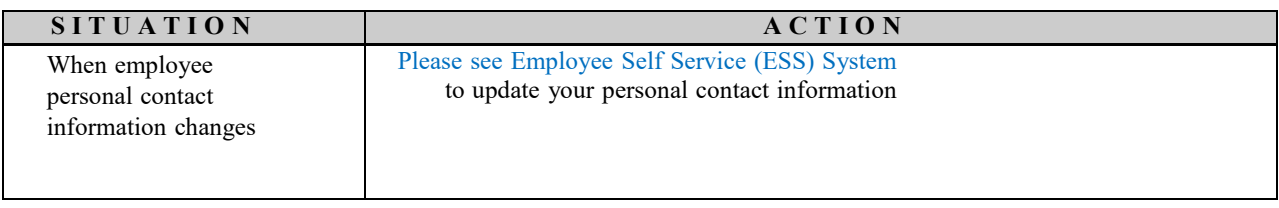

## **Agency-Directed Travel**

<span id="page-8-0"></span>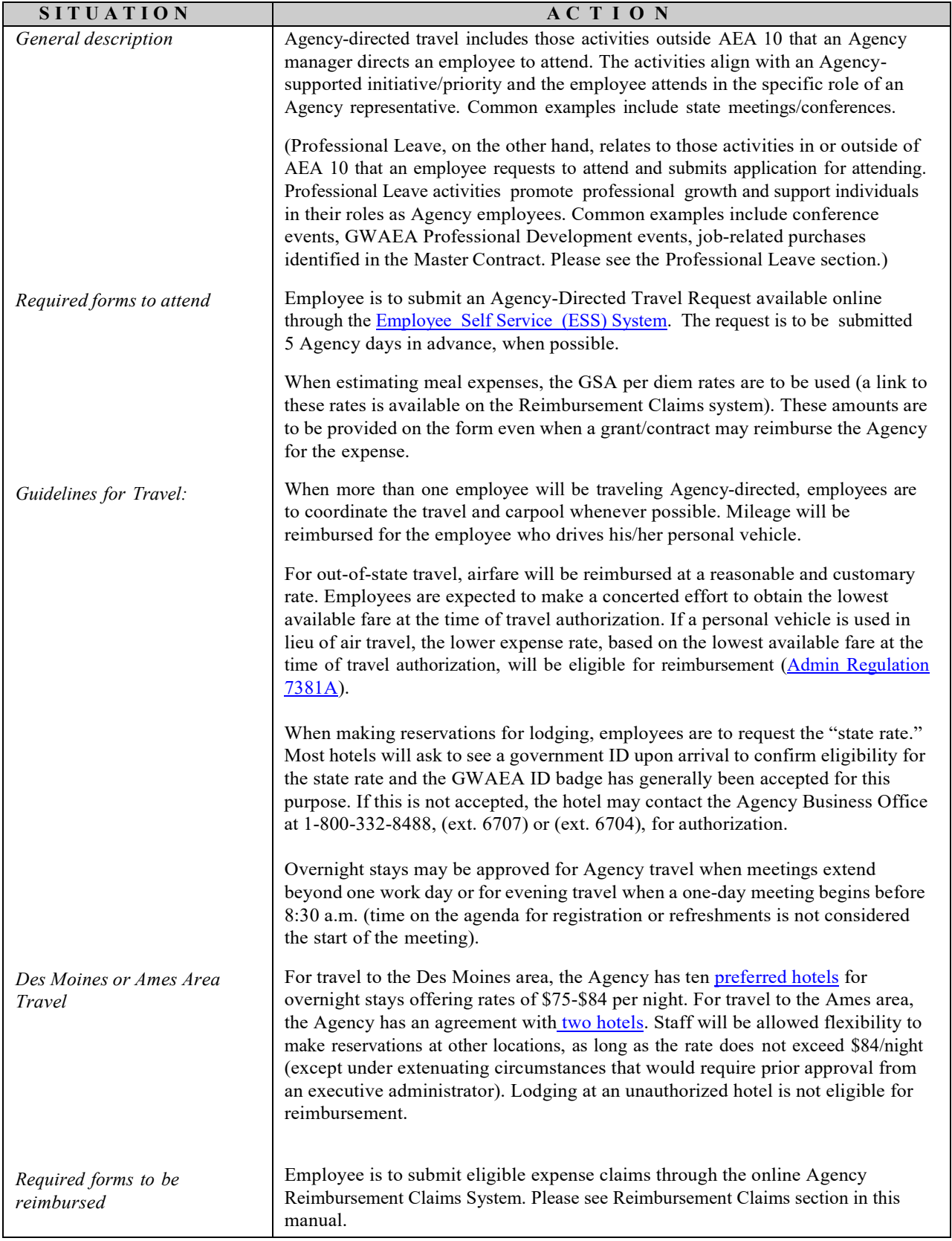

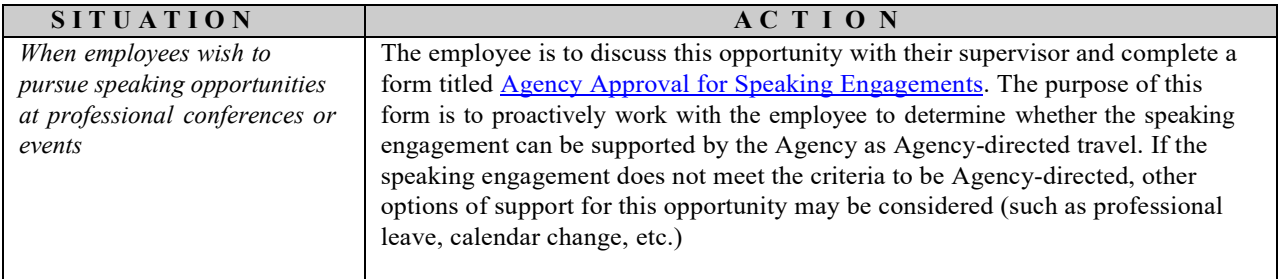

## **Assignment Change Requests – Contracted Staff**

<span id="page-10-0"></span>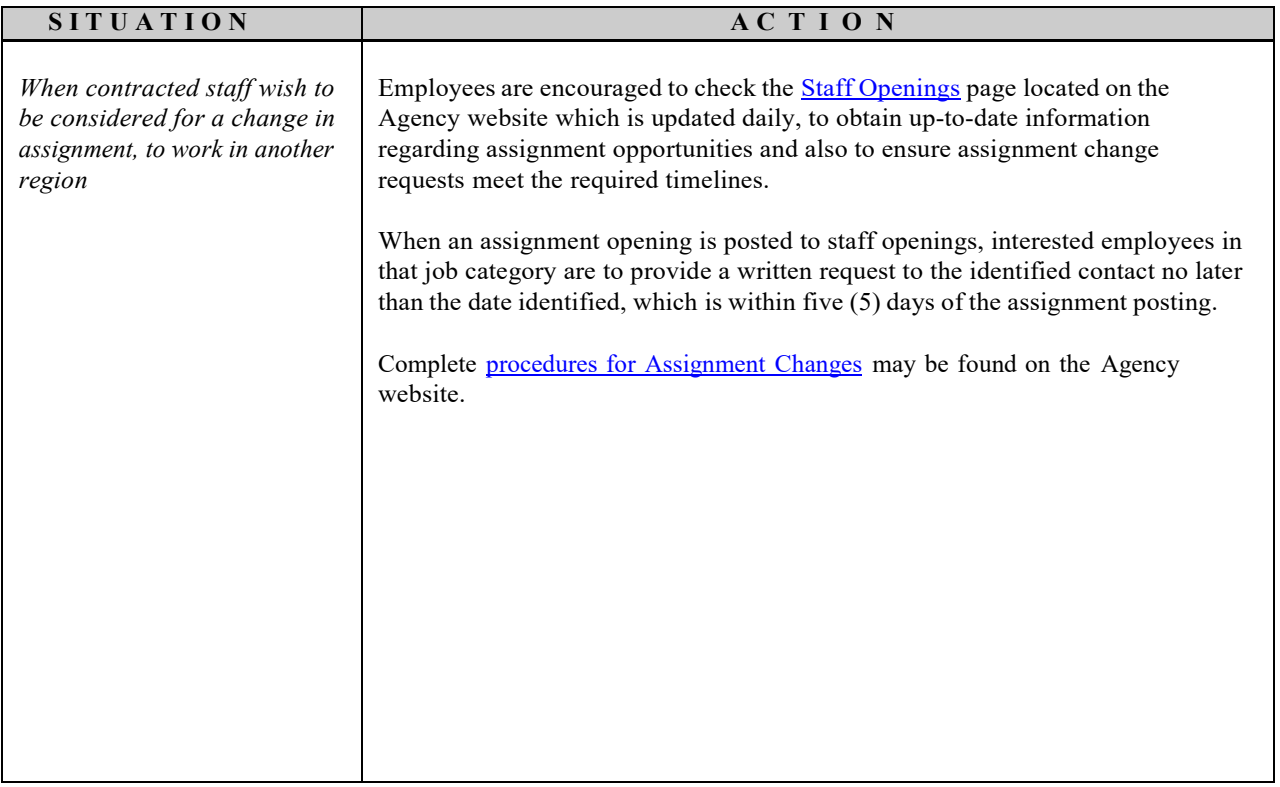

### **Bloodborne Exposure & Follow-up**

<span id="page-11-0"></span>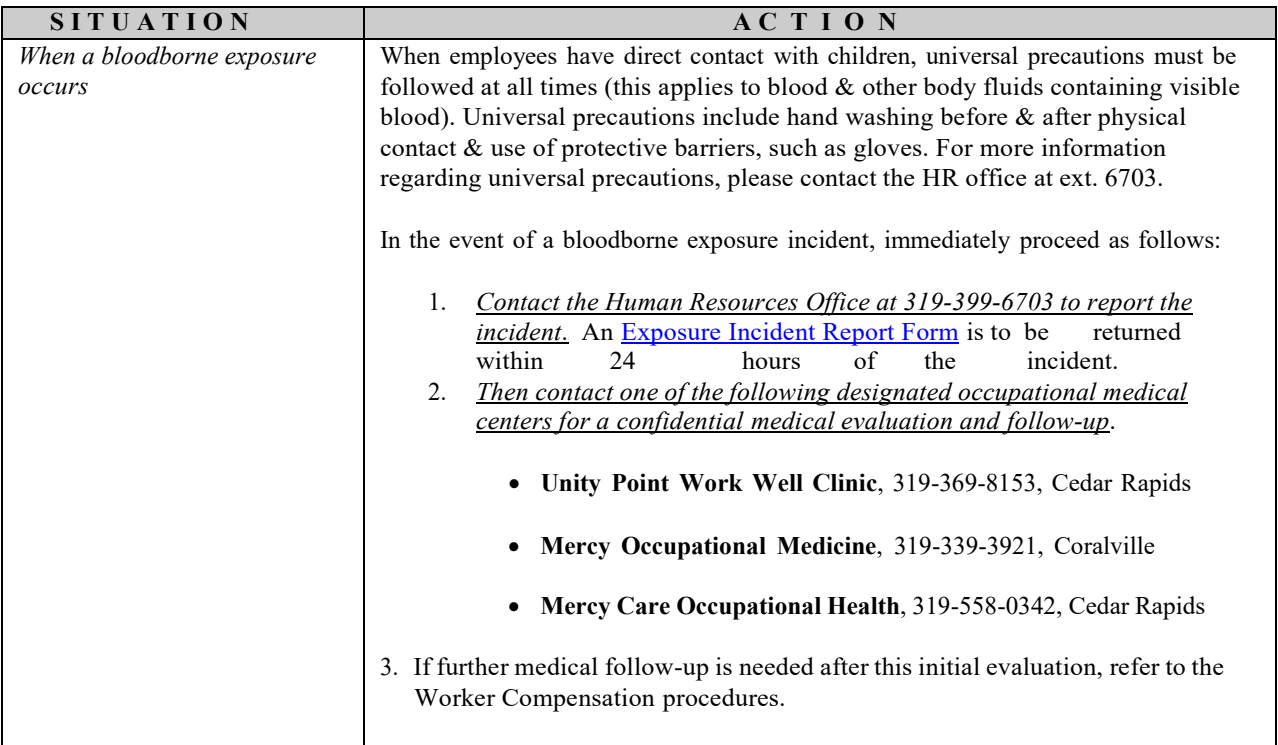

#### **Calendars**

<span id="page-12-0"></span>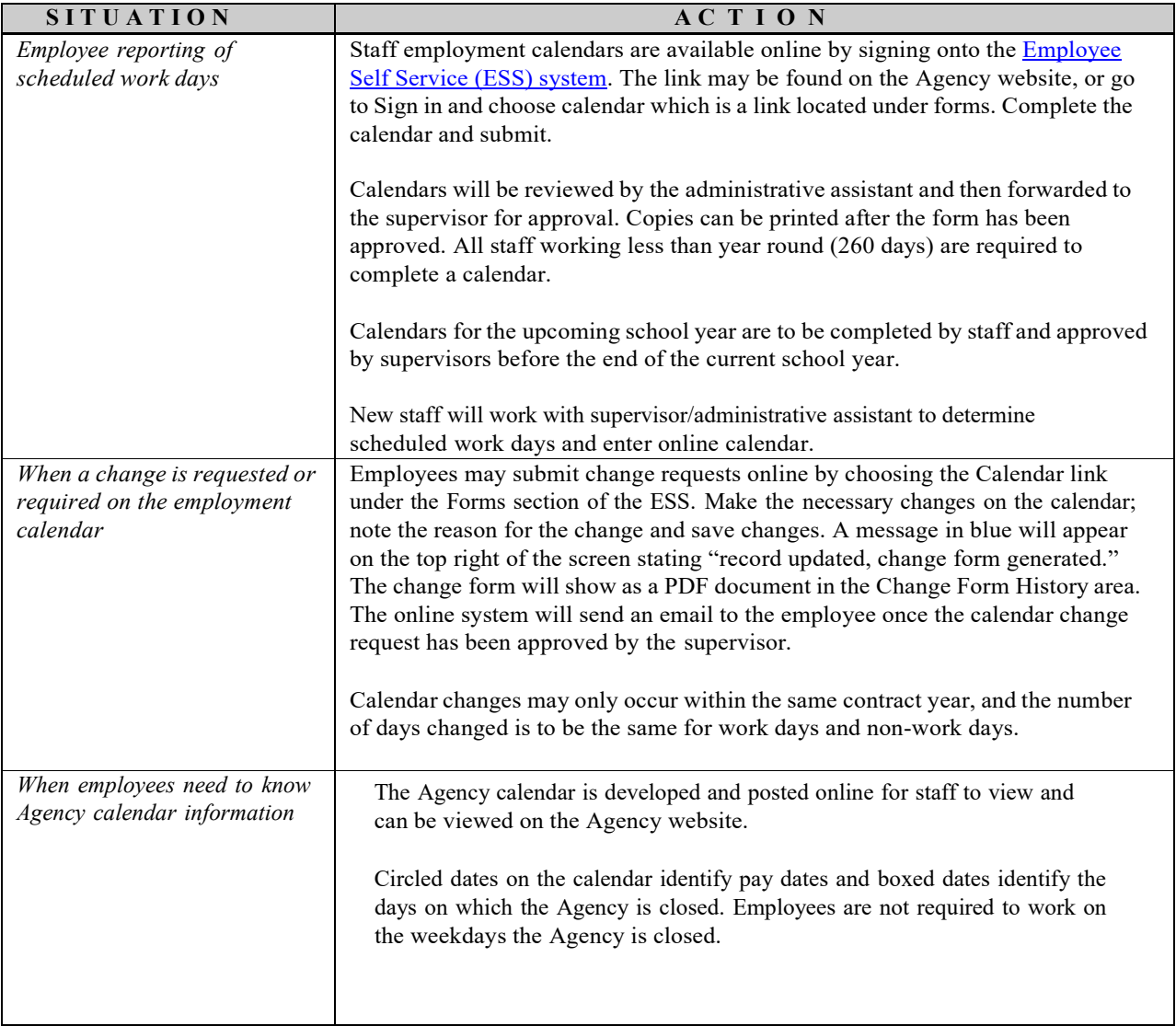

<span id="page-13-0"></span>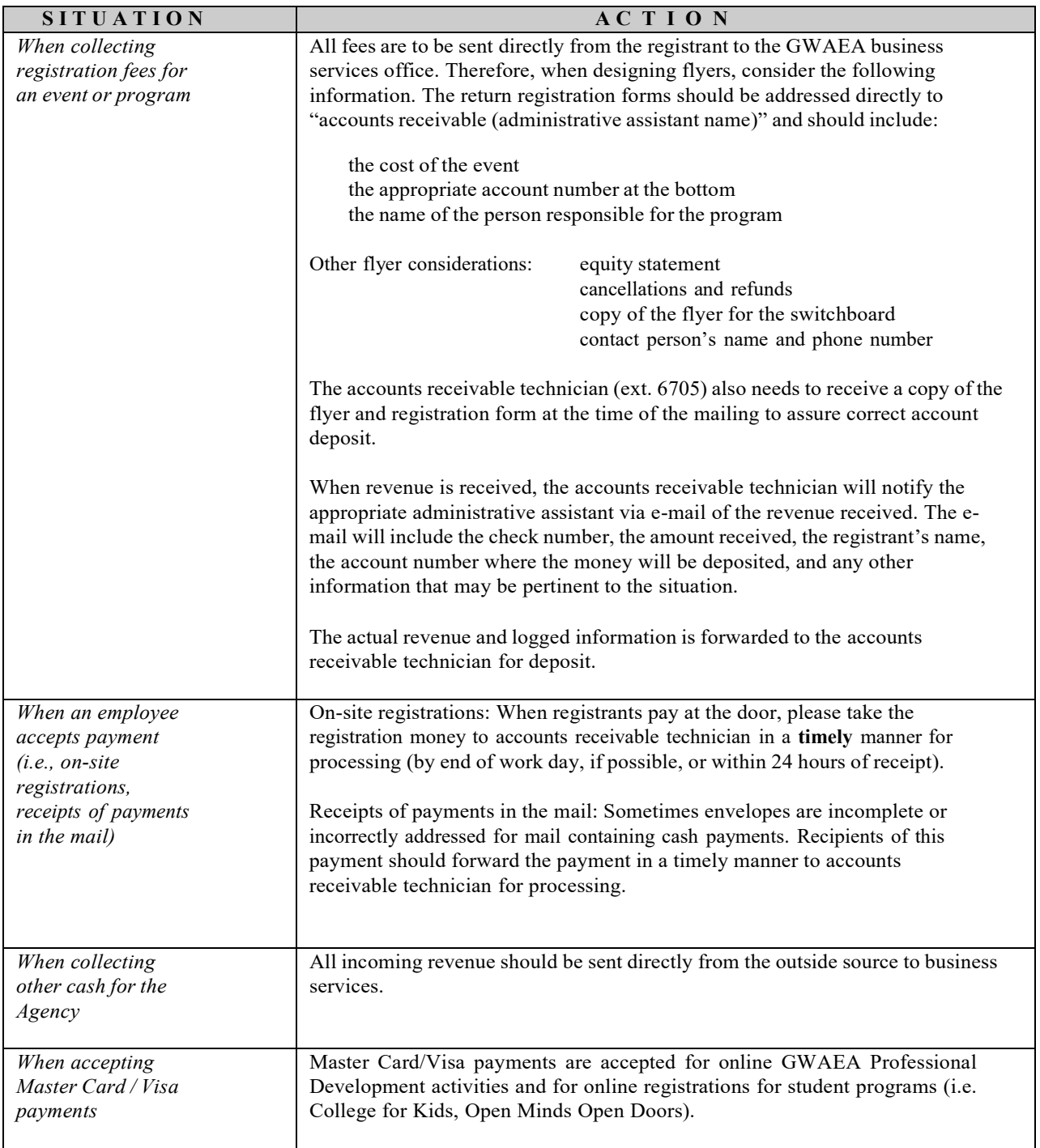

<span id="page-14-0"></span>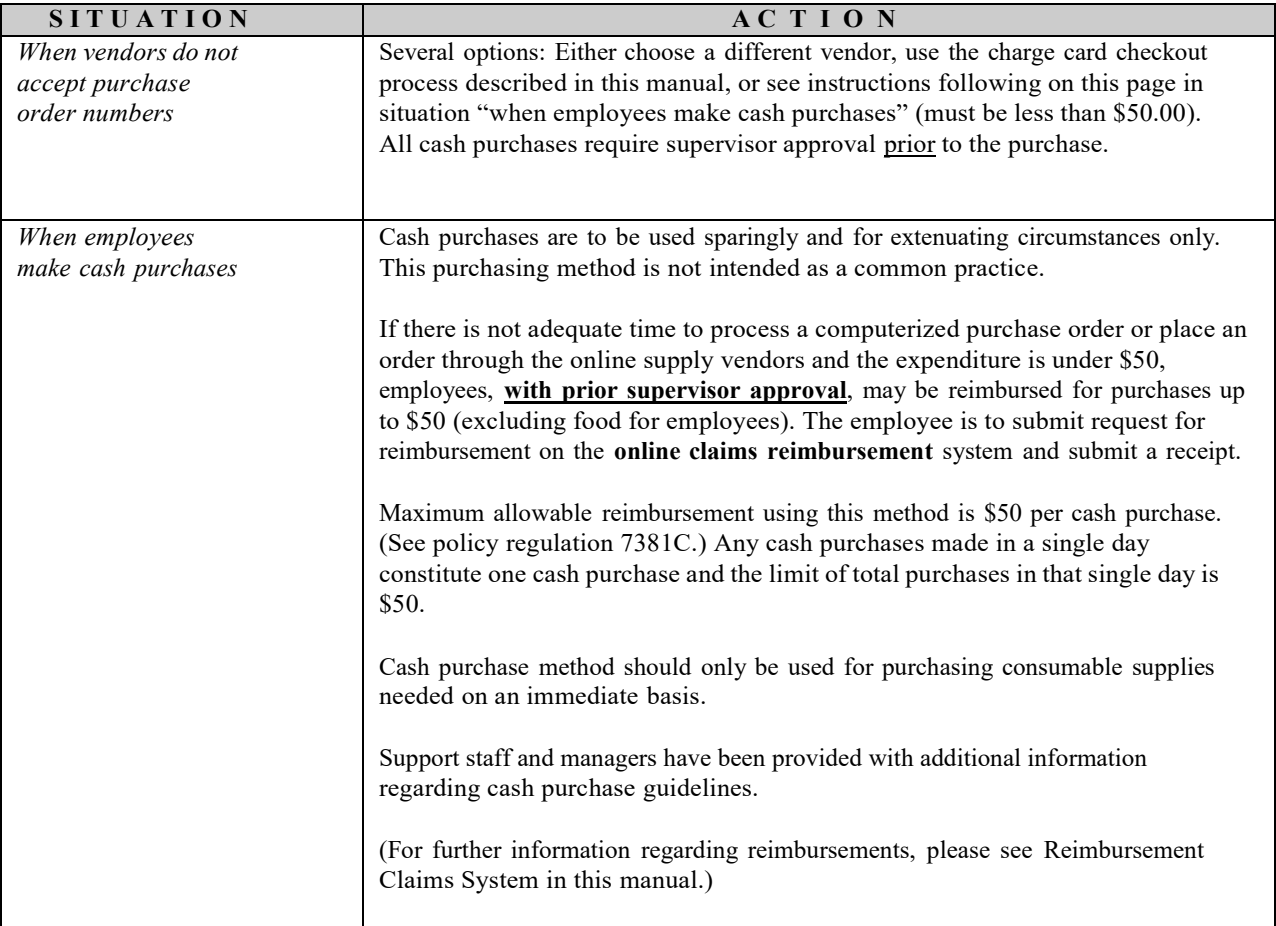

### **Charge Card Checkout**

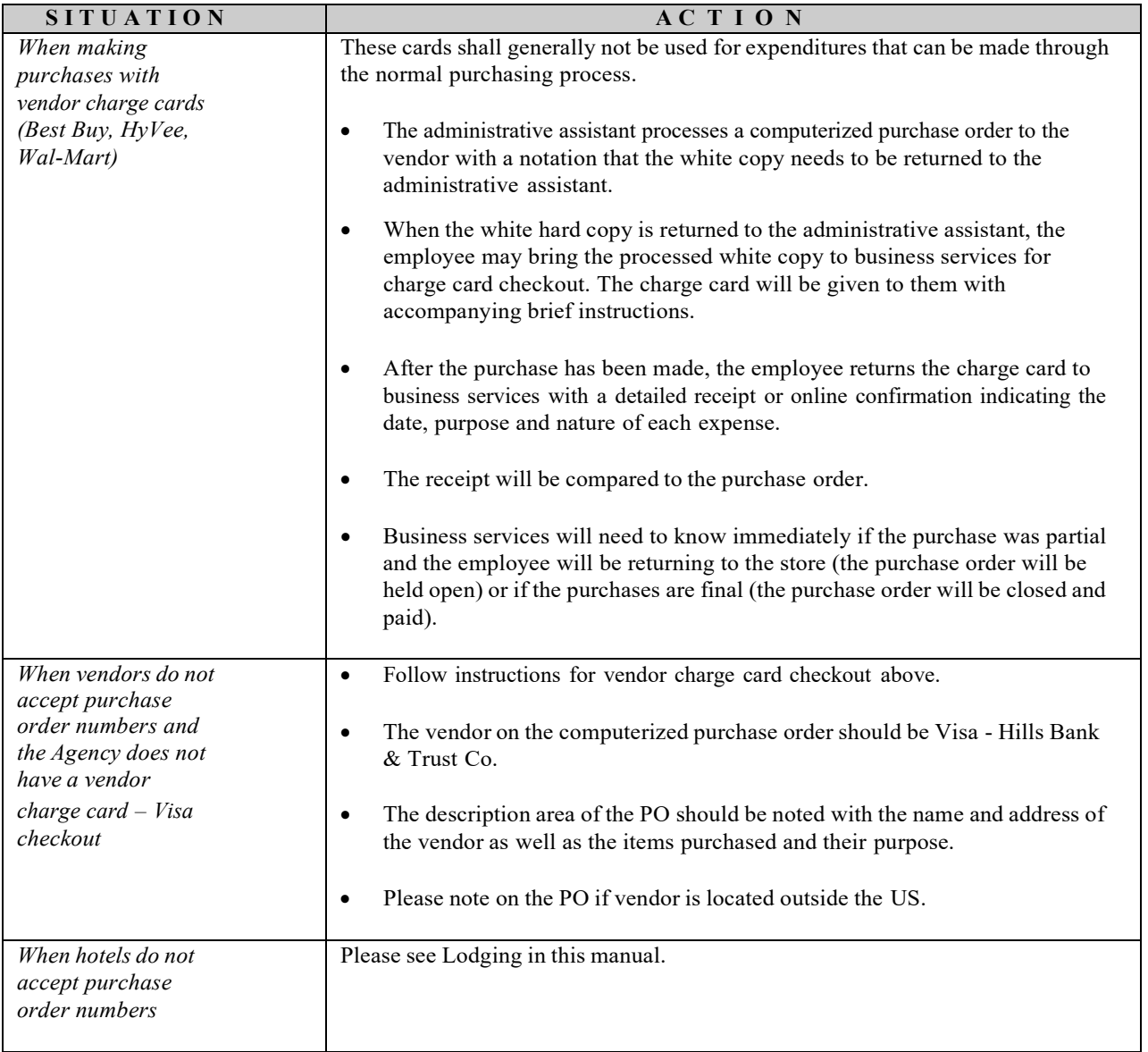

<span id="page-16-0"></span>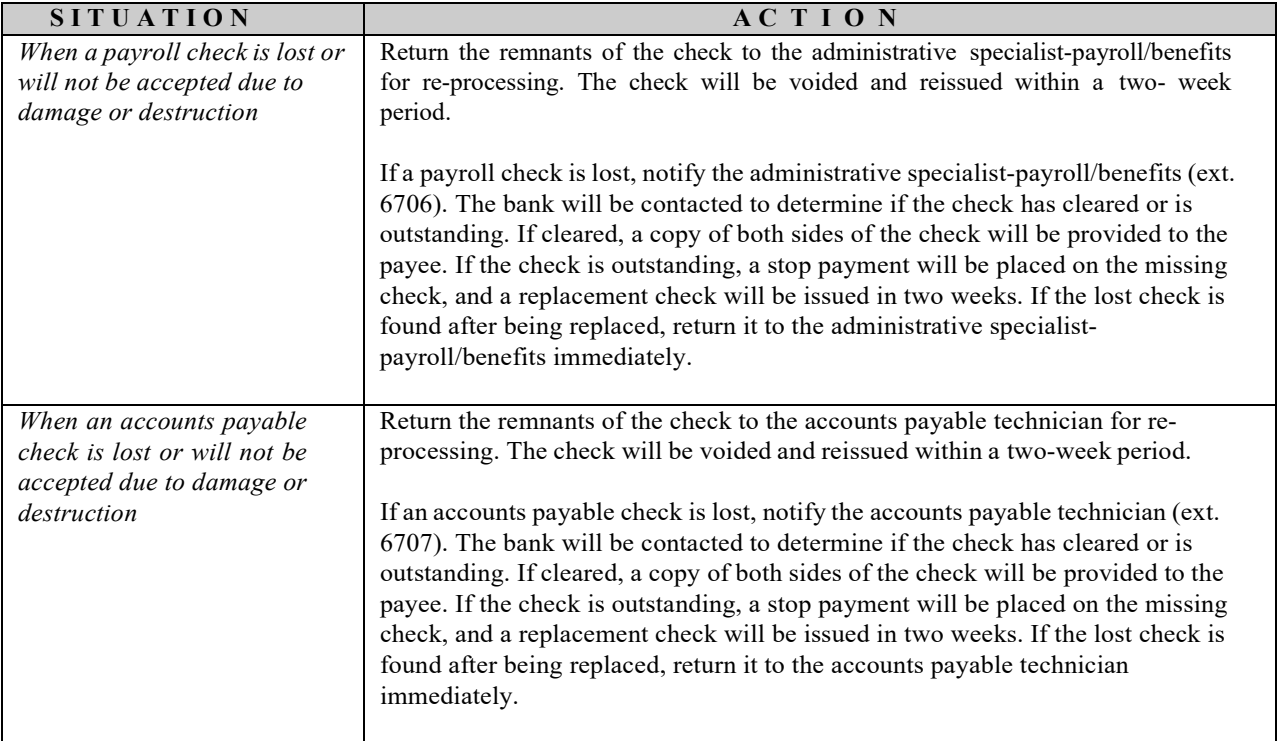

### **Compensatory Time**

<span id="page-17-0"></span>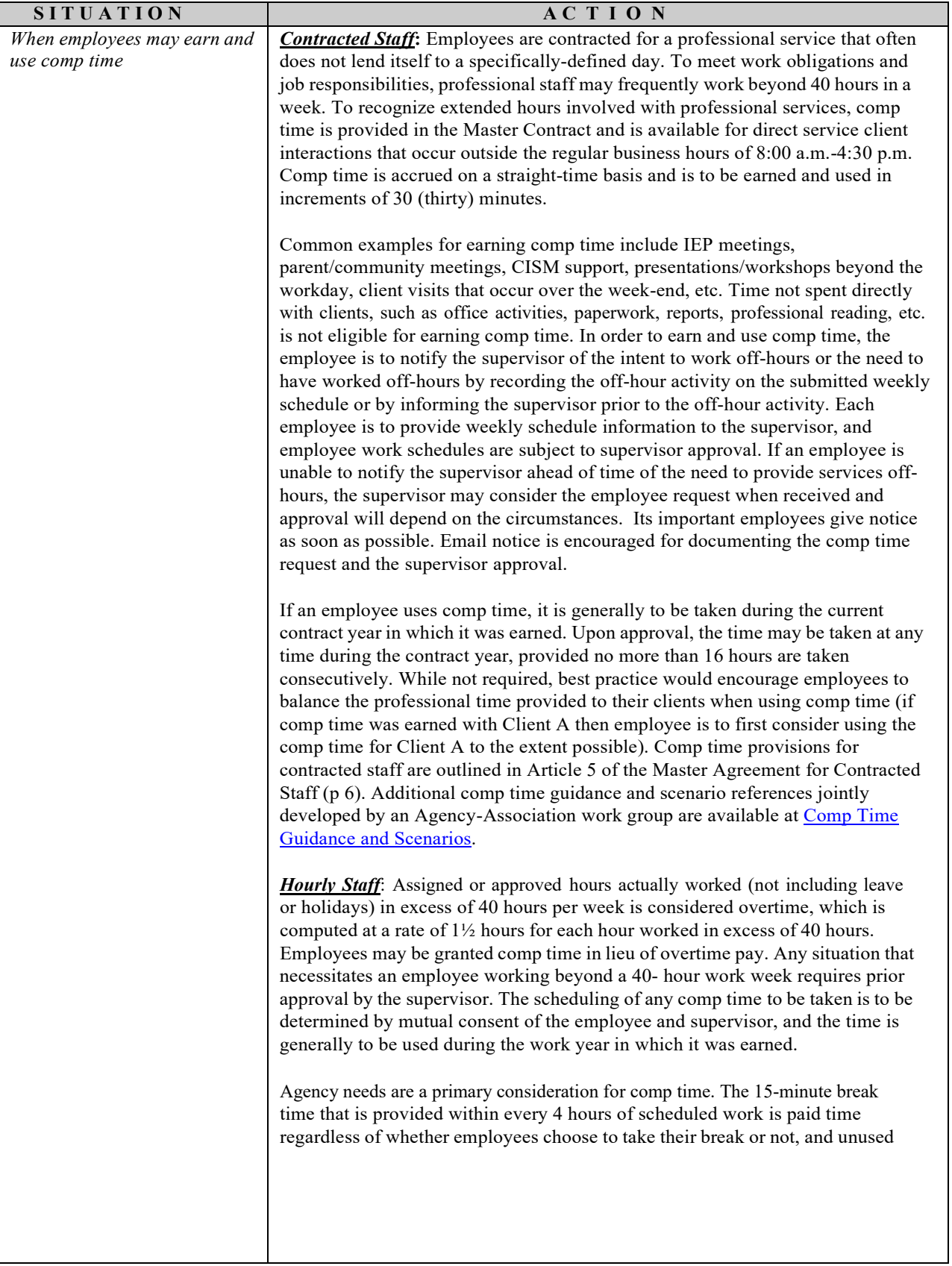

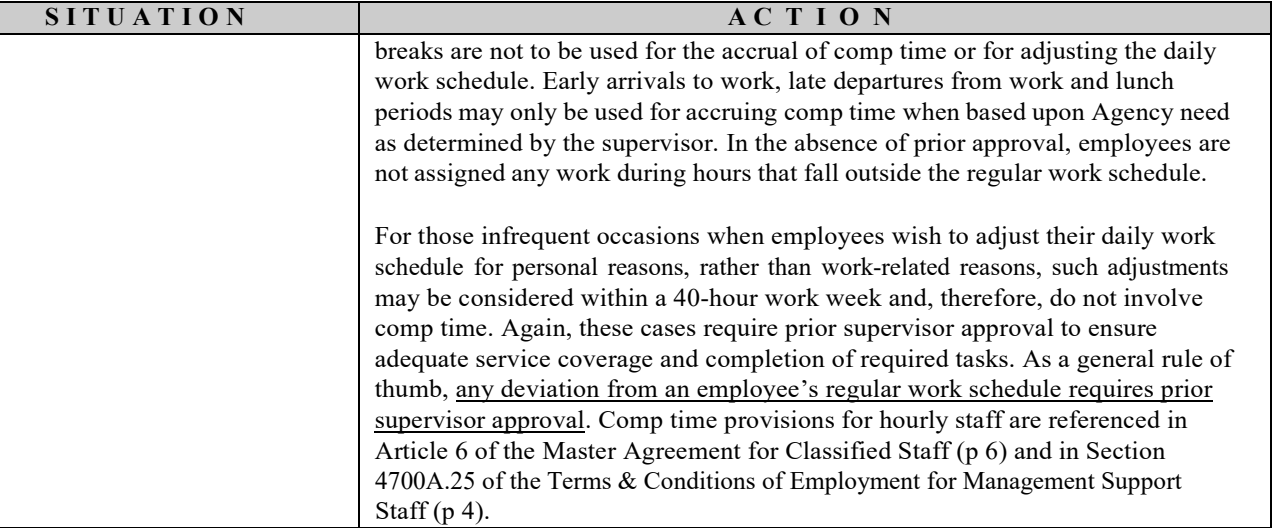

#### **Discrete Trial Services**

<span id="page-19-0"></span>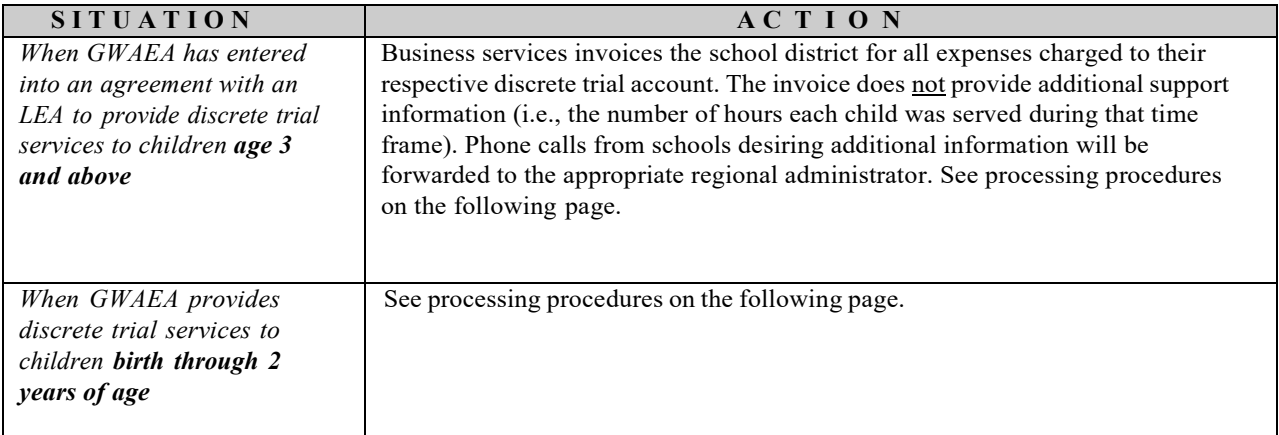

#### **Processing Discrete Trial**

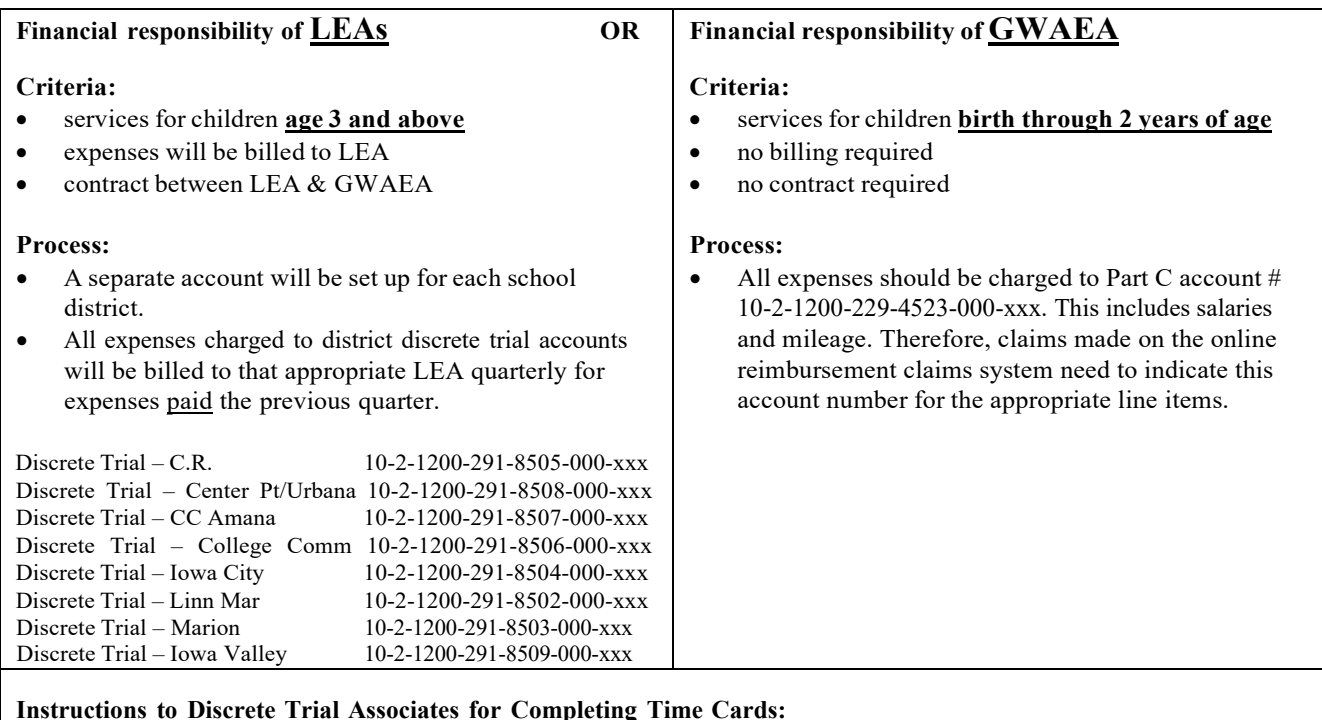

*Each time card submitted should reflect the appropriate school district/account number which is determined by the* students served during that time card duration. Appropriate account numbers are *important* to assure accurate invoices to *school districts. Following are examples that may be helpful.*

Example:

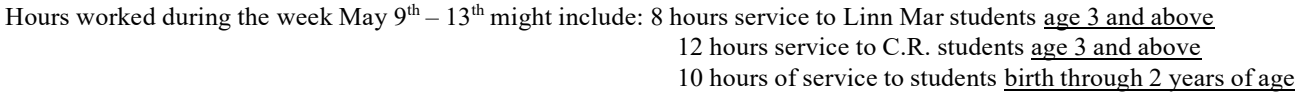

Therefore, the time card should indicate: Linn Mar Discrete Trial  $10-2-1200-291-8502-000-xxxx = 8$  hrs

C.R. Discrete Trial  $10-2-1200-291-8505-000-xxx = 12$  hrs<br>AEA Discrete Trial  $10-2-1200-229-4523-000-xxx = 10$  hr  $10-2-1200-229-4523-000-xxx = 10$  hrs

Discrete trial hours claimed include not only actual service time, but may also include preparation time, if the discrete tri al service agreement between GWAEA and that district indicates such language. Most agreements also include language indicating that paid holidays and leaves provided by GWAEA are shared equally by the School District and GWAEA. Had the week included holidays in the example above, the time card should have split the paid holiday hours among the accounts. Therefore, the service provider needs to be familiar with the agreement prior to completing time cards.

Example: Online Reimbursement Claim for the month of May

- Estimate number of miles applicable for each of the accounts listed in the above example
- Document the estimated miles using the online reimbursement claim system, charging the miles to the appropriate discrete trial account number.

Please refer to procedures for the online reimbursement claim system in this manual, if needed. Online reimbursement claim questions can be directed to the accounts payable technician, (ext. 6707), or computer services, (ext. 6758).

*Financial questions regarding discrete trial can be directed to the Director of Business Services, (ext. 6704).*

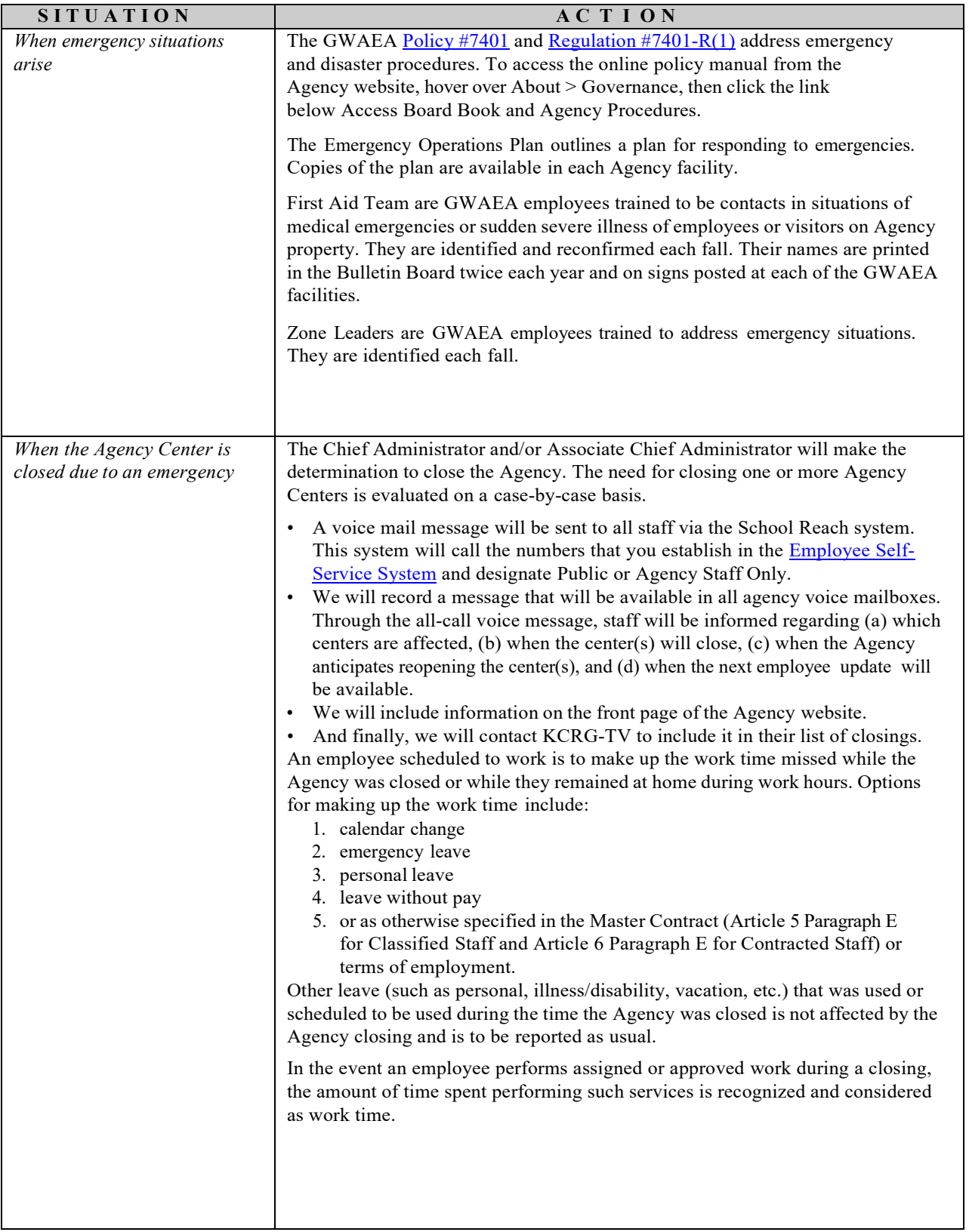

<span id="page-22-0"></span>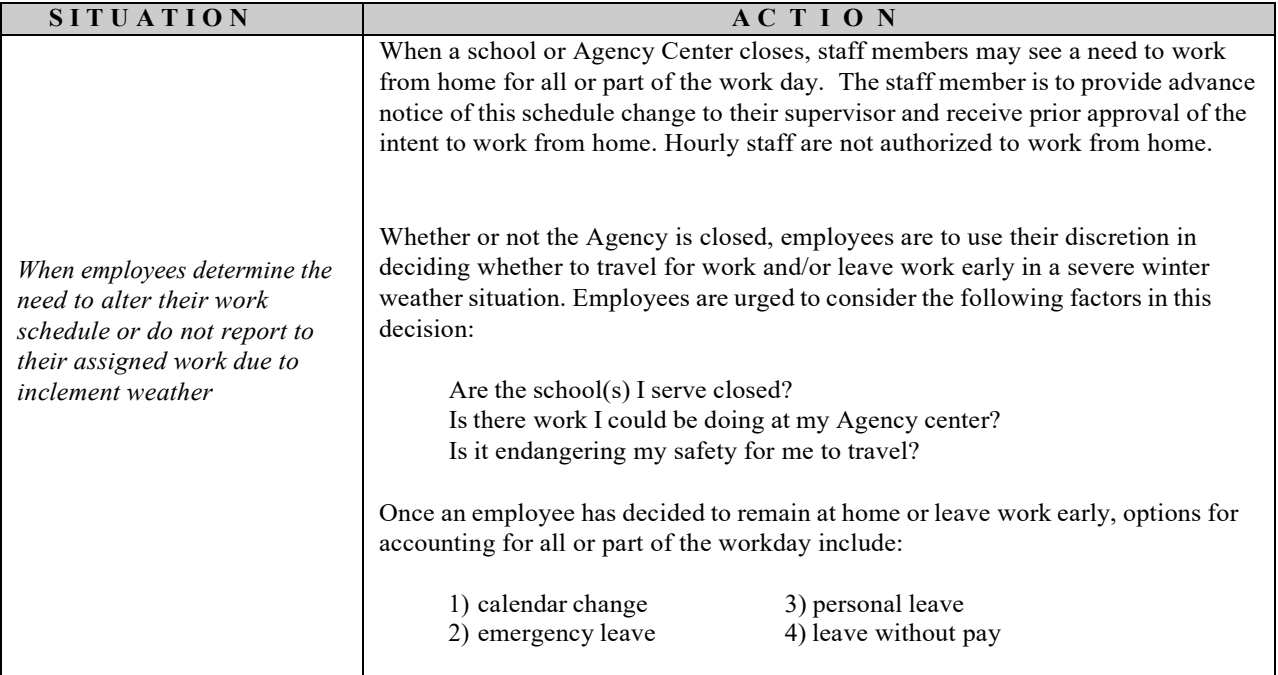

### **Emergency Contact Information**

<span id="page-23-0"></span>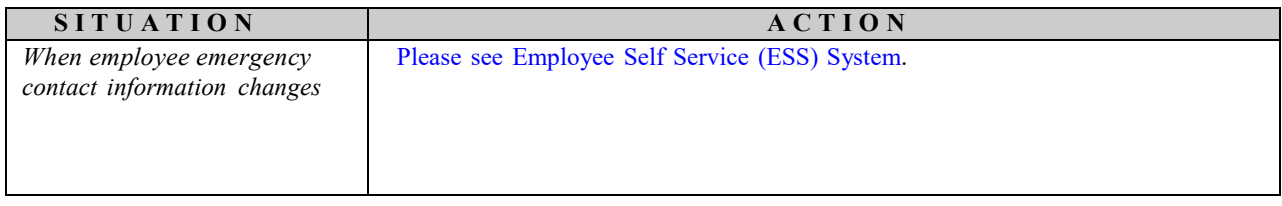

<span id="page-24-0"></span>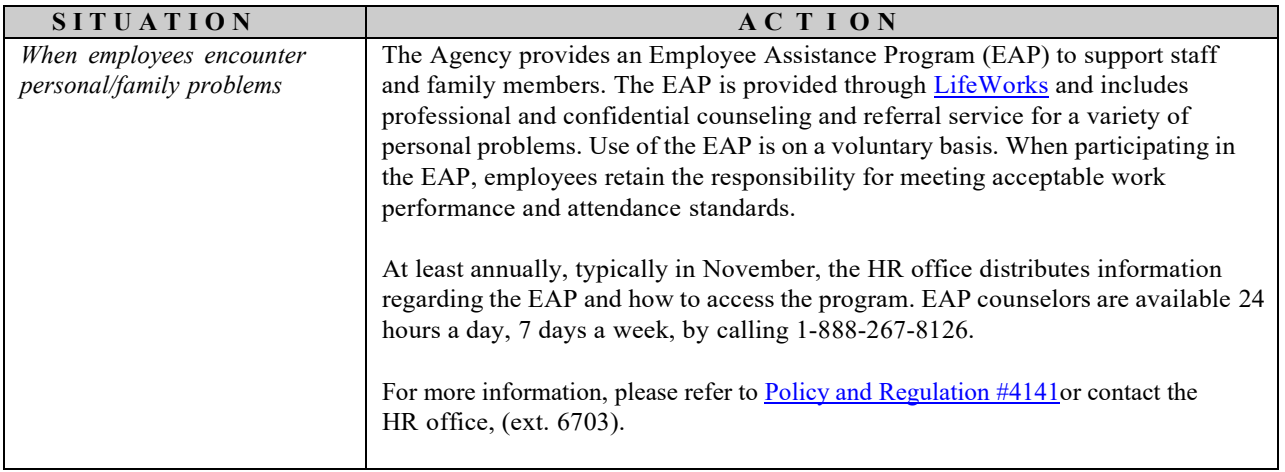

<span id="page-25-0"></span>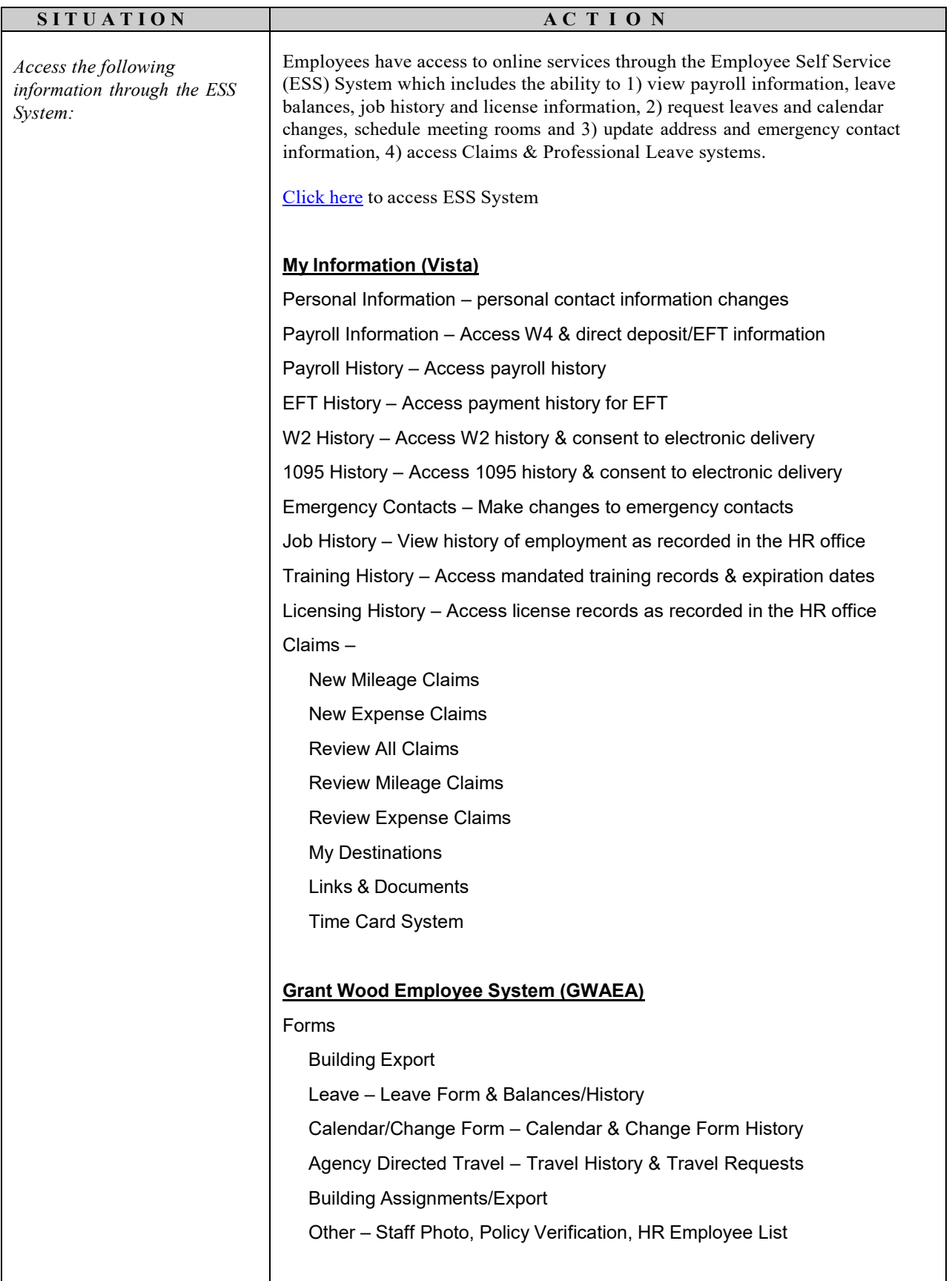

### **Employee Self Service (ESS) System**

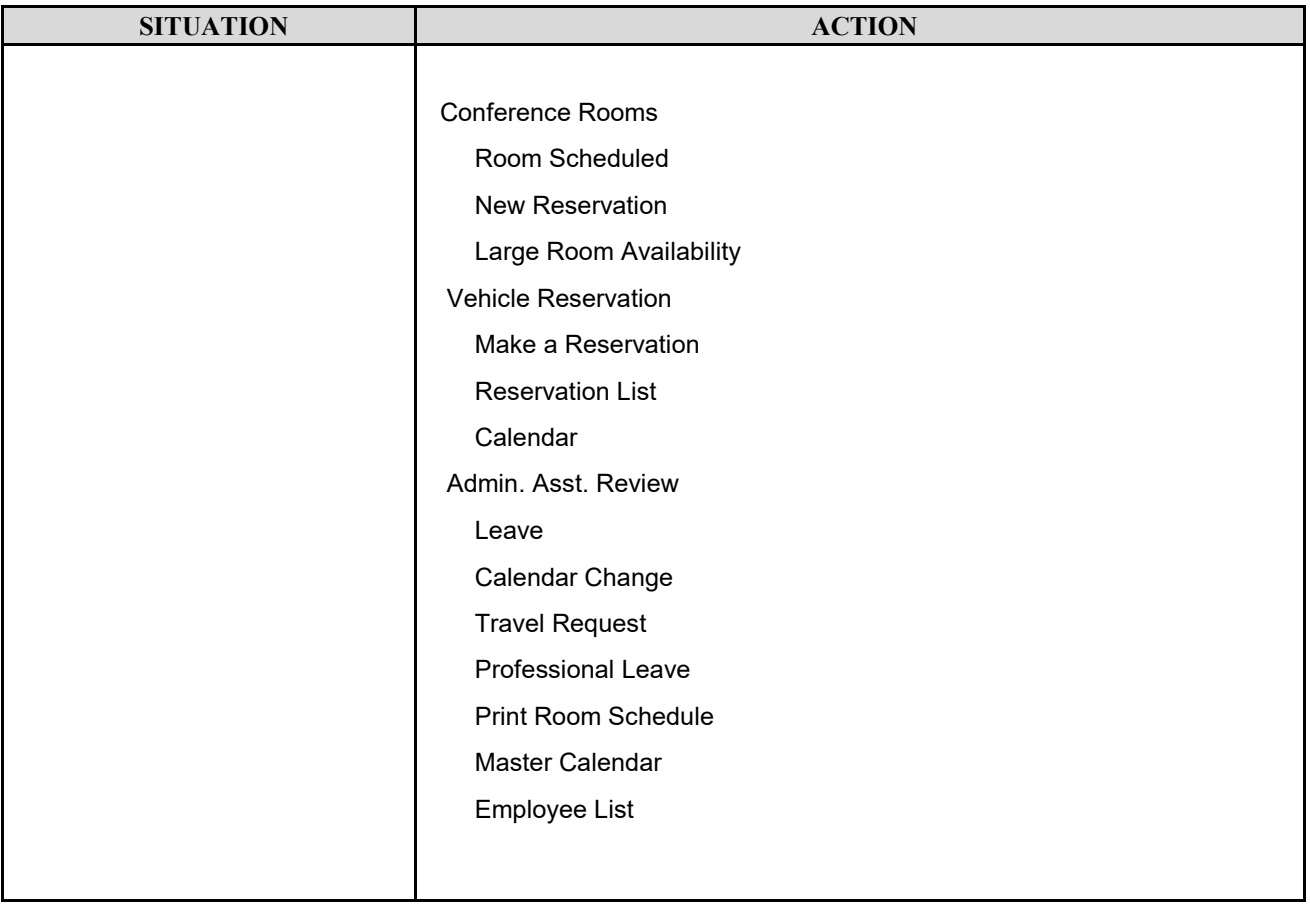

<span id="page-27-0"></span>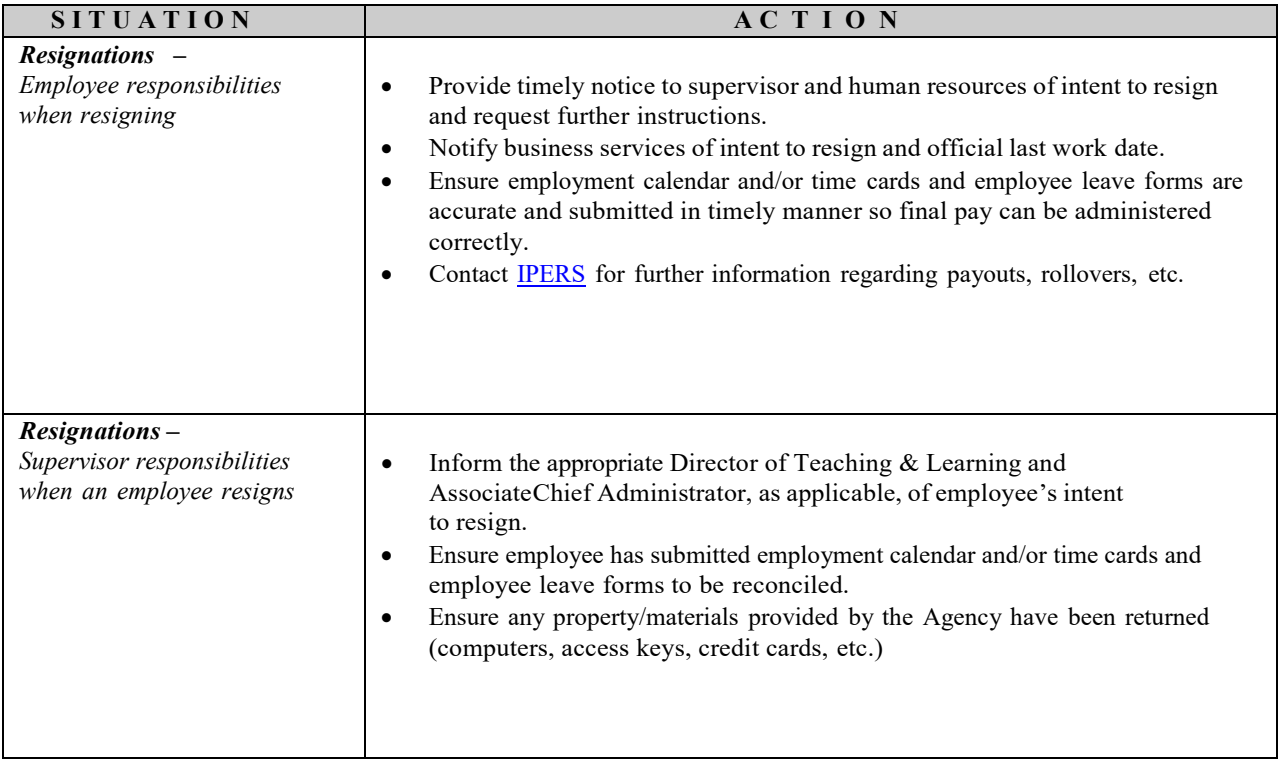

#### **Exiting Employees – Resignations**

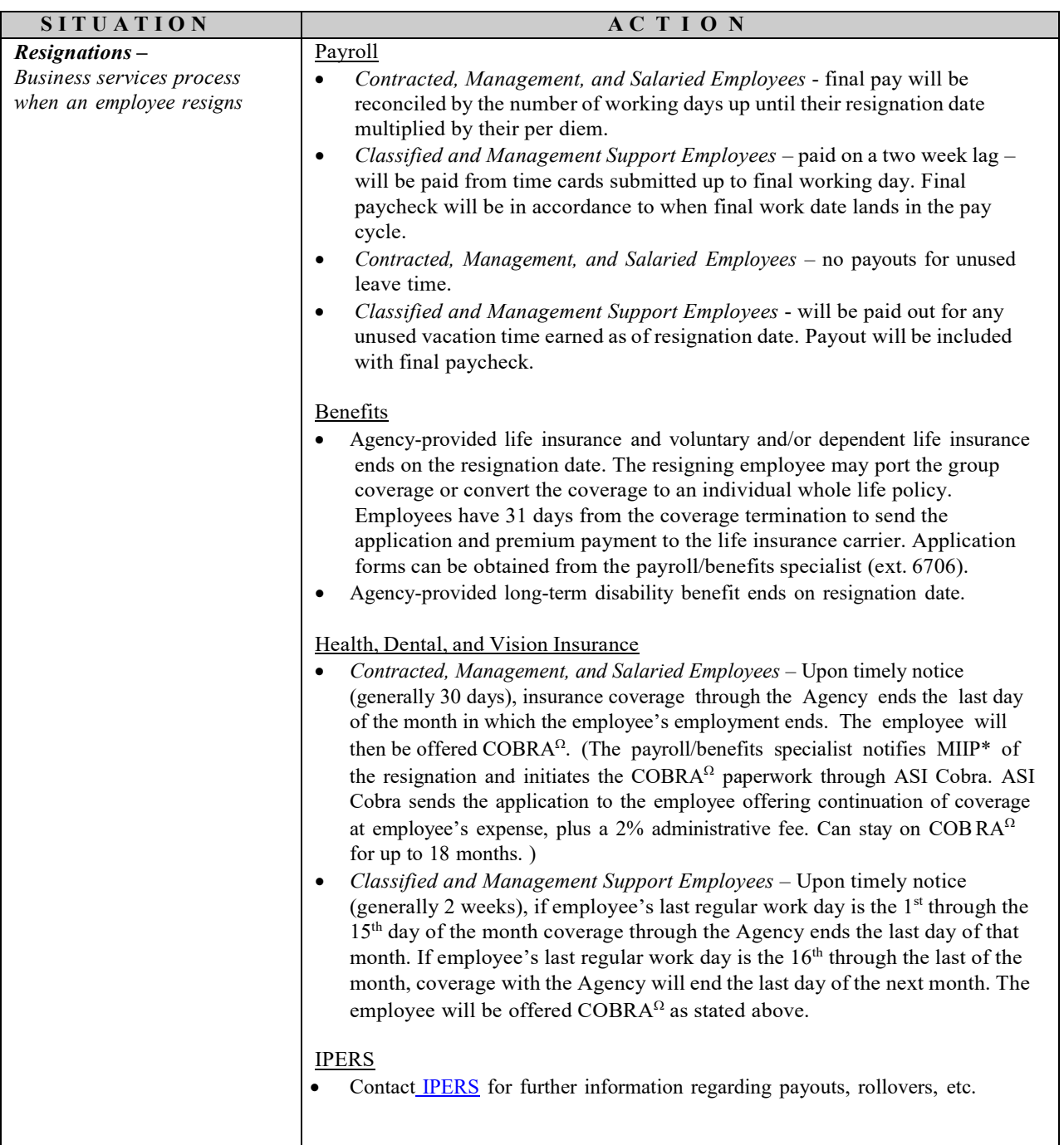

- \* MIIP: *Metro Interagency Insurance Program*
- <sup>Ω</sup> COBRA: *Consolidated Omnibus Budget Reconciliation Act of 1985 ASI Cobra (our third-party COBRA administrator)*

## **Exiting Employees - Resignations - Summer (Health, Dental and Vision Insurance)**

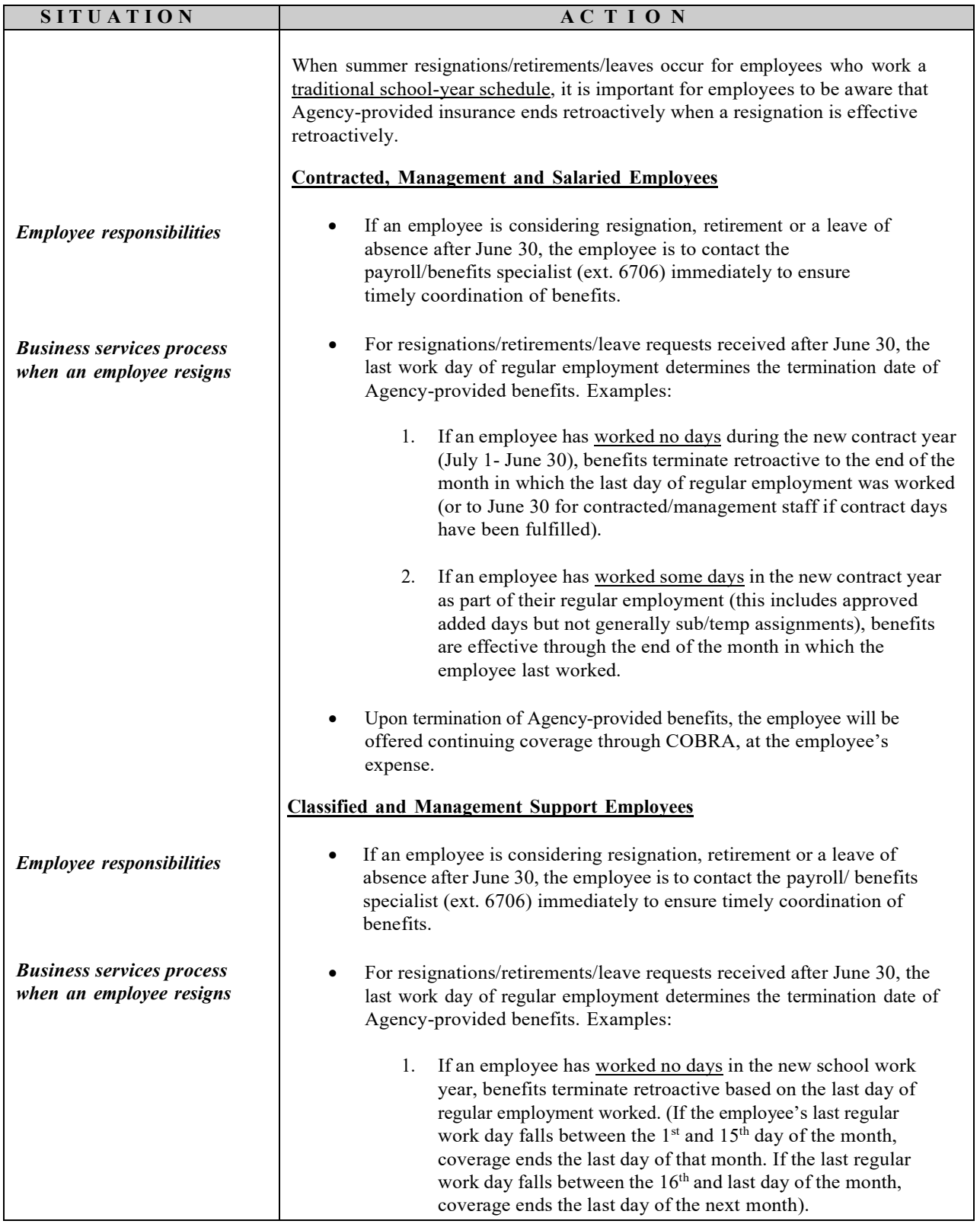

## **Exiting Employees - Resignations - Summer (Health, Dental and Vision Insurance)**

<span id="page-30-0"></span>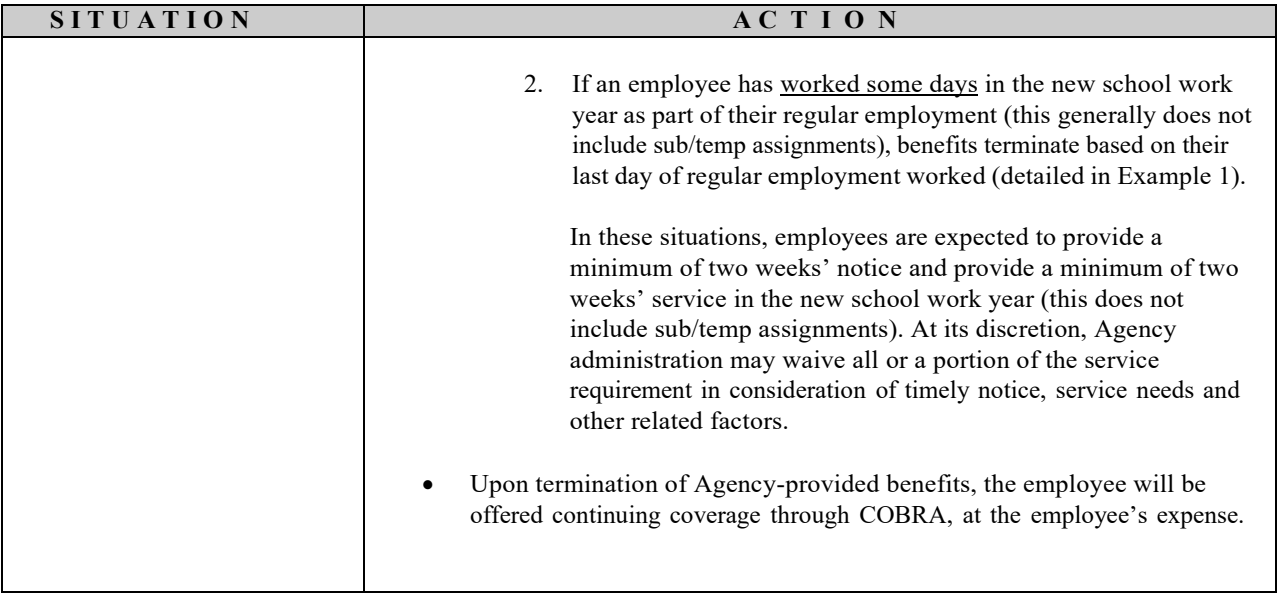

### **Exiting Employees – Retirements**

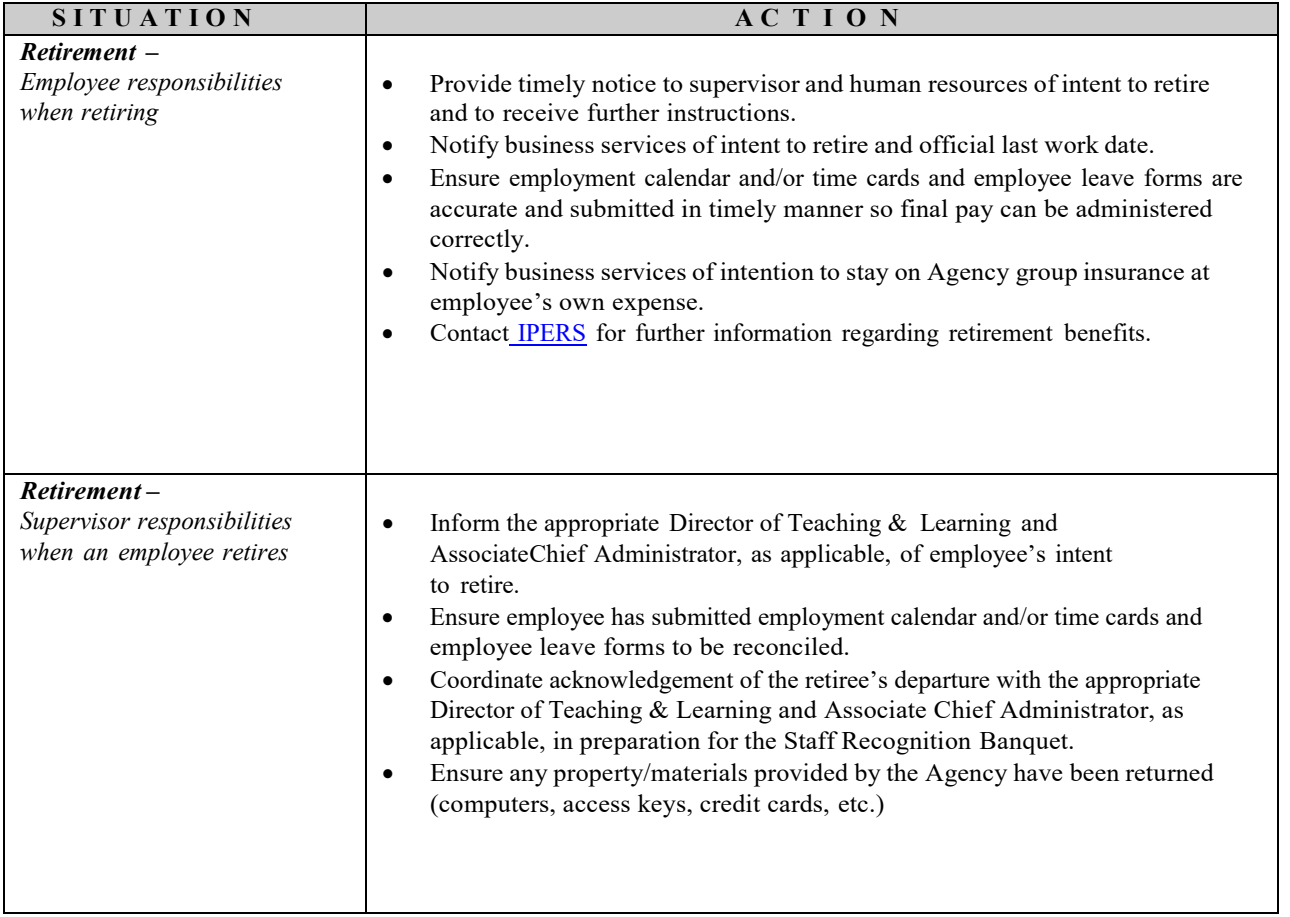

### **Exiting Employees – Retirements**

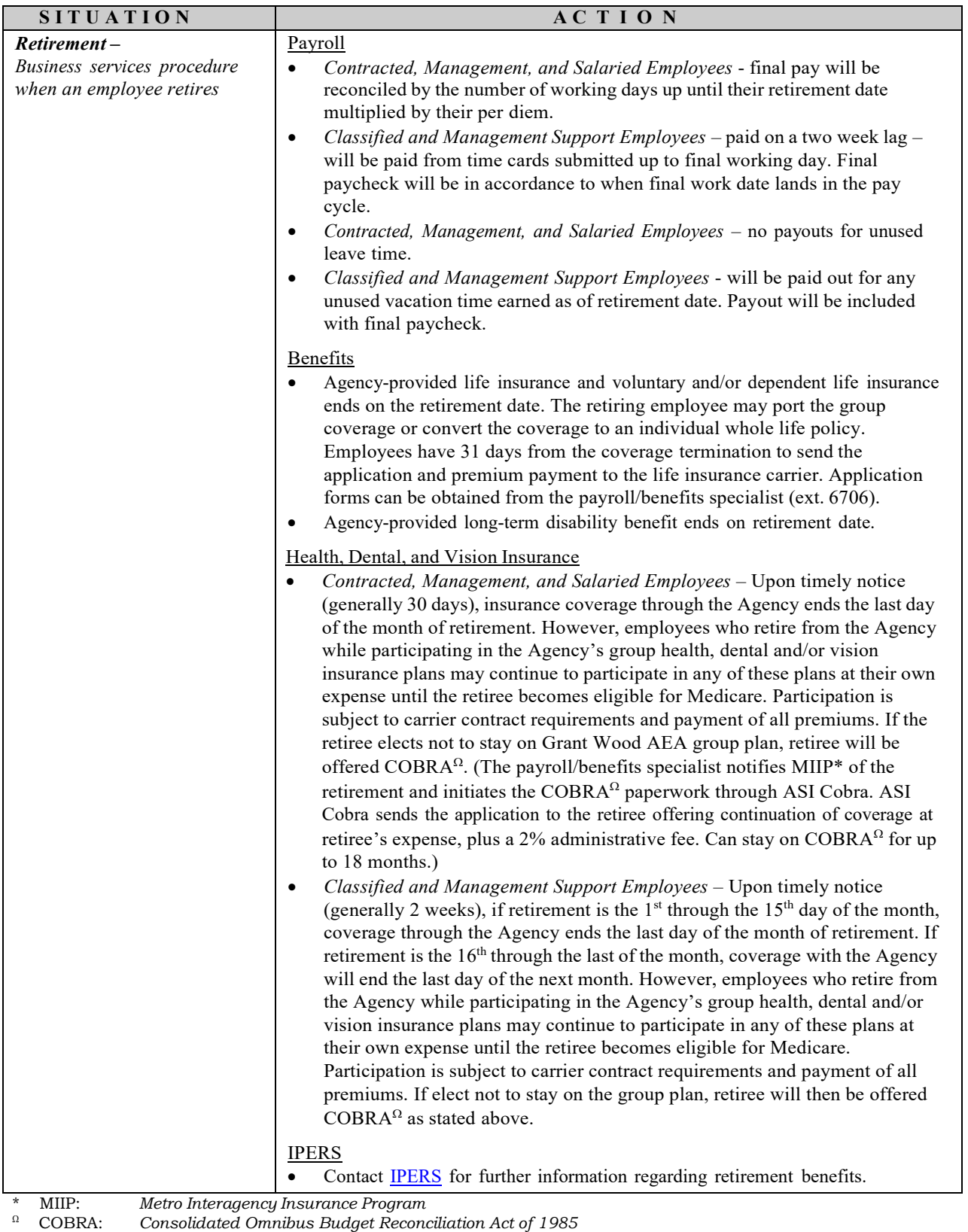

*ASI Cobra (our third-party COBRA administrator)*

### **Exiting Employees – HR Procedures**

<span id="page-33-0"></span>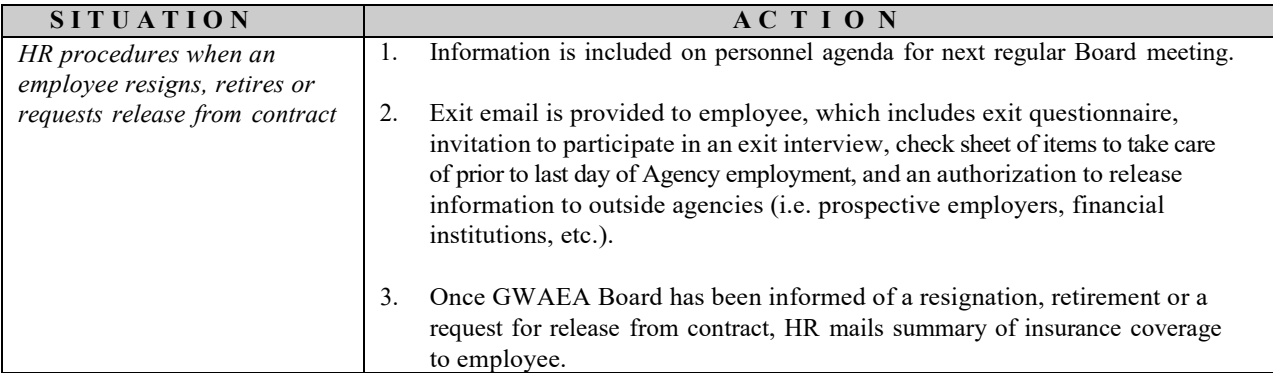

#### **Funding – Grants, Contracts and Agreements – referred to as "projects"**

<span id="page-34-0"></span>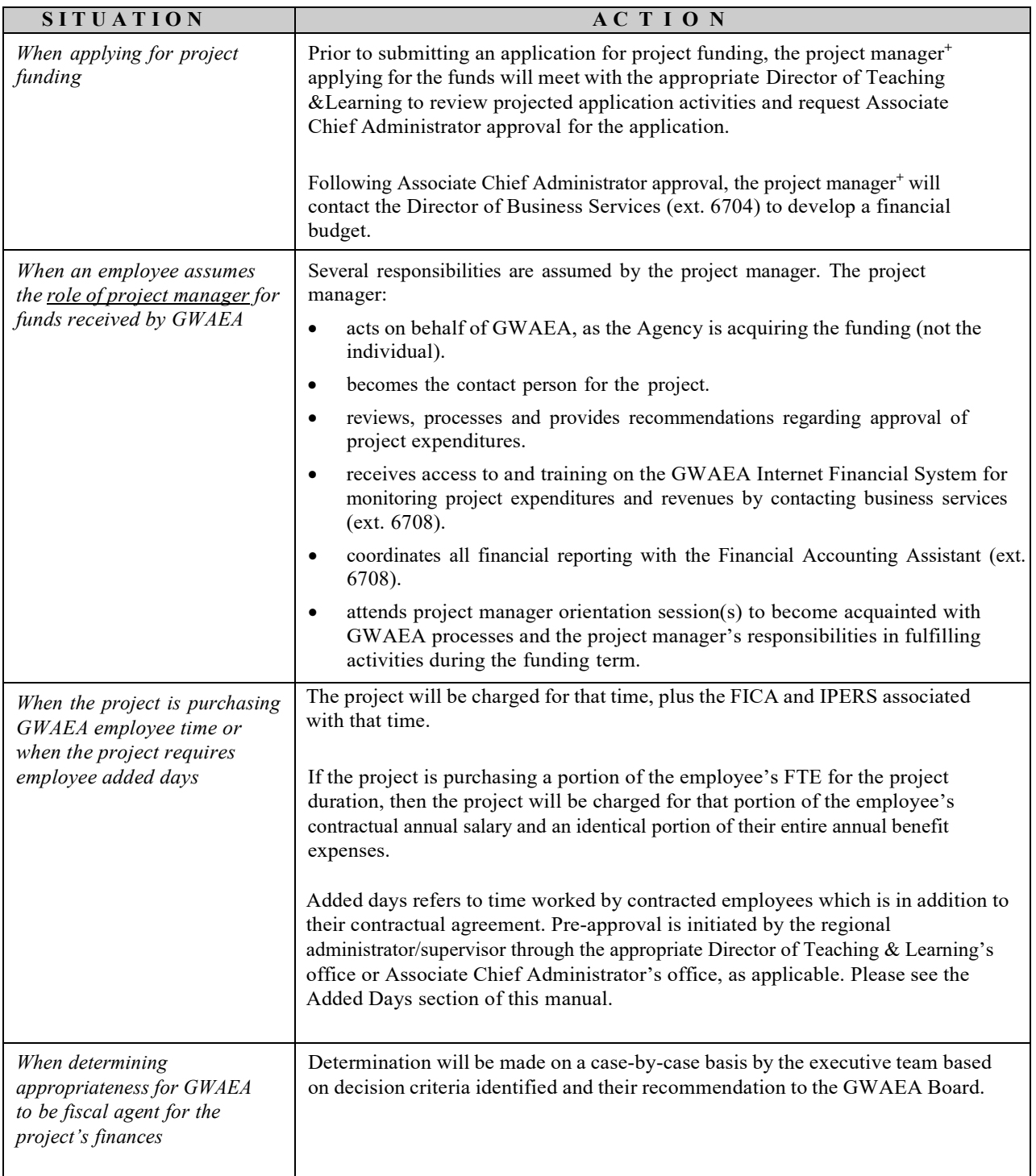

 $^+$  The project manager is the employee who acts on behalf of GWAEA as the contact person for the project. *Sometimes that person is also the person who initiated the funding application through GWAEA.*

## **Funding – Grants, Contracts and Agreements – referred to as "projects"**

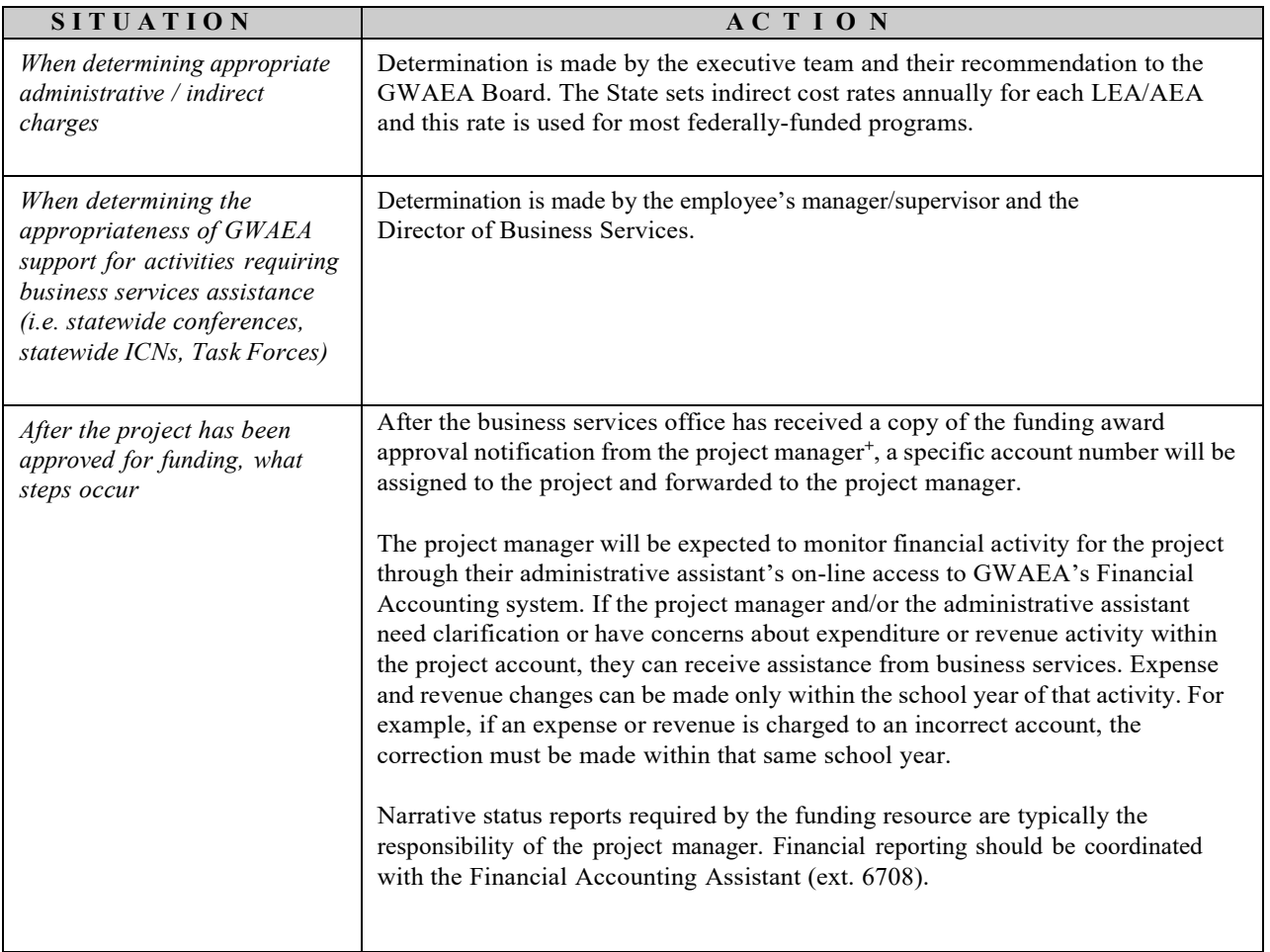

 $+$  The project manager is the employee who acts on behalf of GWAEA as the contact person for the project. *Sometimes that person is also the person who initiated the funding application through GWAEA.*
## **Business Applications**

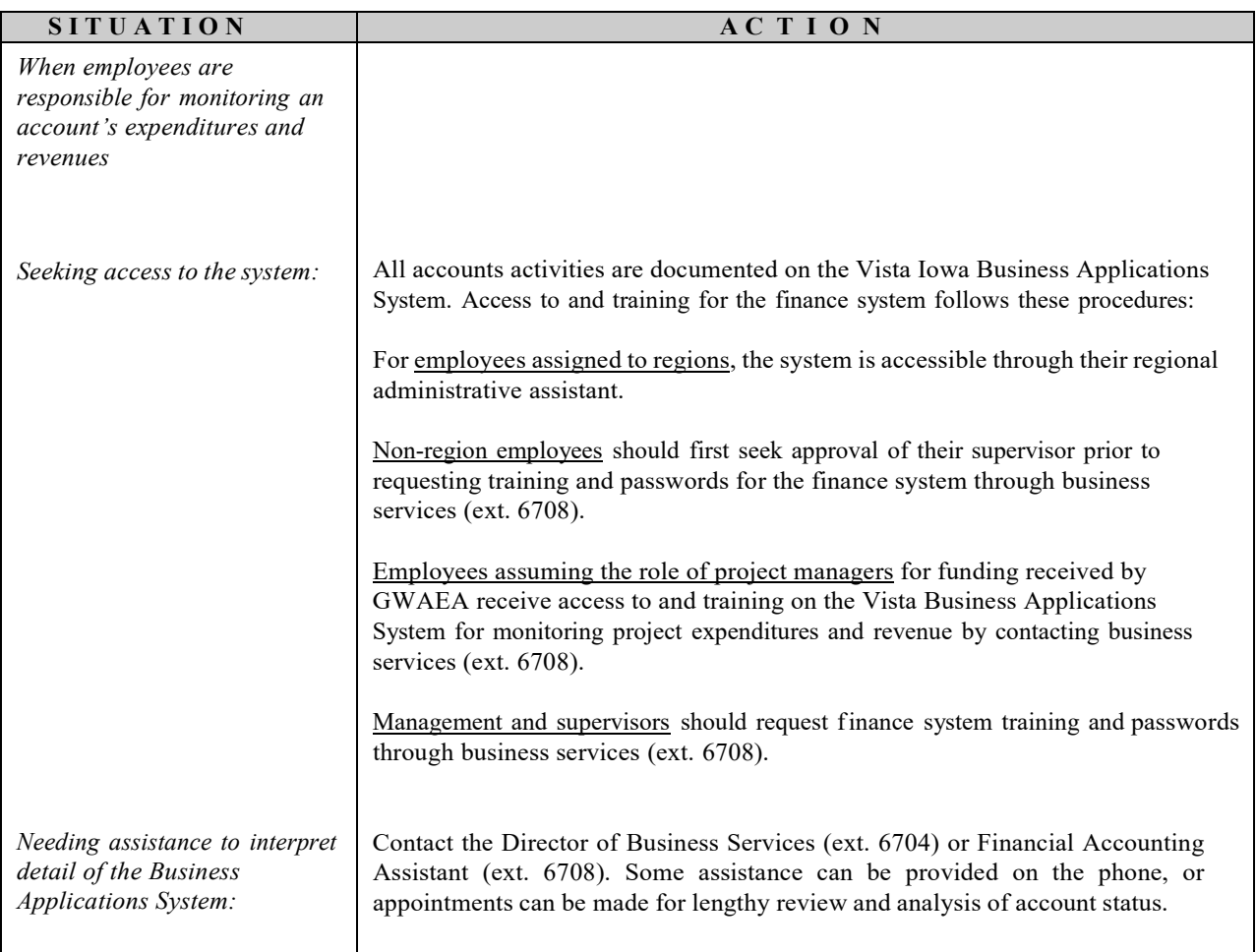

## **Interoffice Charges**

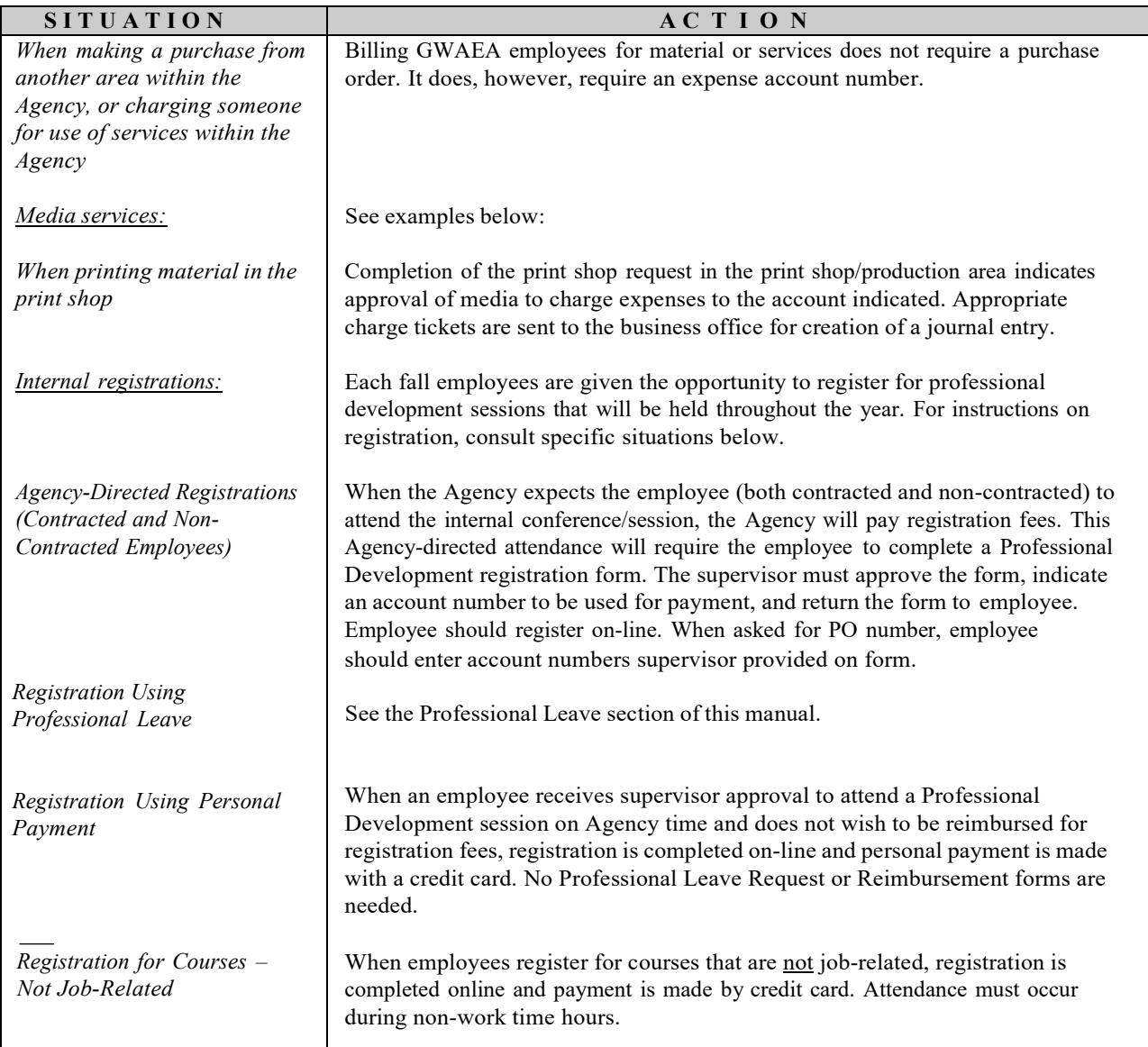

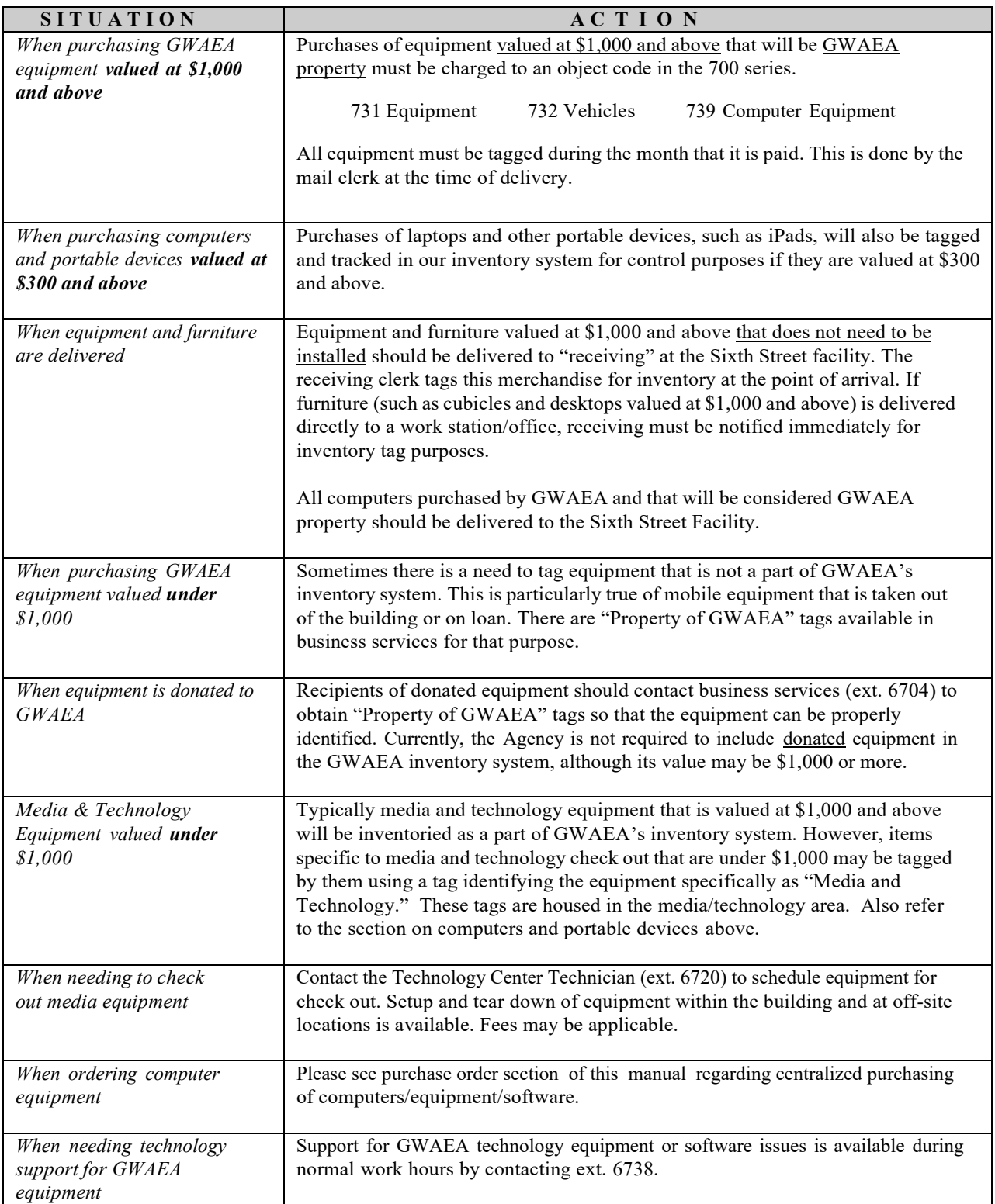

## **Inventory – Equipment**

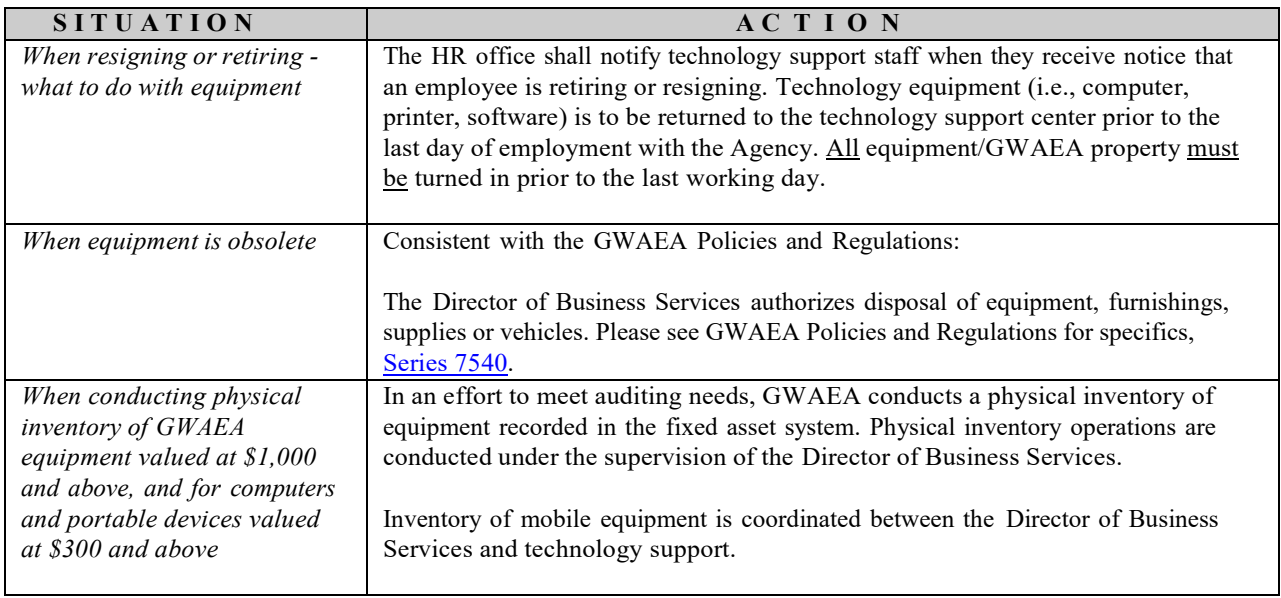

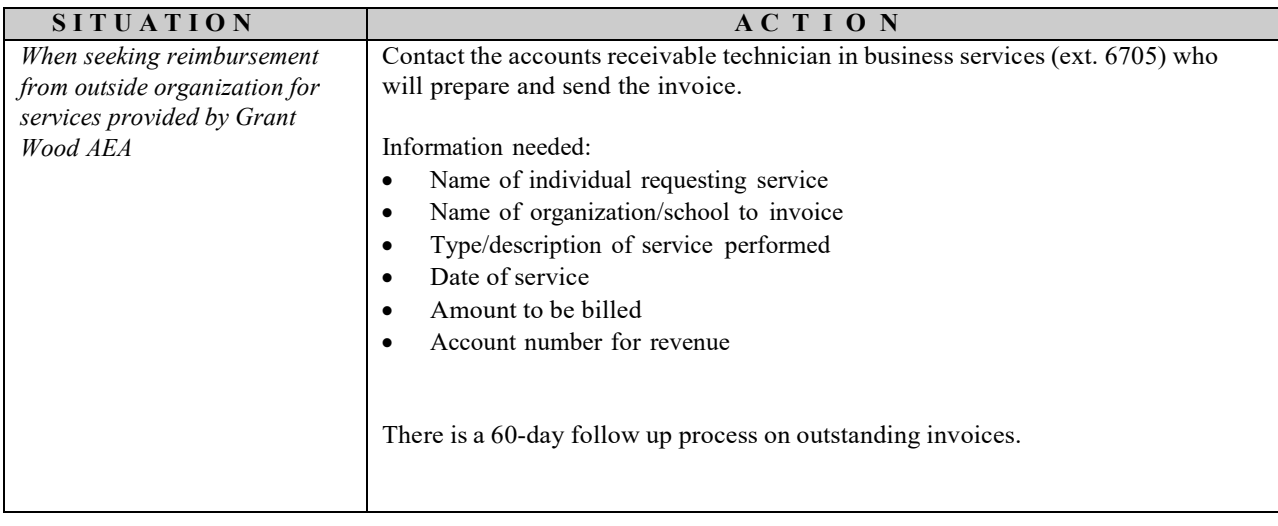

# **Jury Duty**

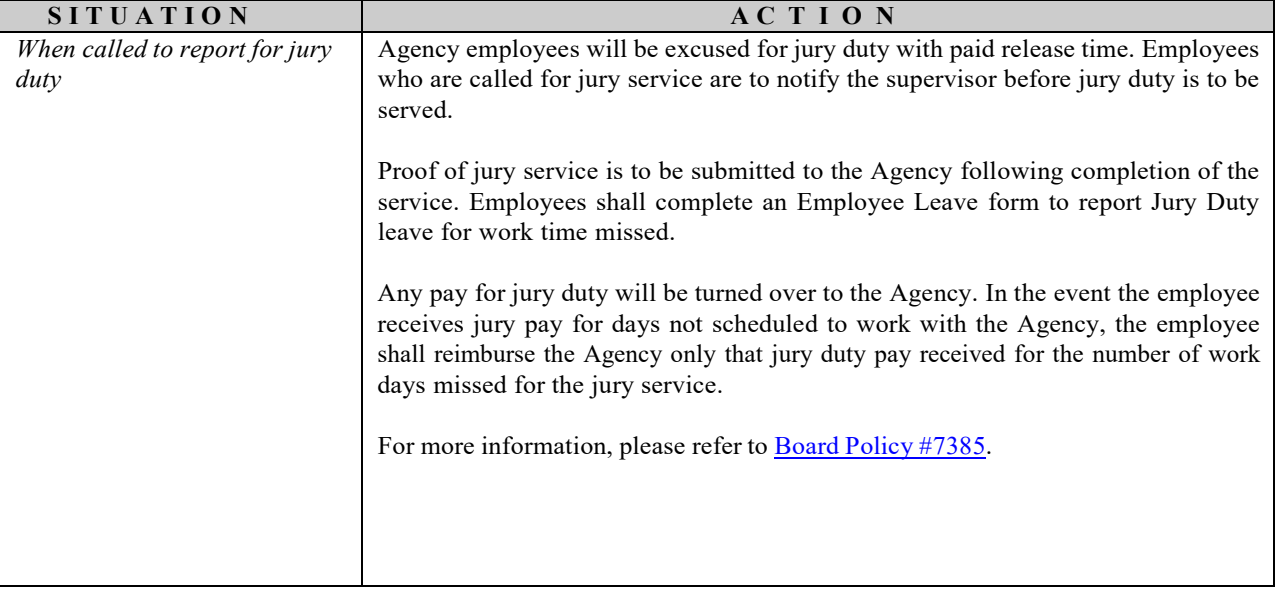

#### **Leave Balances**

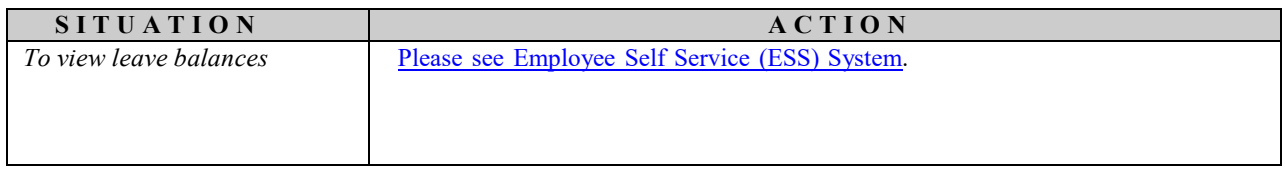

### **Leave Forms**

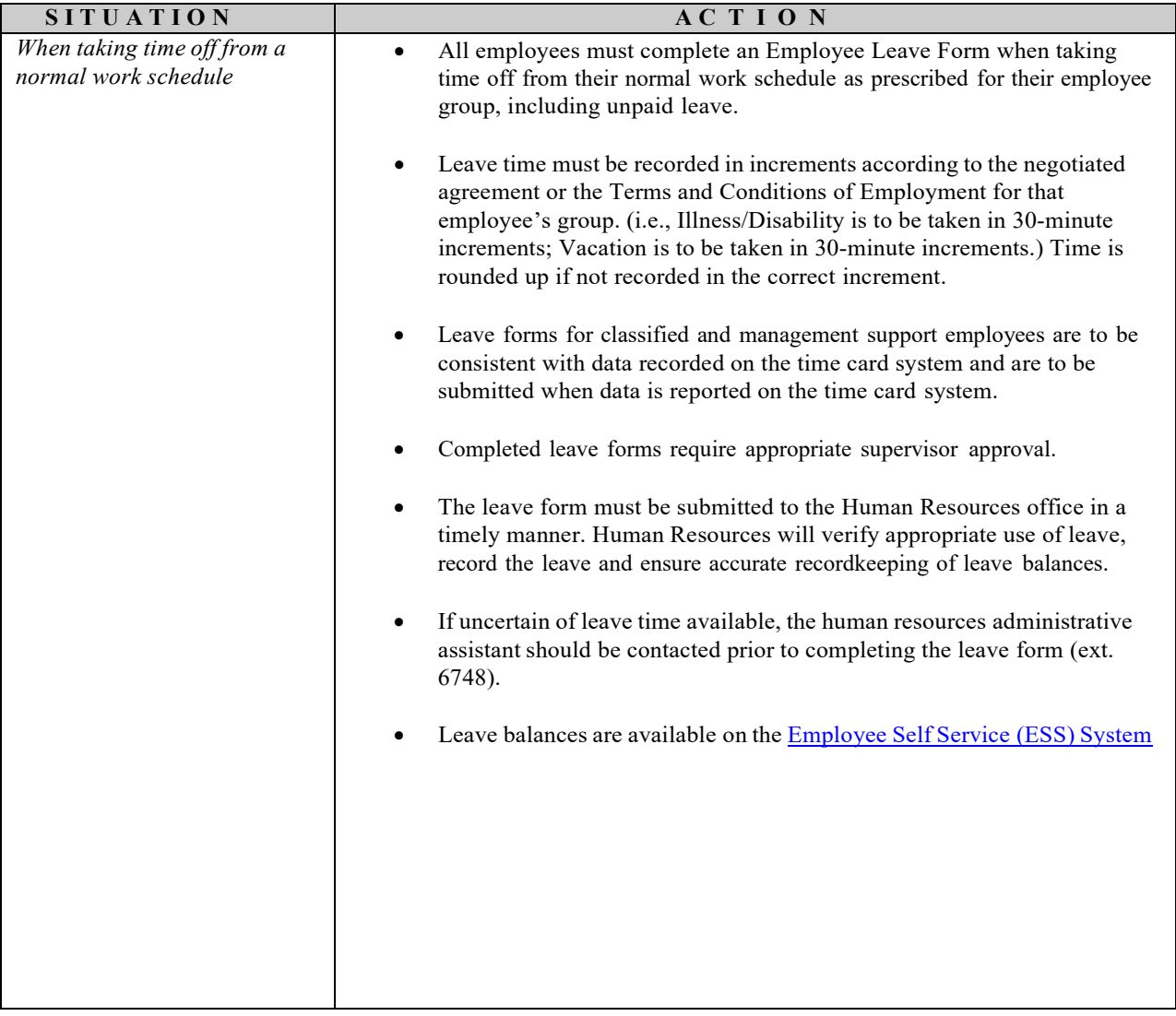

### **Leave Forms – Extended Medical Leave**

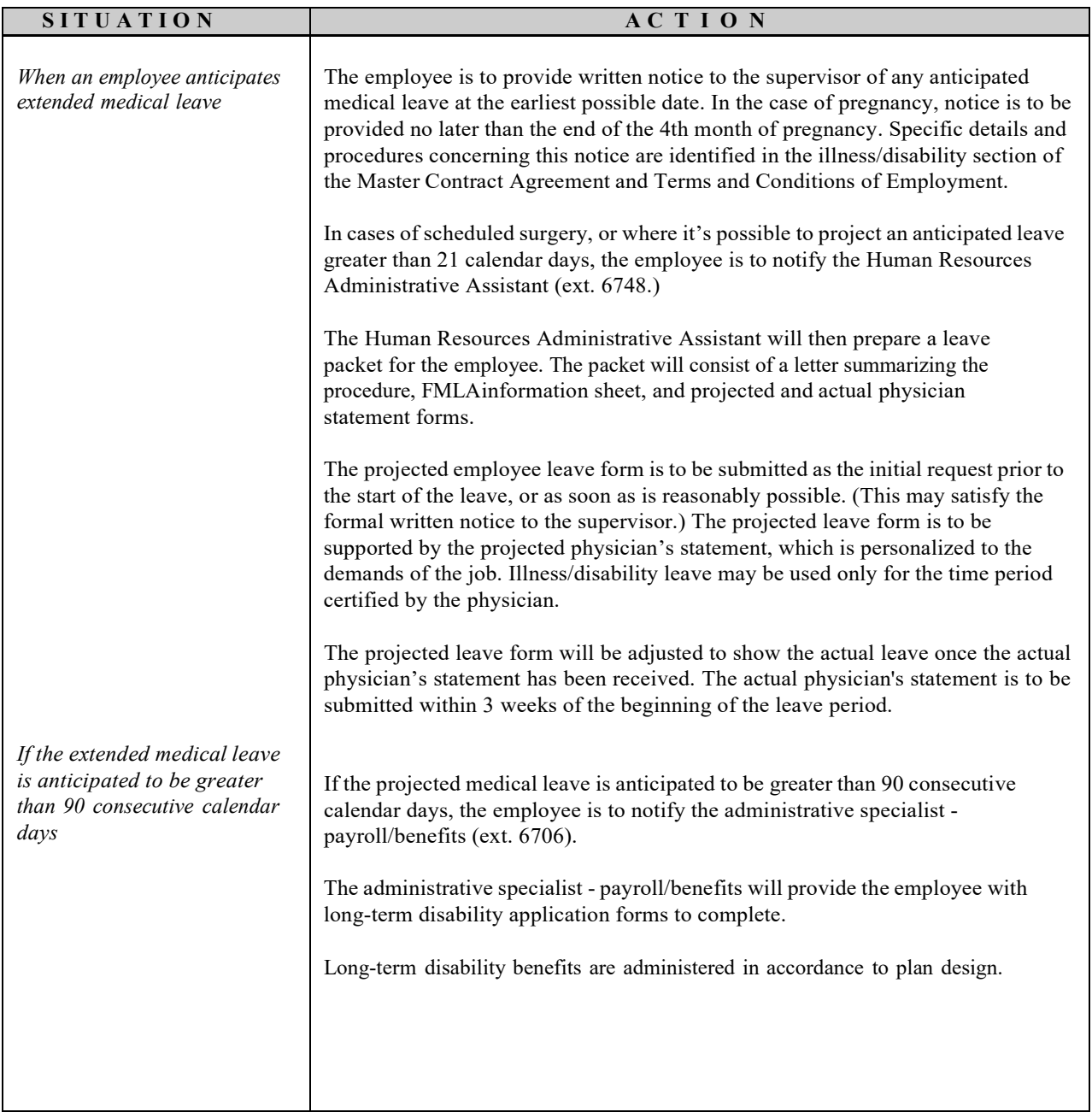

## **Leave Forms – Extended Without Pay**

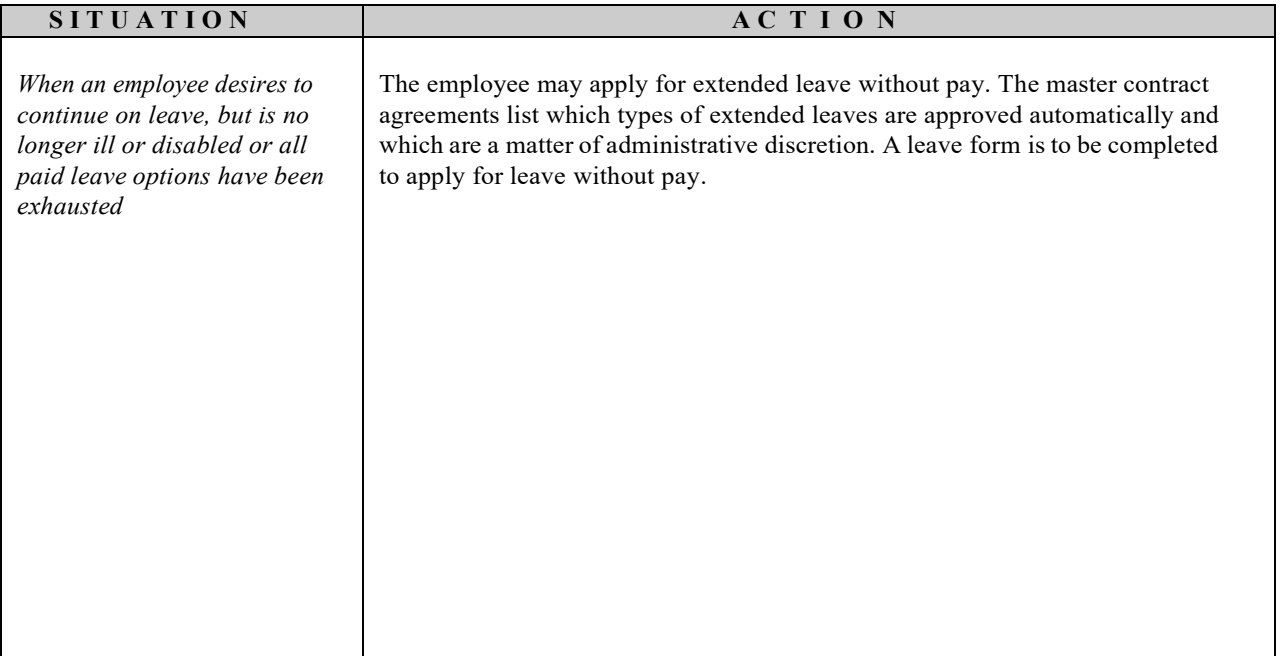

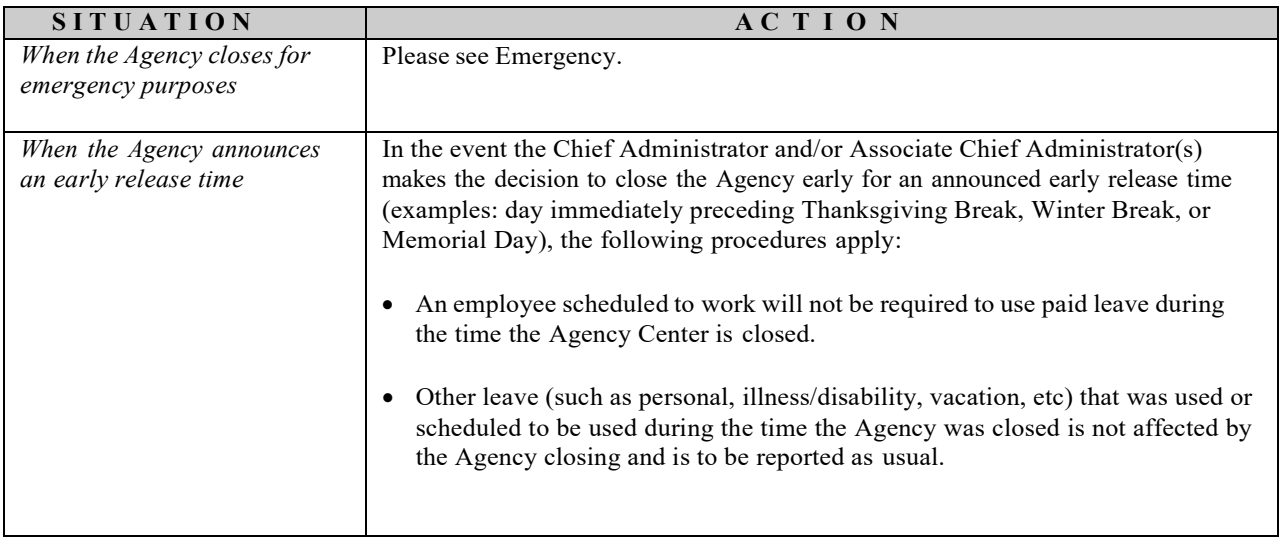

## **Leaves – Canceling or Changing Approved Leaves**

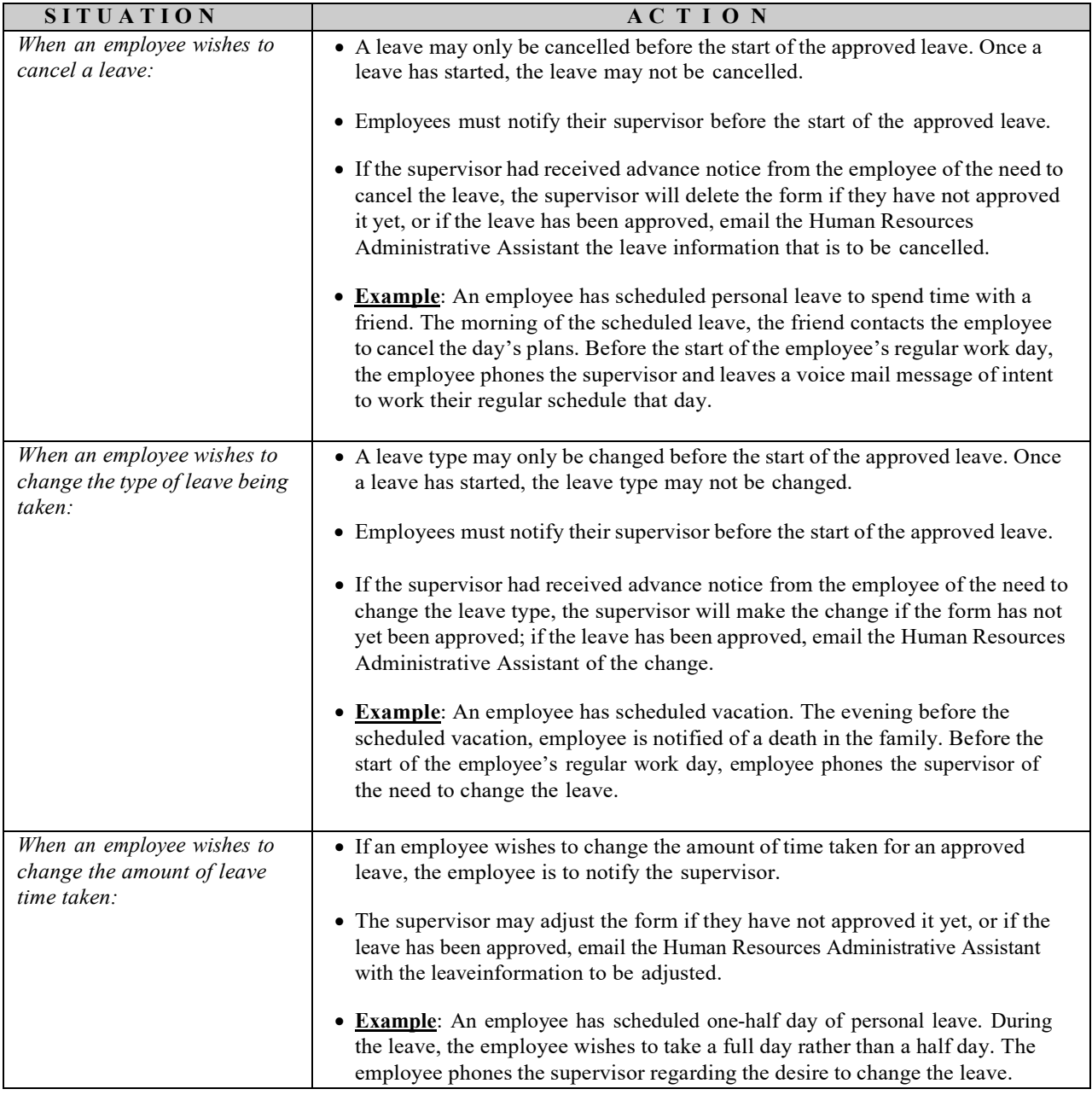

\*\* **Please note**: A non-work day cannot be changed to a work day for the purpose of taking leave.

### **License Information**

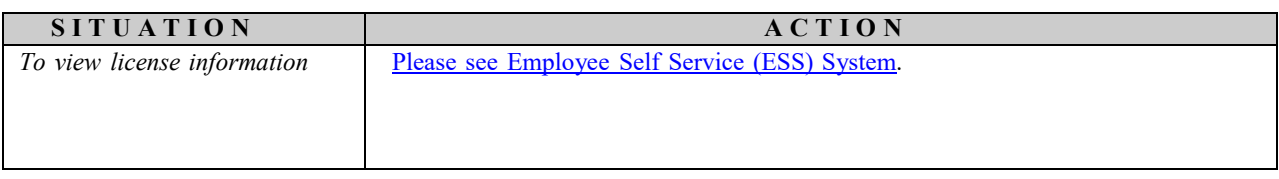

## **Lodging**

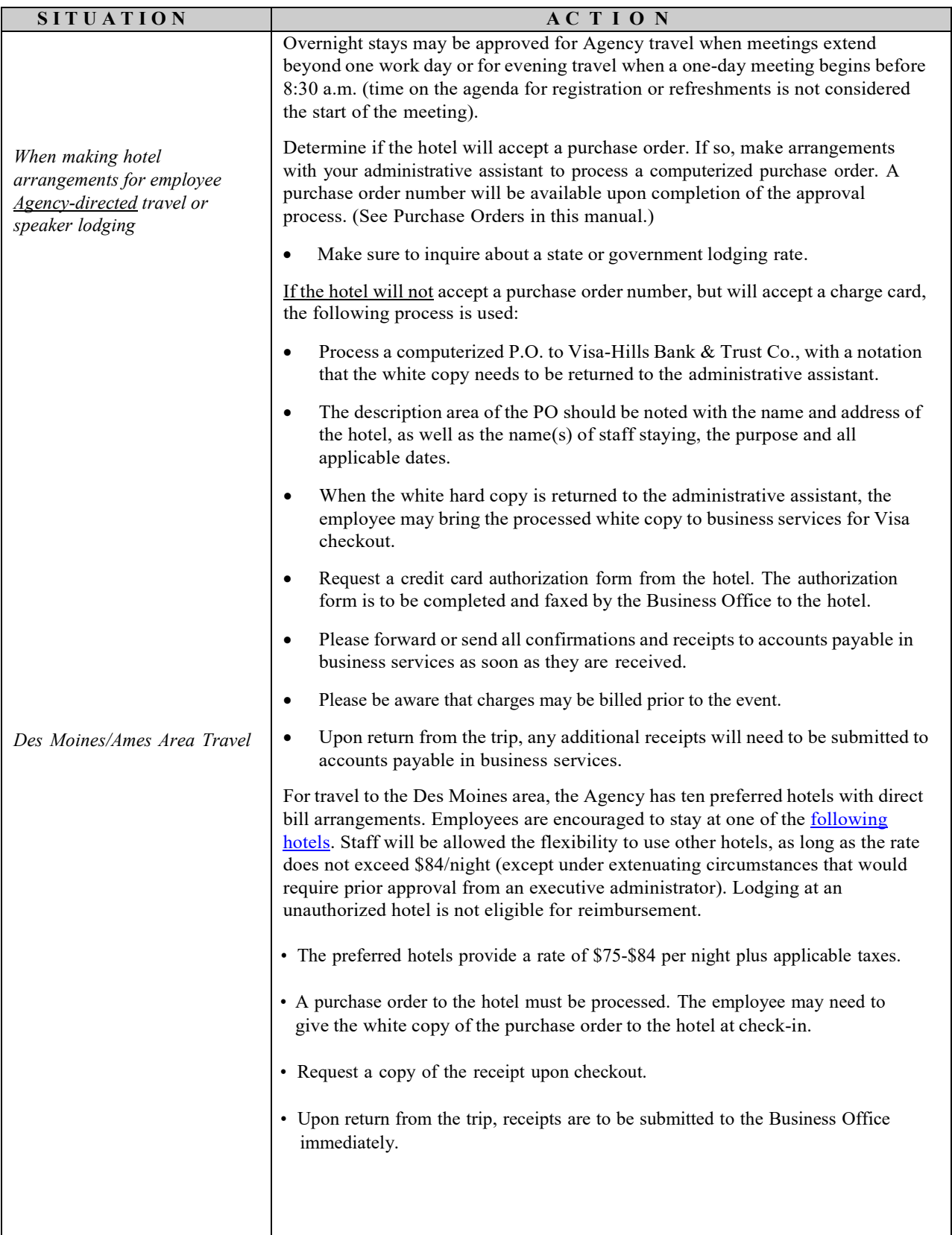

# **Lunch Periods and Break Times (Hourly Staff)**

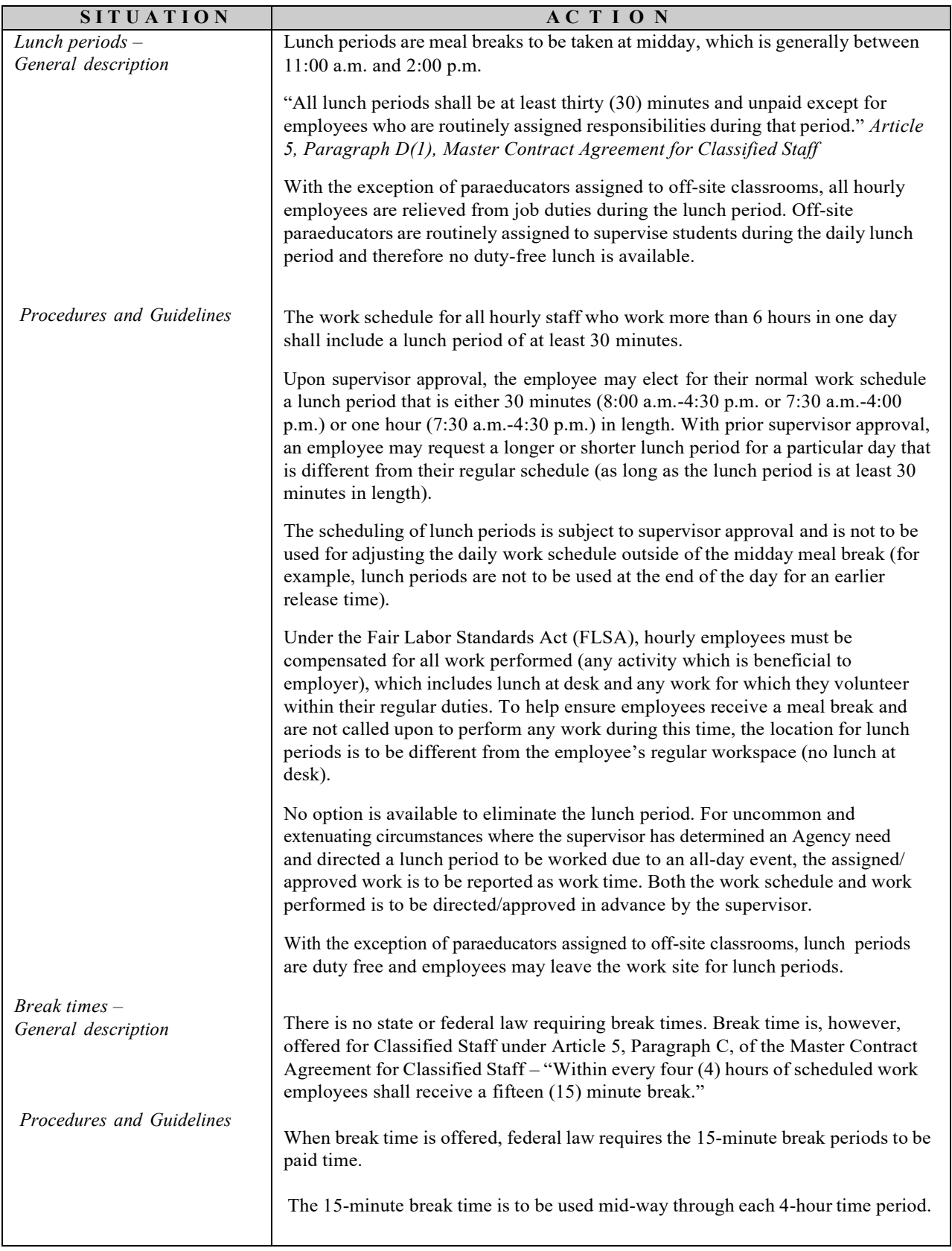

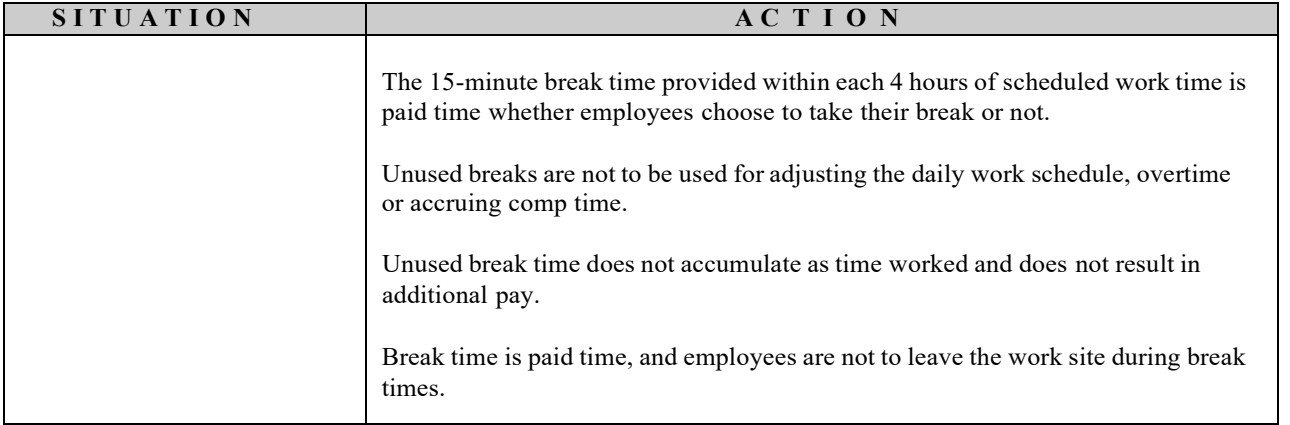

#### **Medicaid Claims**

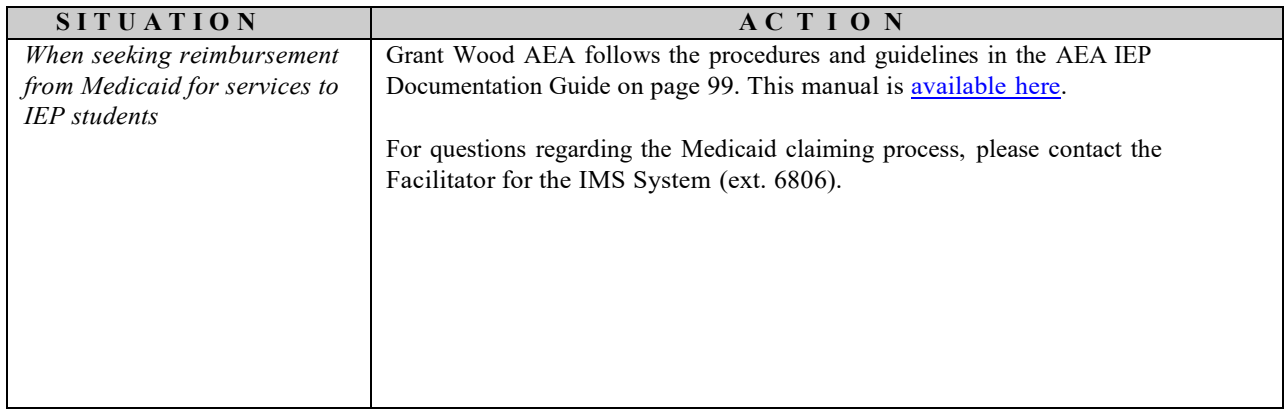

### **New Staff Orientation**

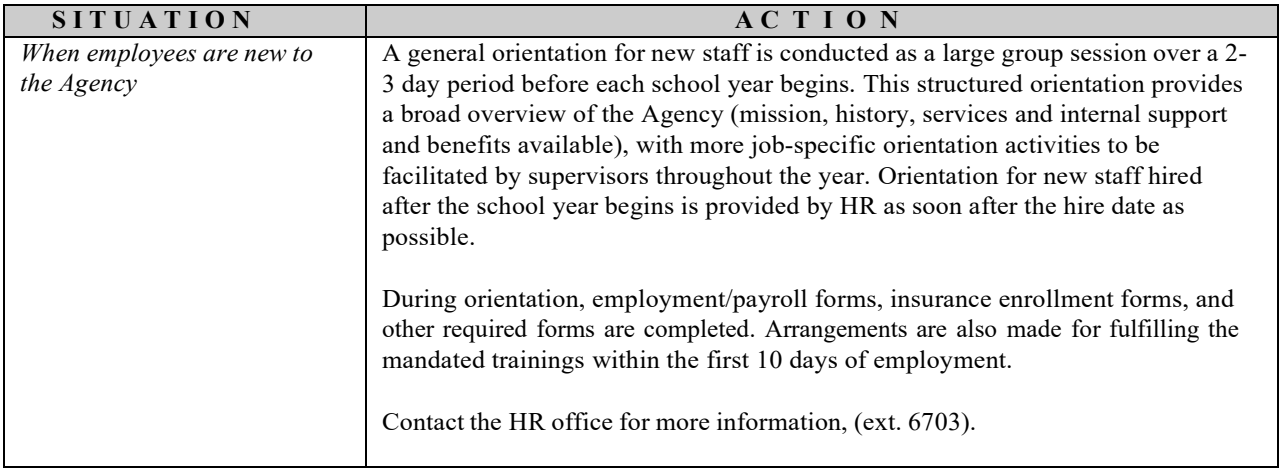

# **Payroll – Time Card Reporting**

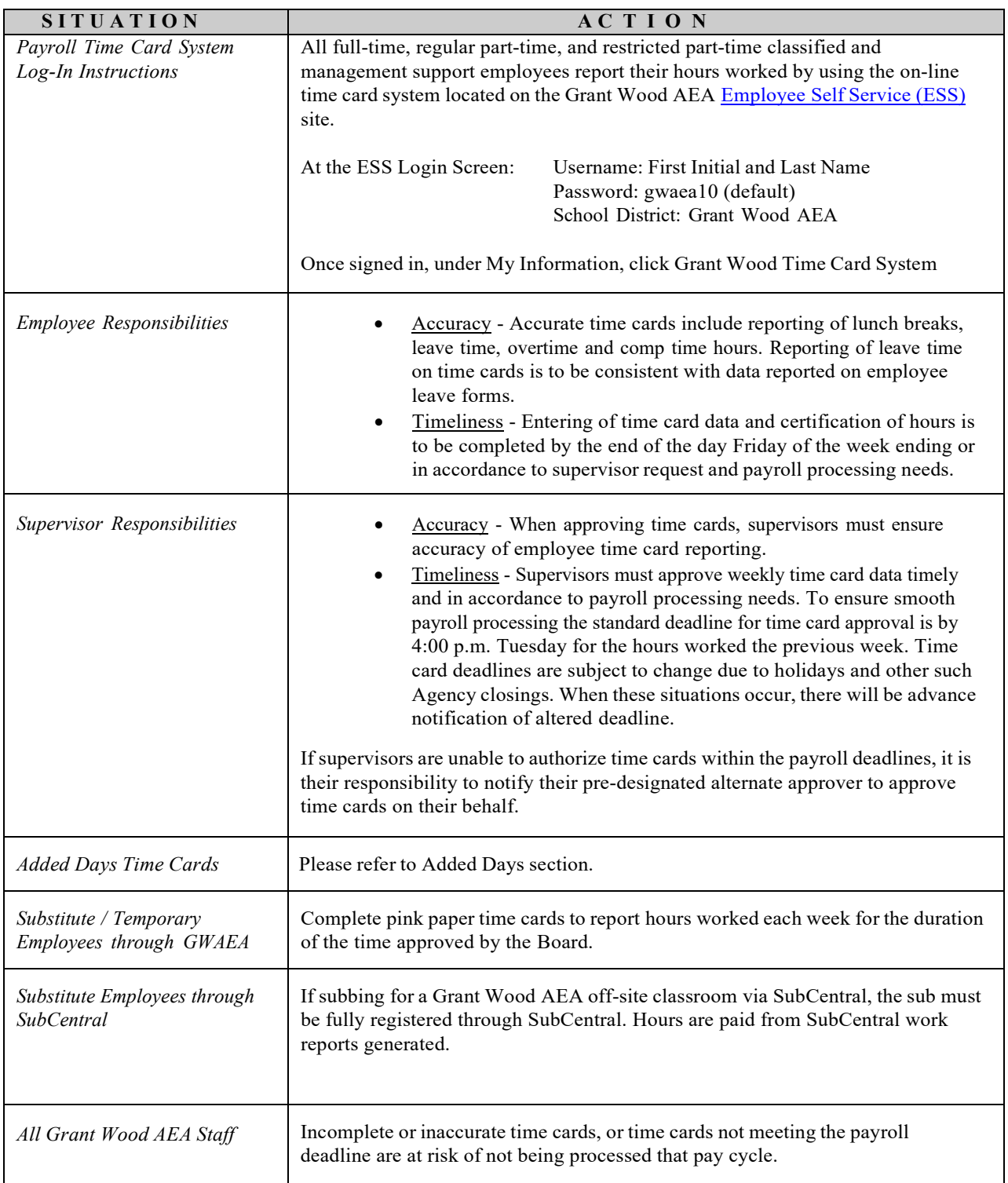

## **Payroll – Overtime**

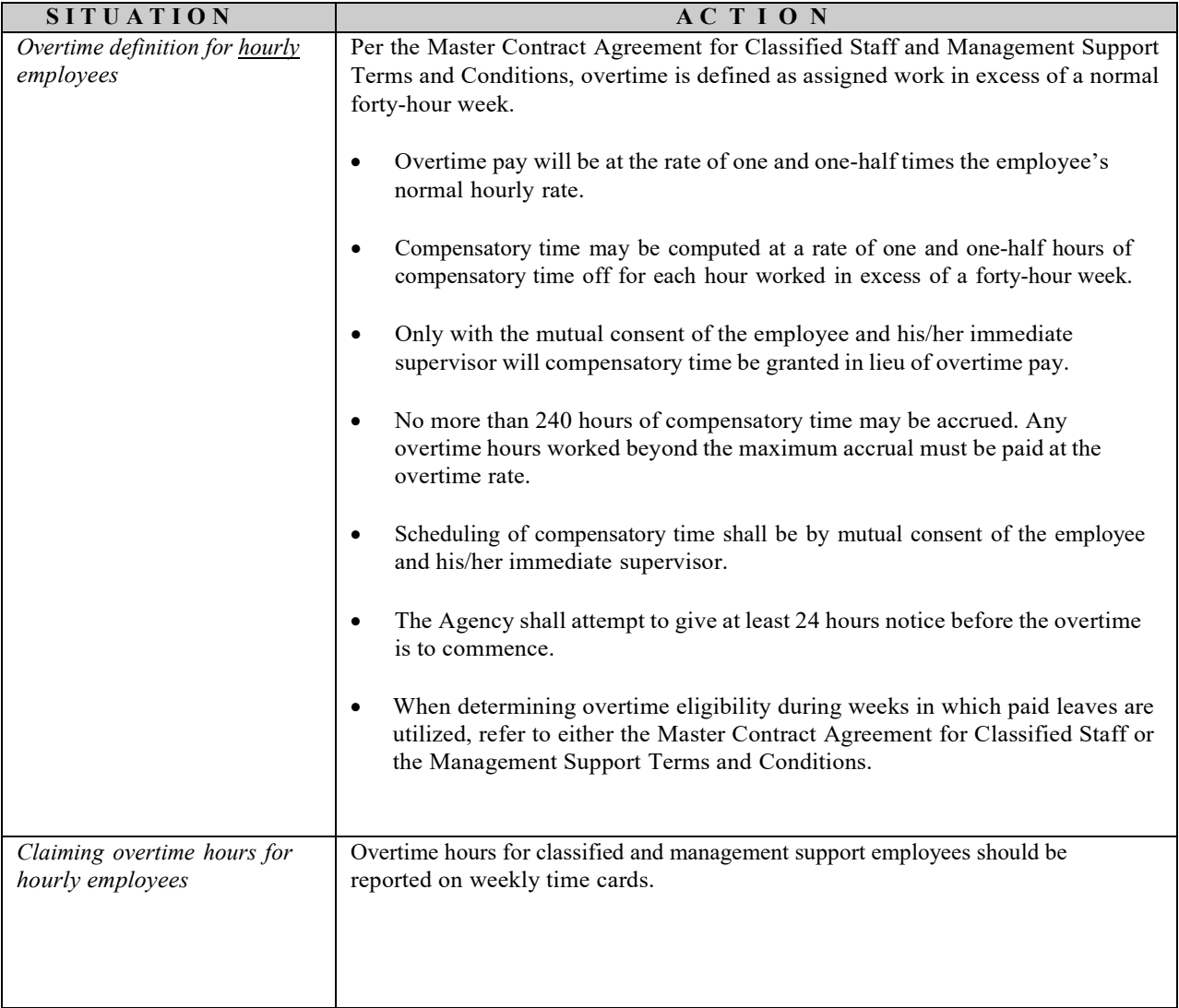

# **Payroll – Tax Sheltered Annuities, 403b Program**

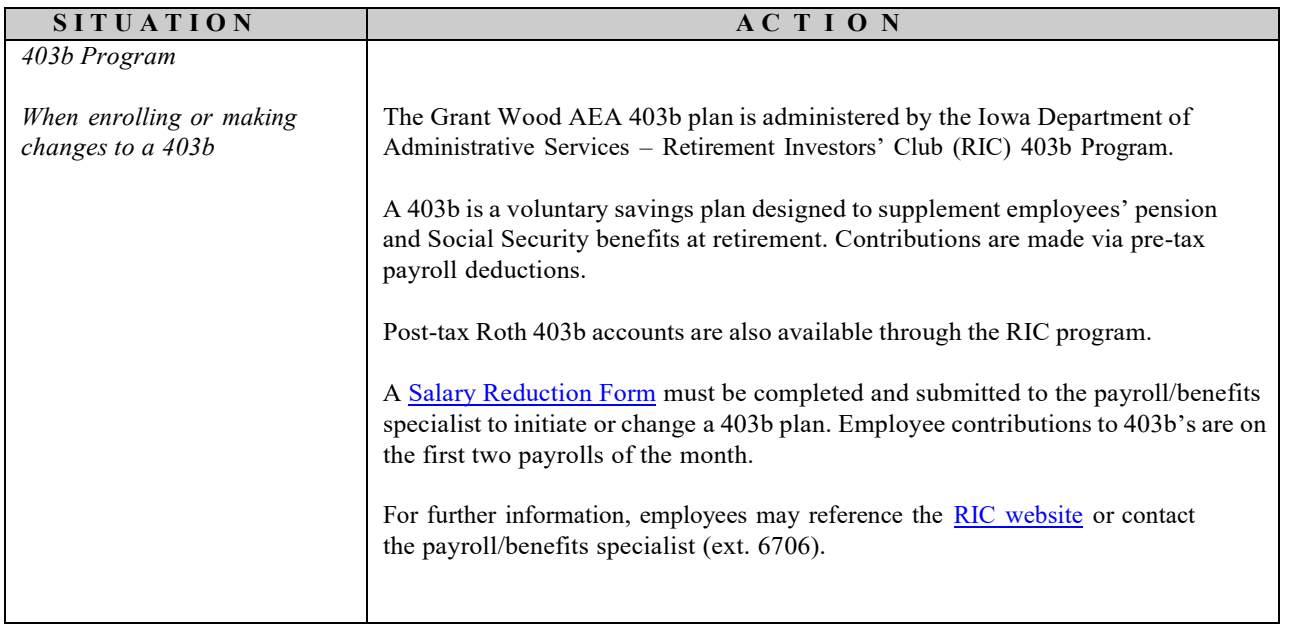

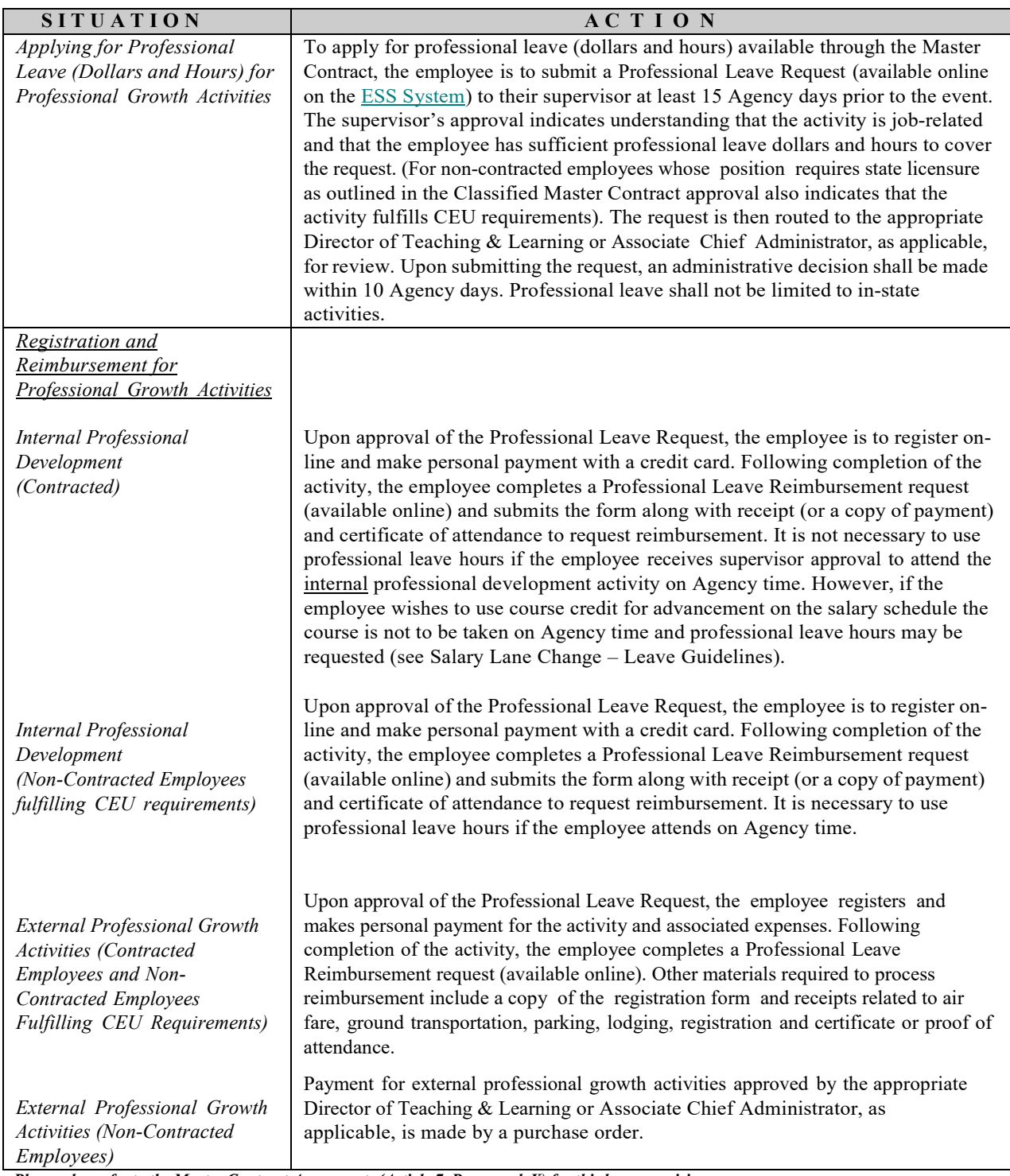

*Please also refer to the Master Contract Agreements (Article 7, Paragraph K) for thisleave provision.*

\* NOTE: For activities outside the State of Iowa, the employee may file airfare and registration reimbursement request prior to the event and after he/she has paid with a personal check or credit card. If circumstances prevent the employee from attending the professional leave activity, typically the employee is obligated to reimburse Grant Wood AEA.

### **Professional Leave**

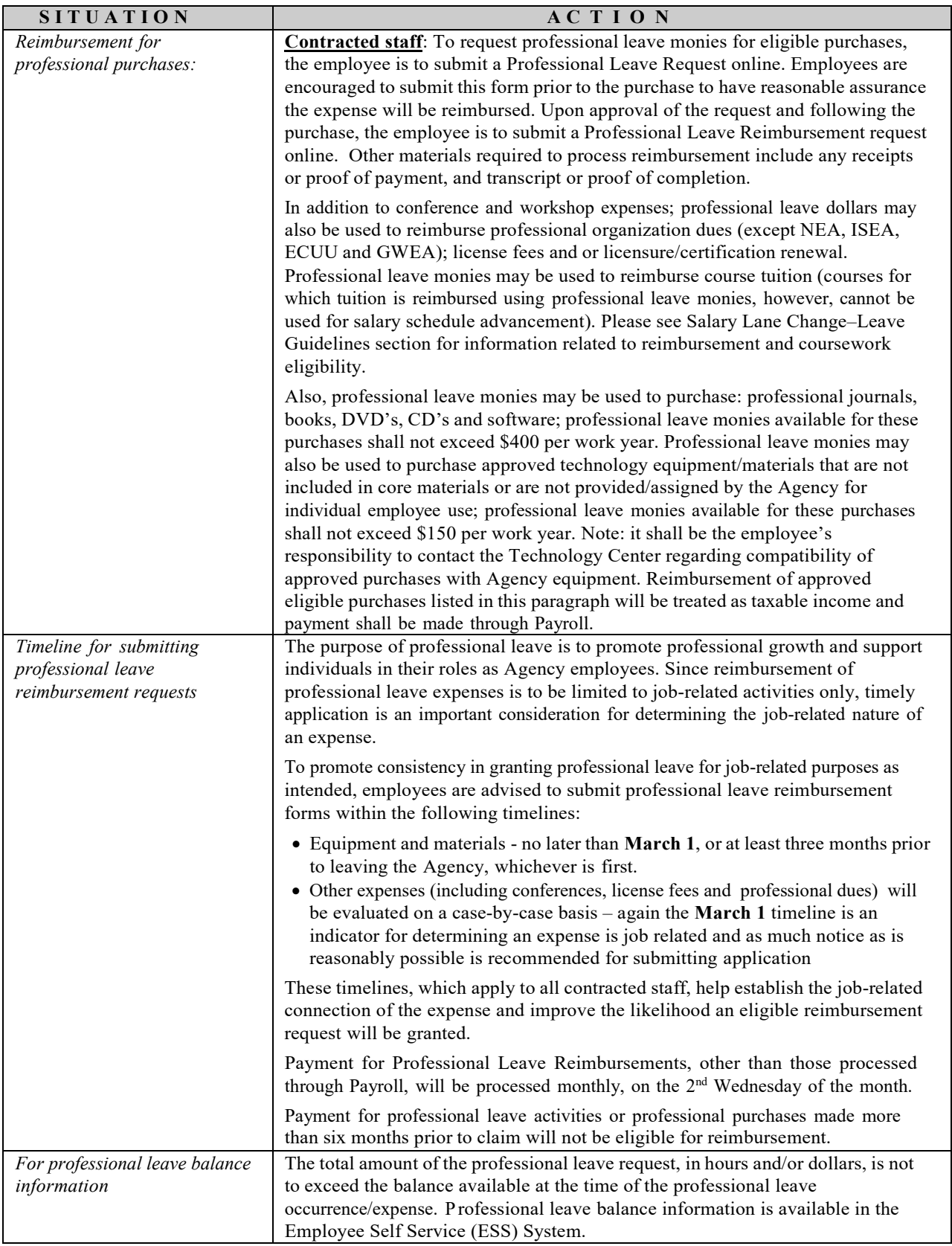

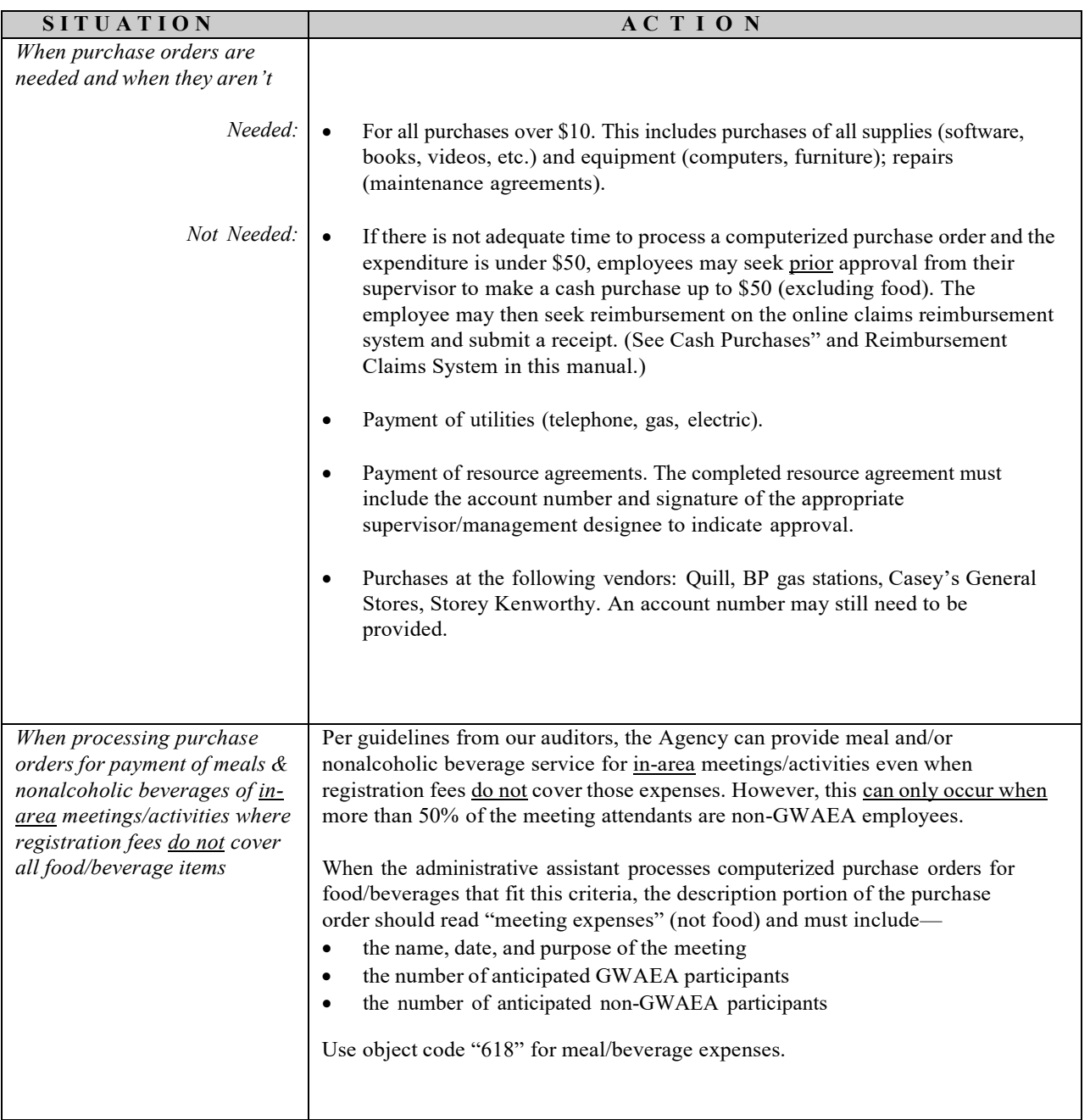

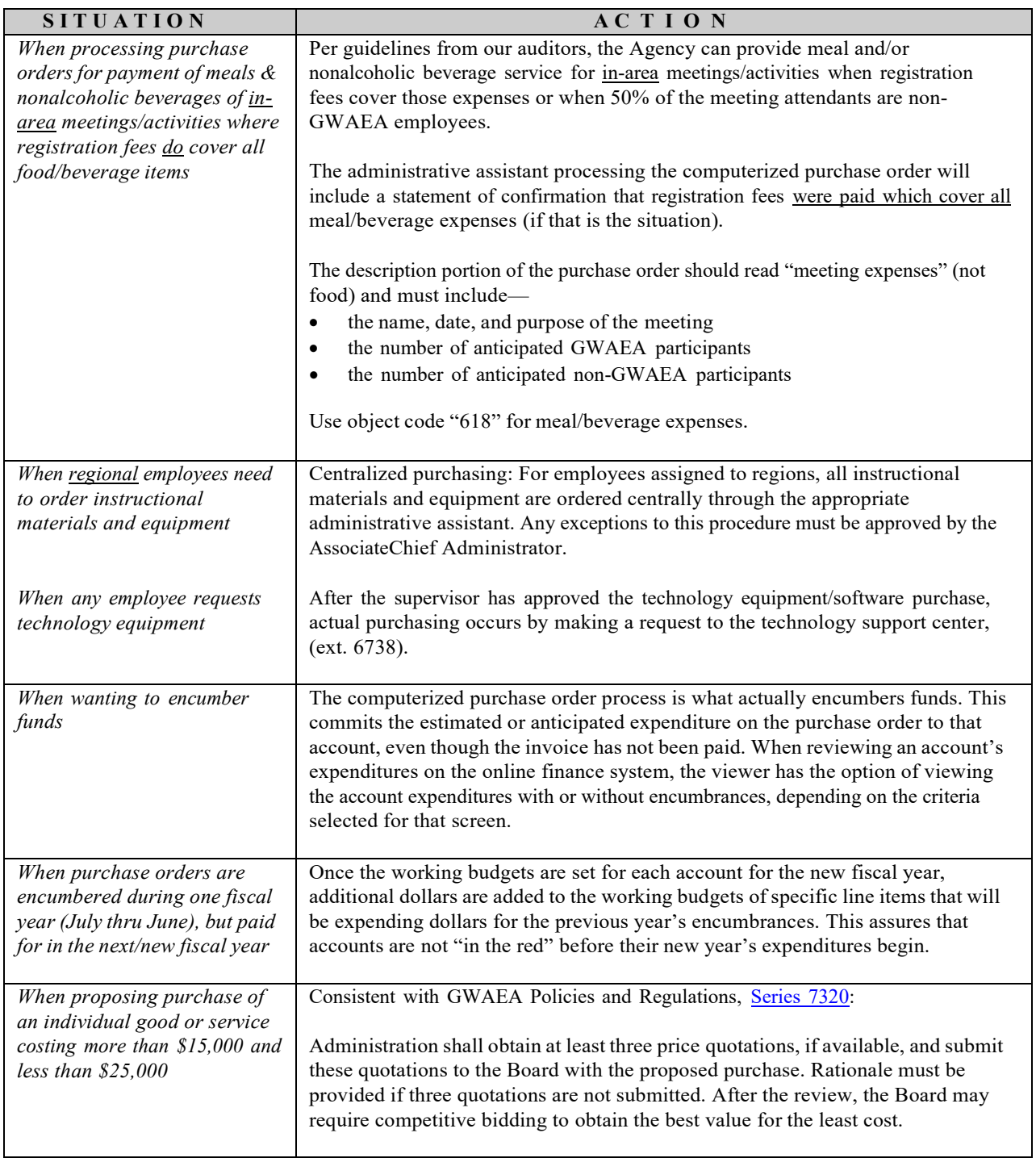

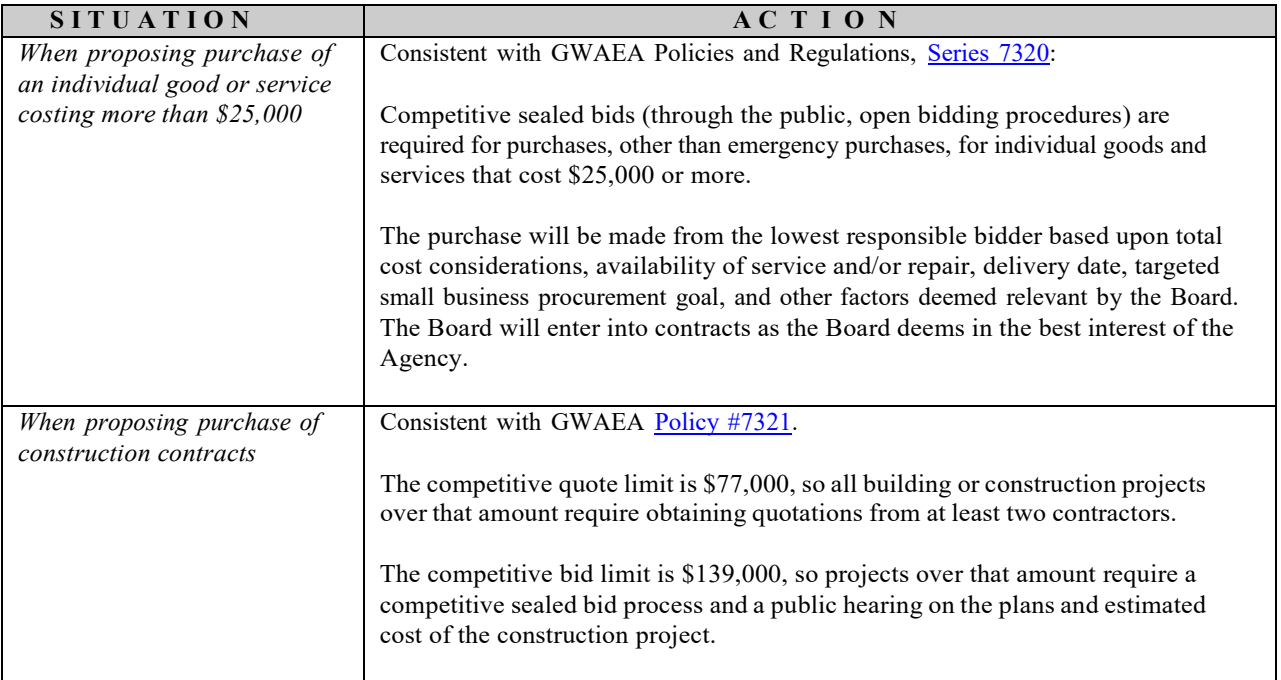

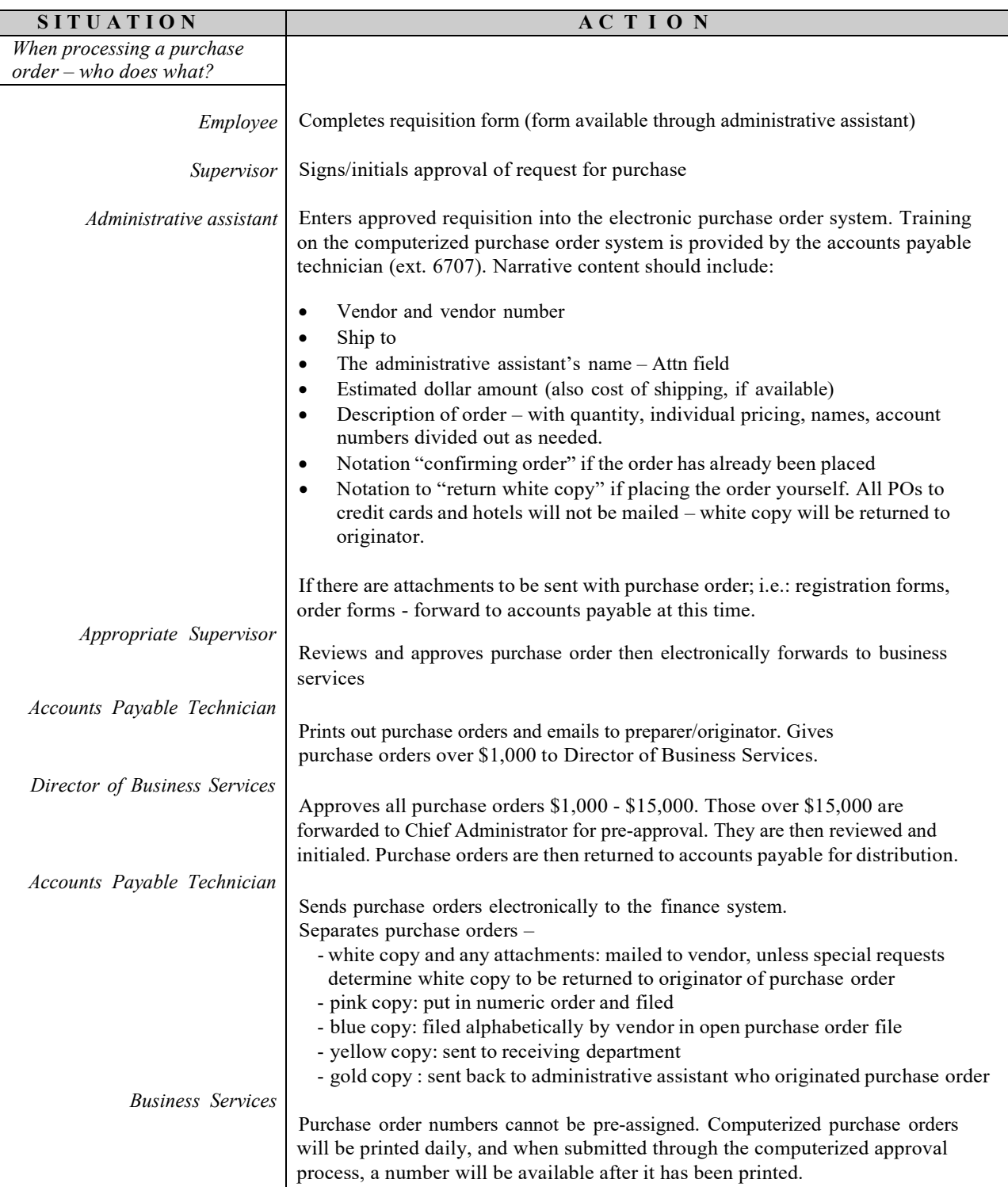

# **Reimbursement Claims System**

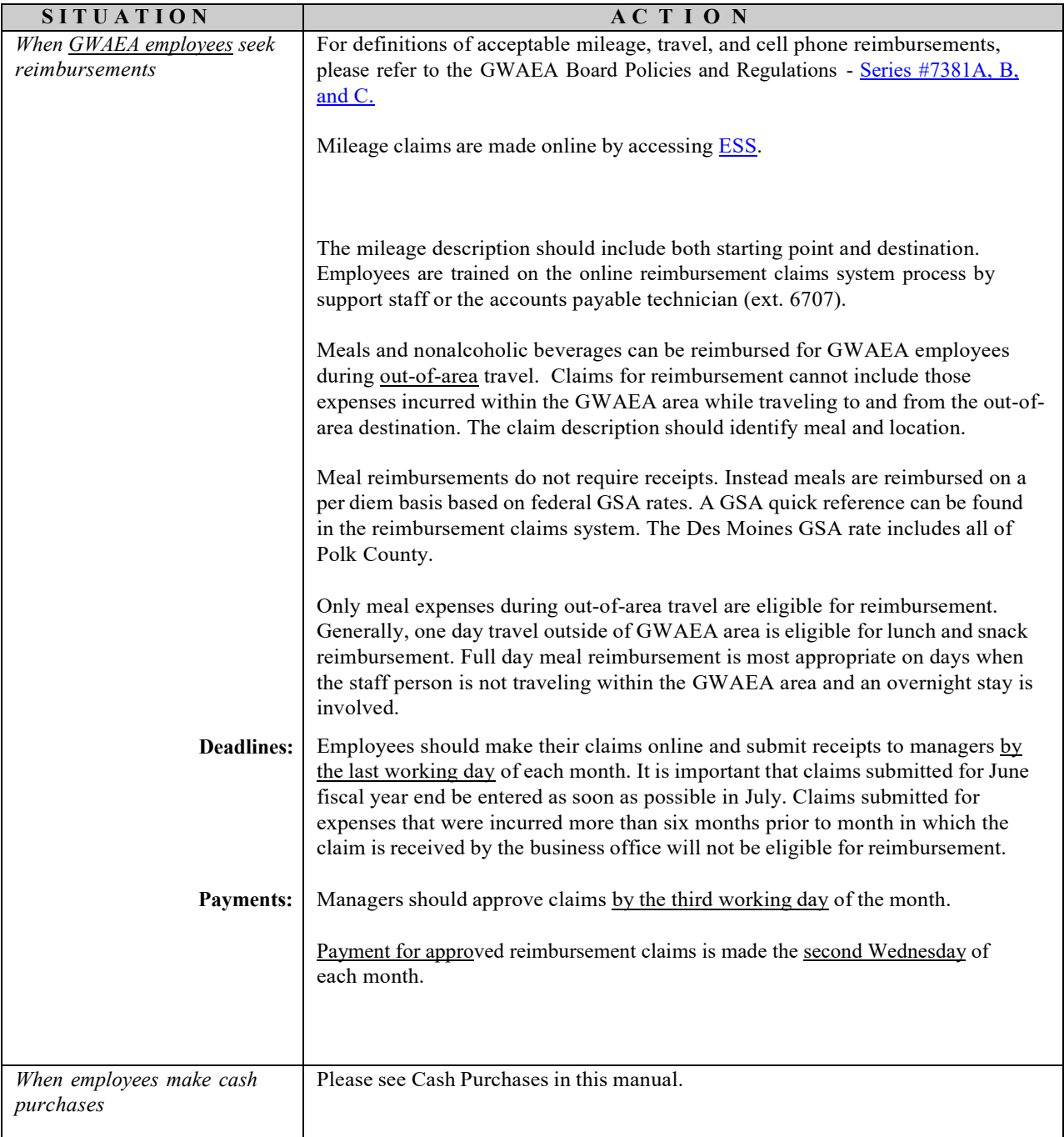

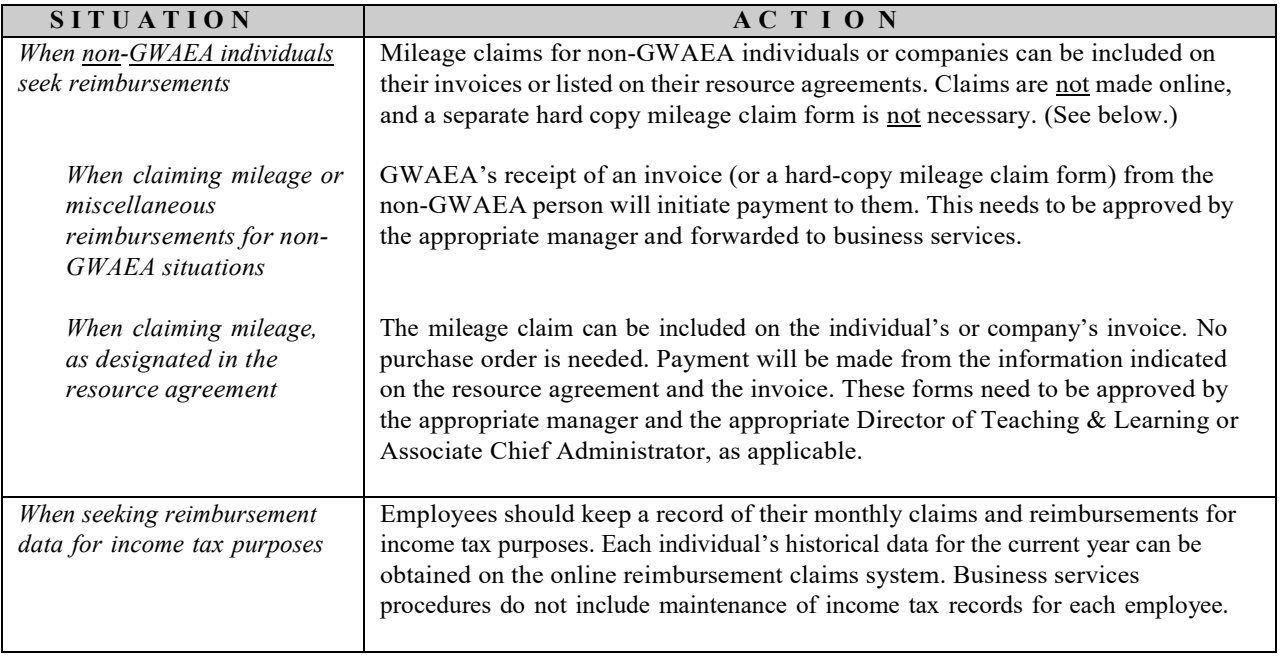

# **Resource Agreements / Purchased Service Agreements**

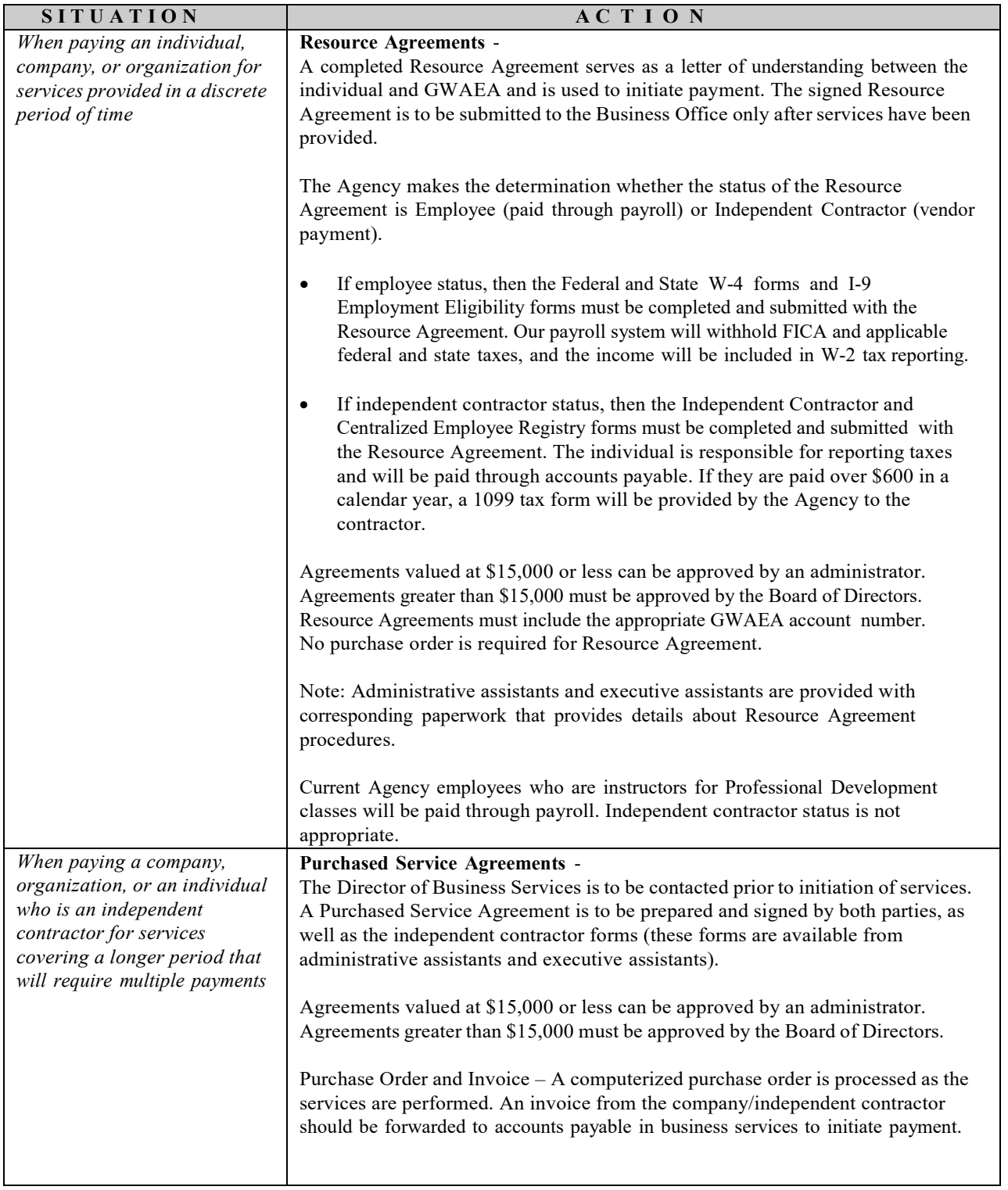

## **Salary Lane Change – Contracted**

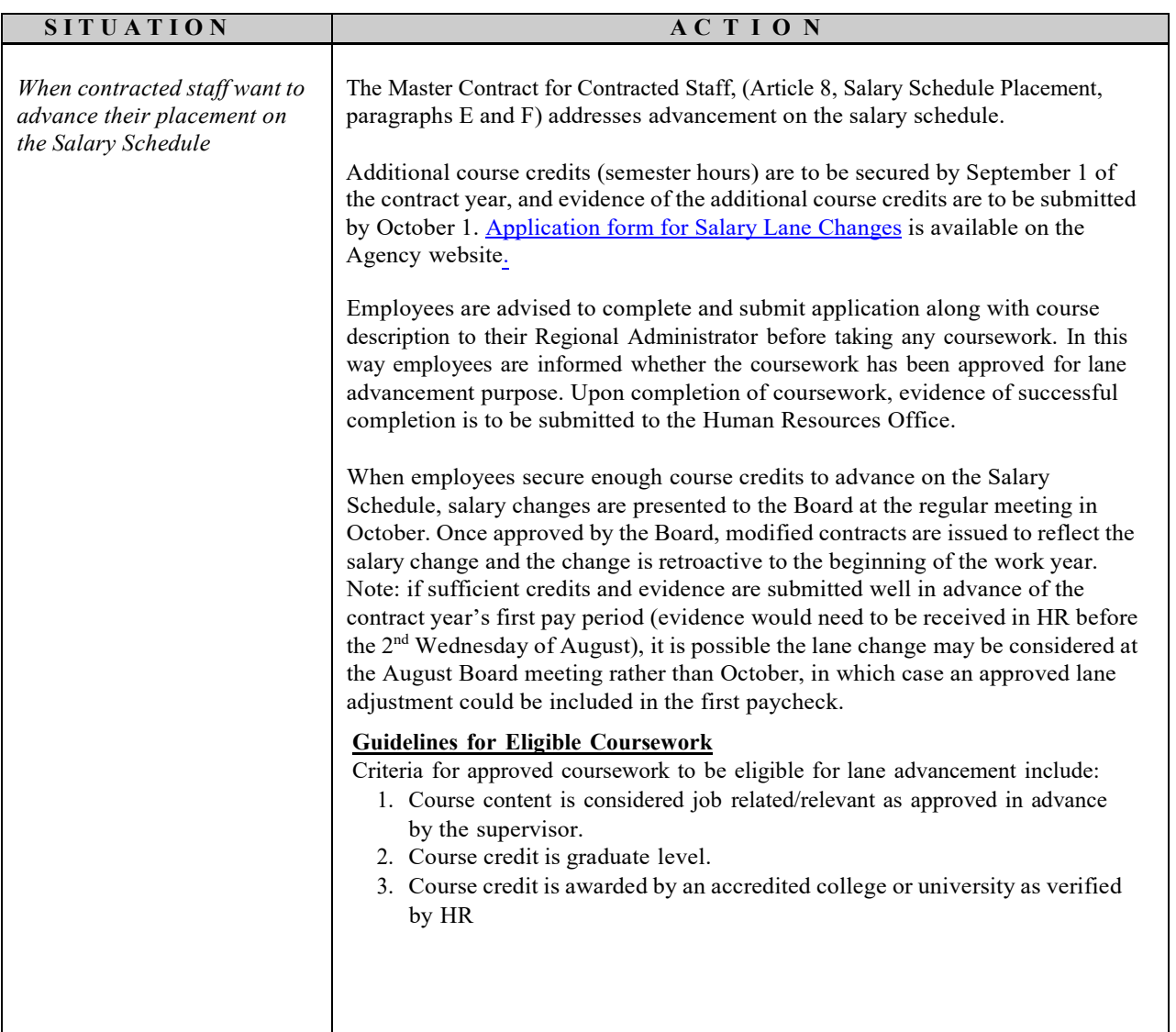

## **Salary Lane Change - Contracted**

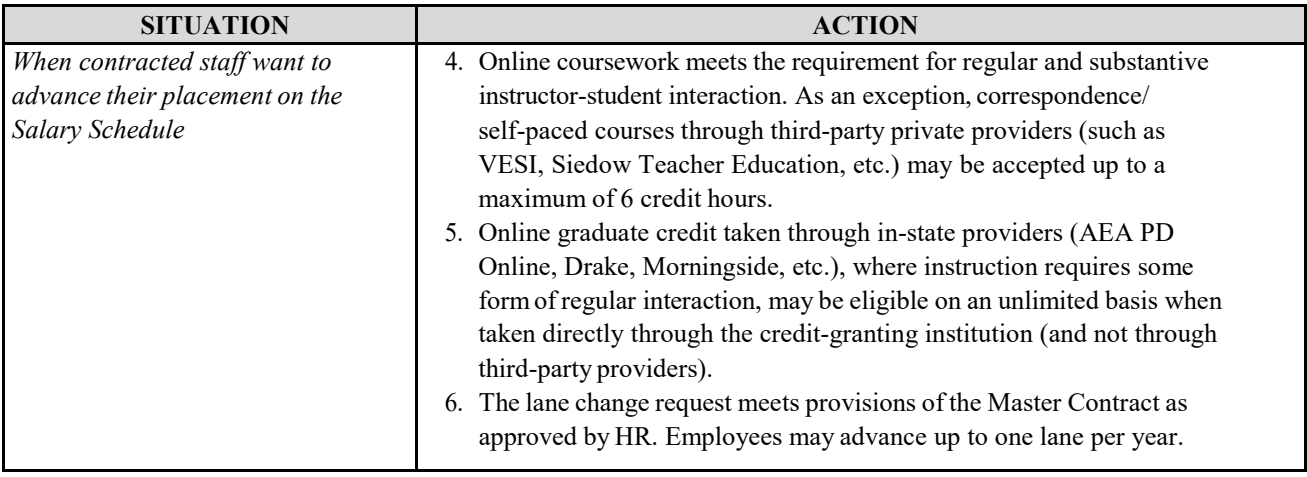

# **Salary Lane Change – Leave Guidelines**

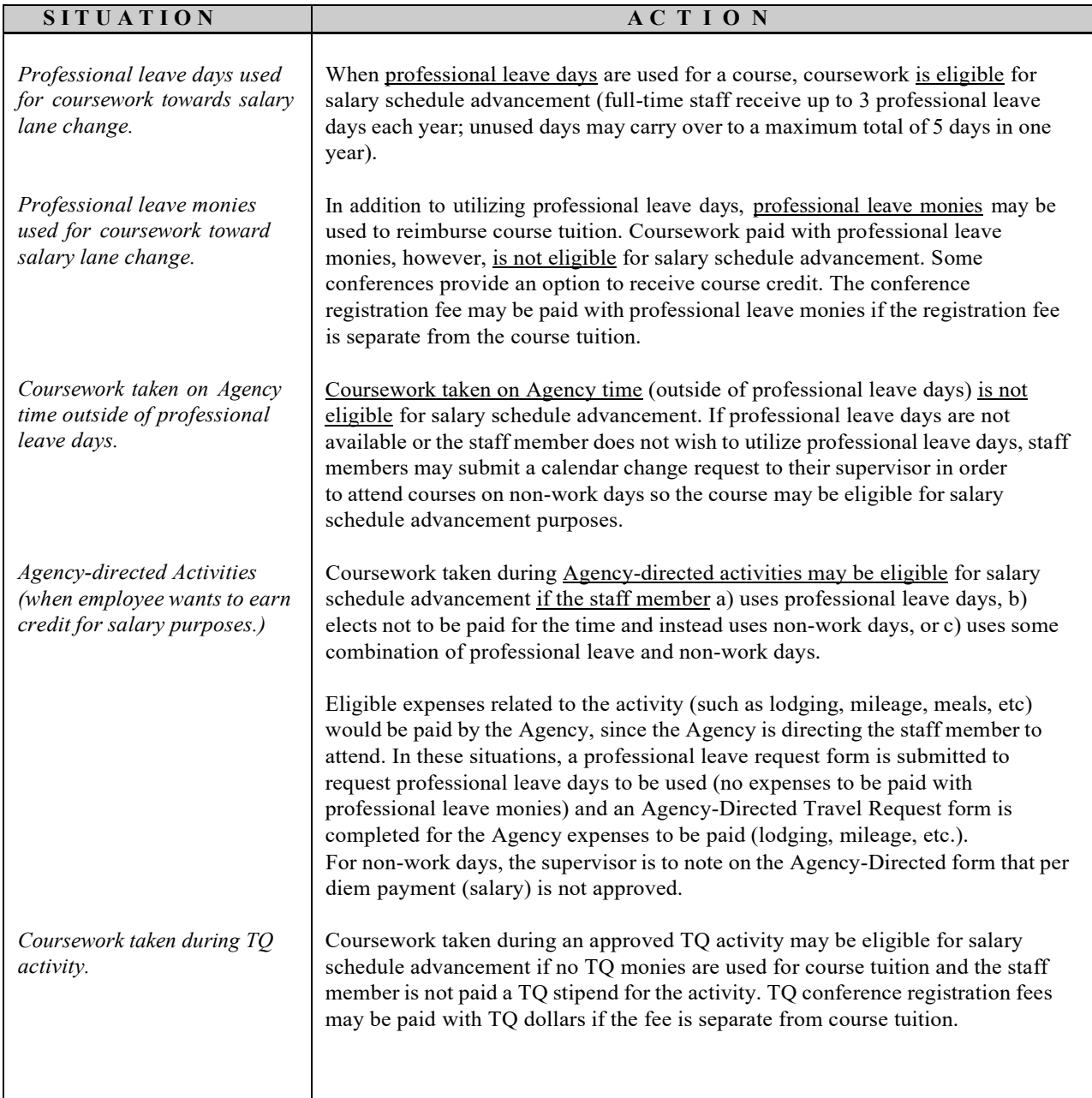

# **Supplies**

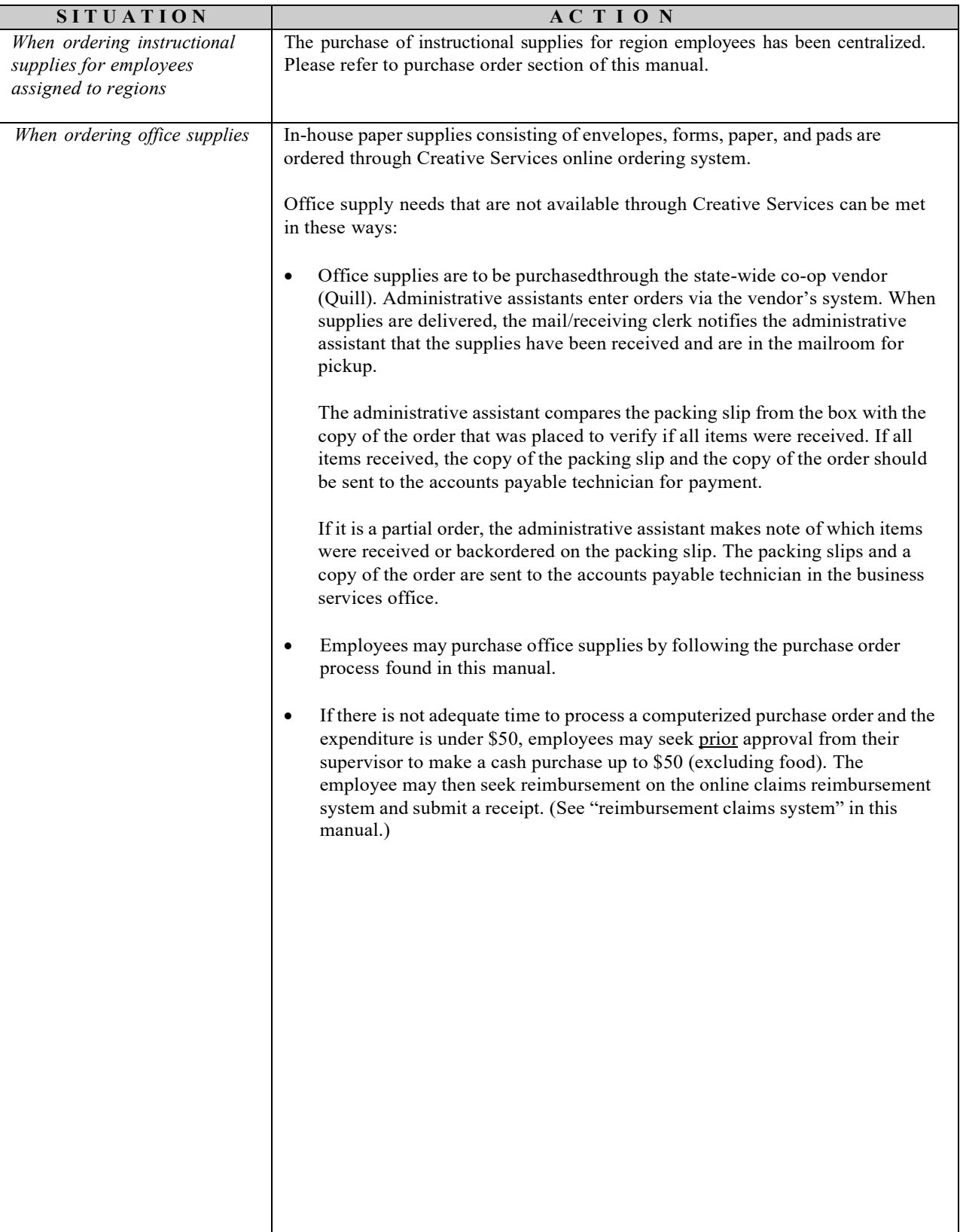

## **Temporary / Substitute Employees**

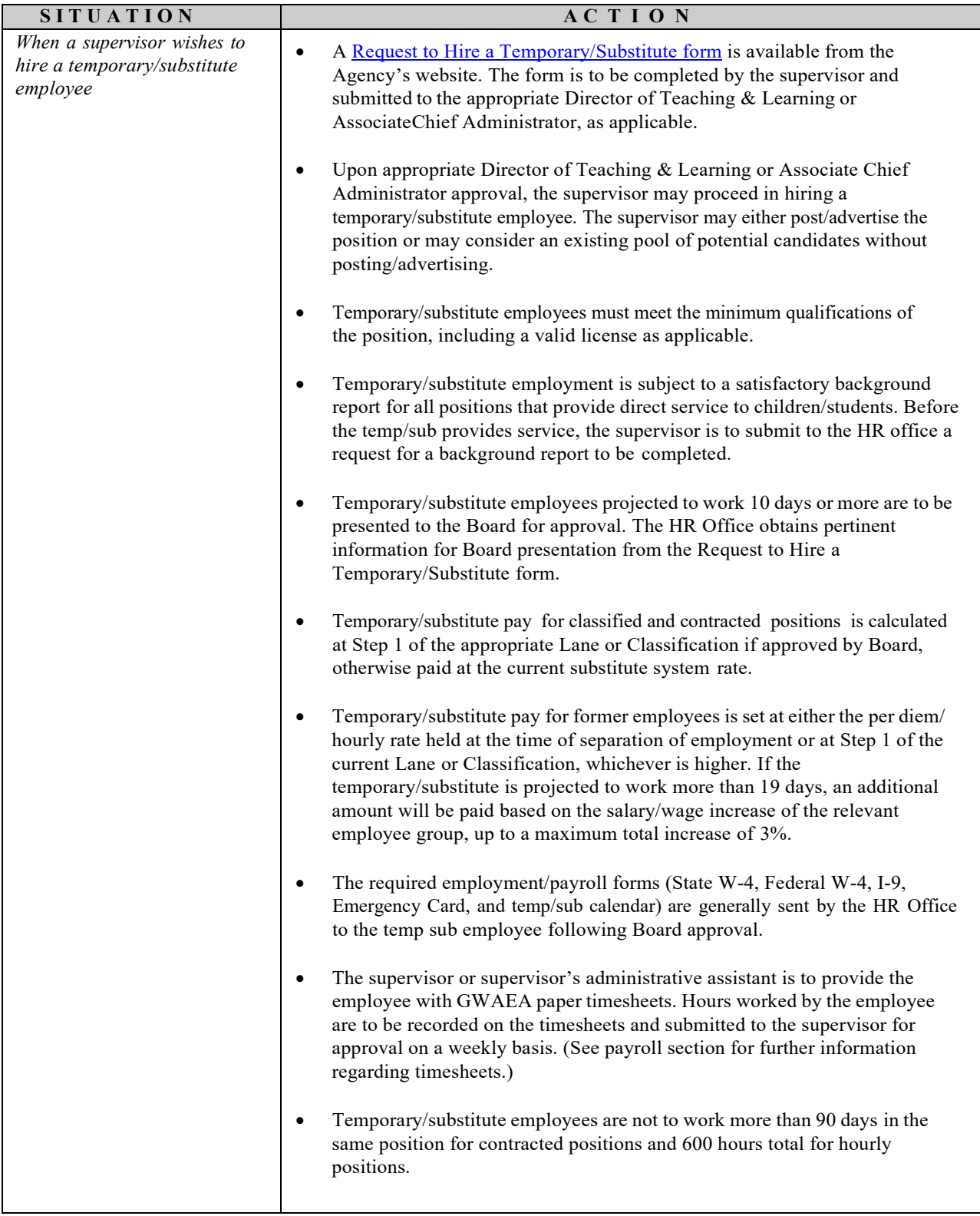

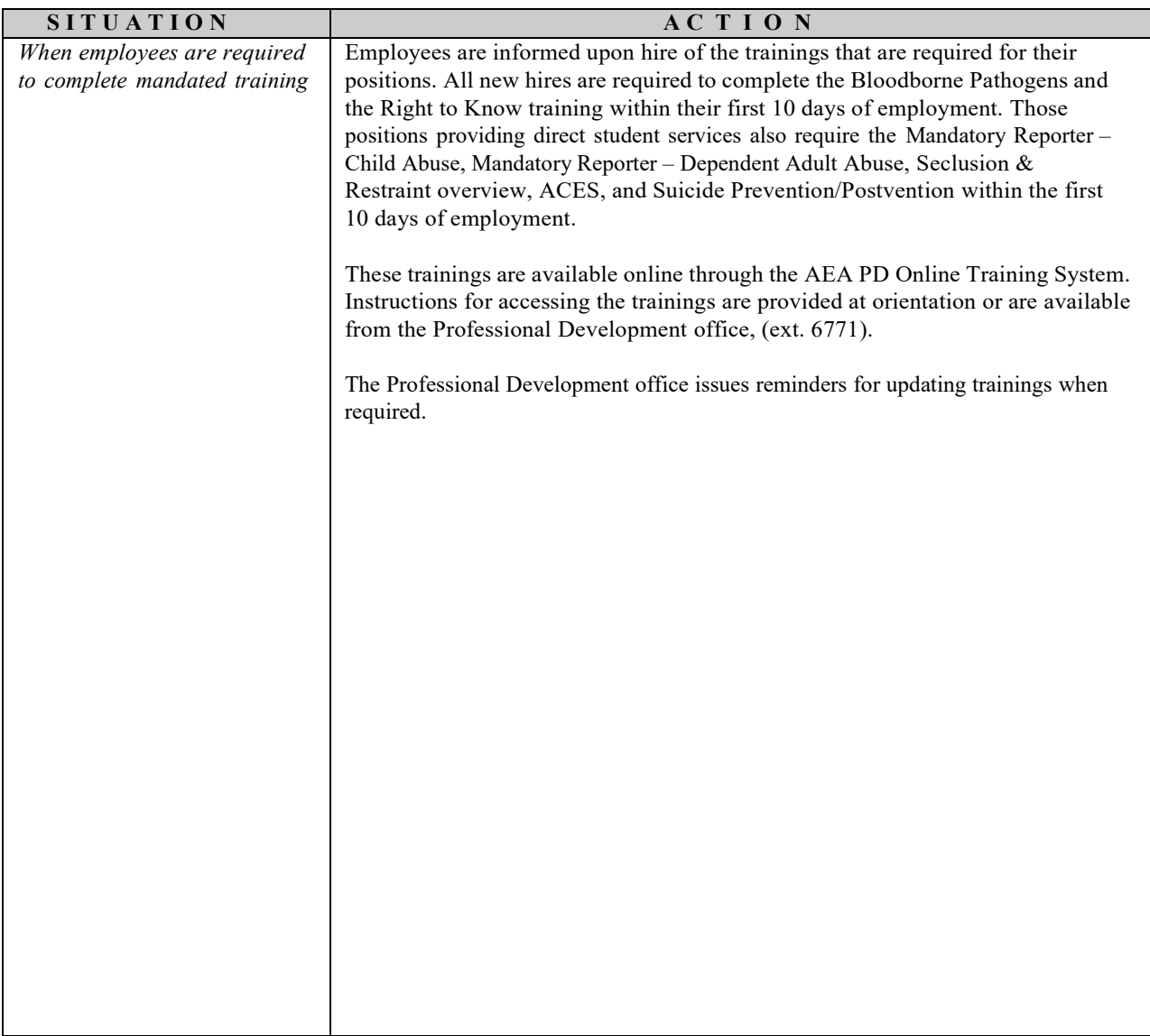
## **Vending Machines**

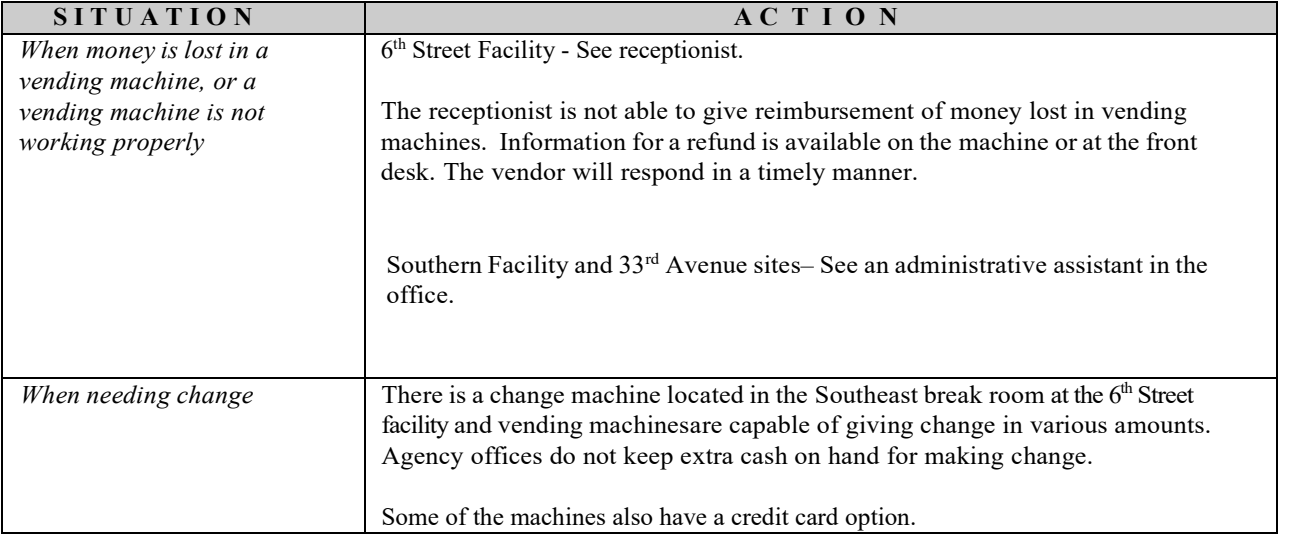

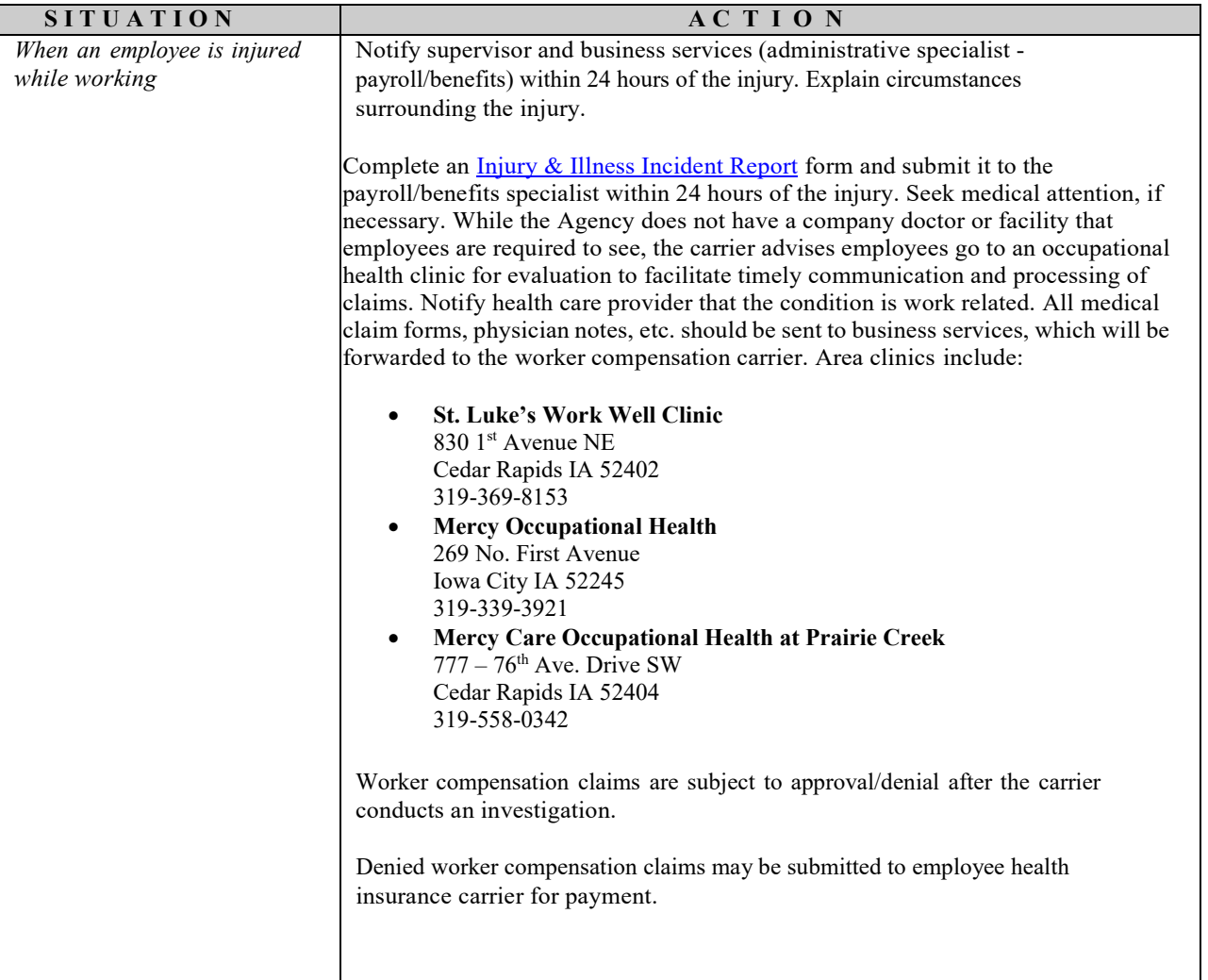